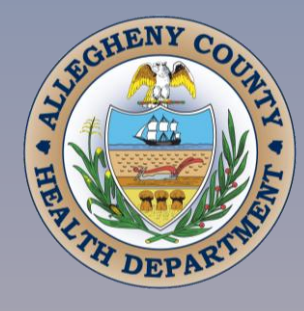

# **PM2.5 SIP**

# **Appendix F**

## **Modeling Protocols**

*{This page left blank for printing purposes}*

**Appendix F.1**

**WRF Modeling Protocol**

*{This page left blank for printing purposes}*

Date **March 2016 (Rev. 1/18)**

Prepared for: **Allegheny County Health Department** 

Prepared by: **Ramboll Environ US Corporation Lynnwood, Washington Novato, California**

Project Number: **06-35892A**

## **ALLEGHENY COUNTY HEALTH DEPARTMENT**

## **PM2.5 STATE IMPLEMENTATION PLAN**

## **FOR THE 2012 NAAQS**

## **WRF MODELING PROTOCOL**

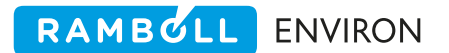

#### **CONTENTS**

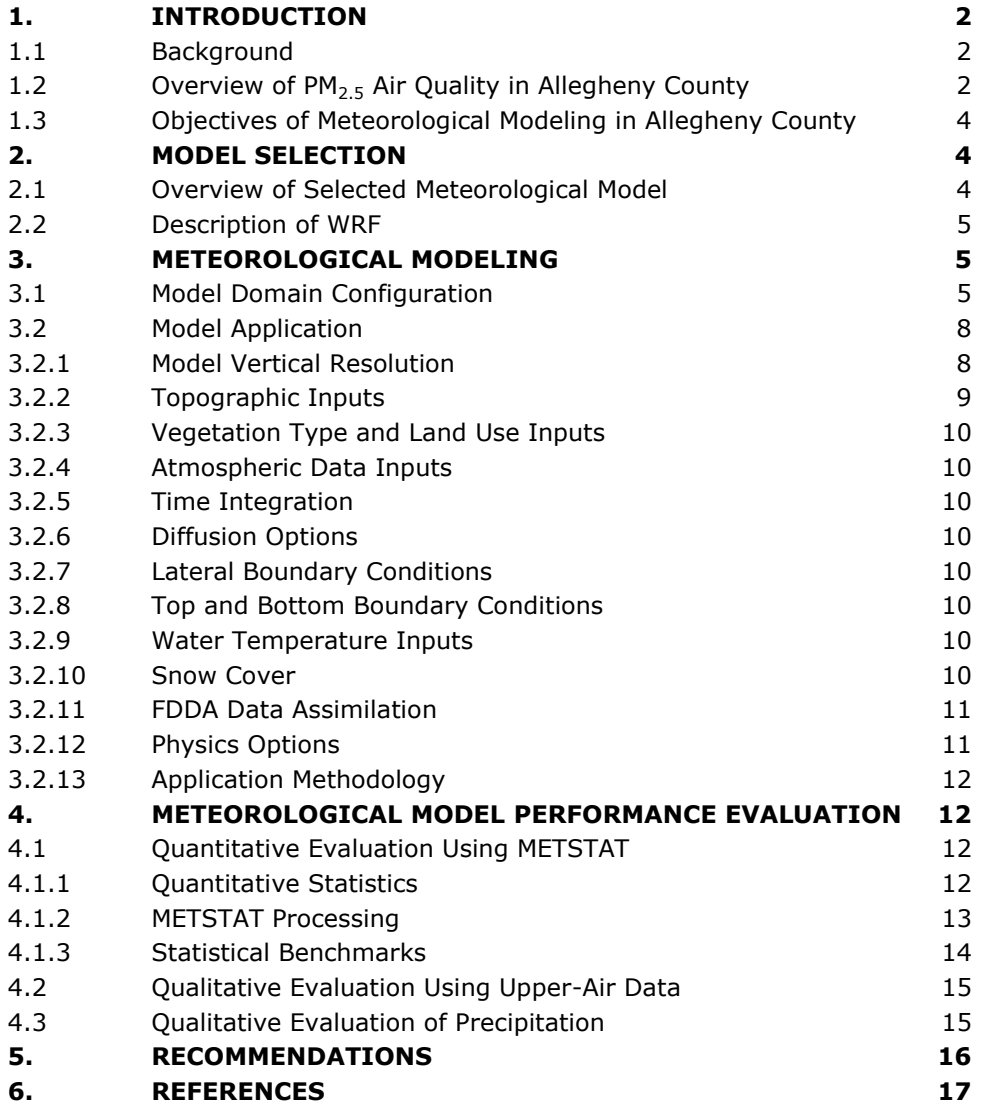

Ramboll Environ 19020 33rd Avenue West Suite 310 Lynnwood, WA 98036 USA T +1 425 412 1800 F +1 425 412 1840 www.ramboll-environ.com

#### **FIGURES**

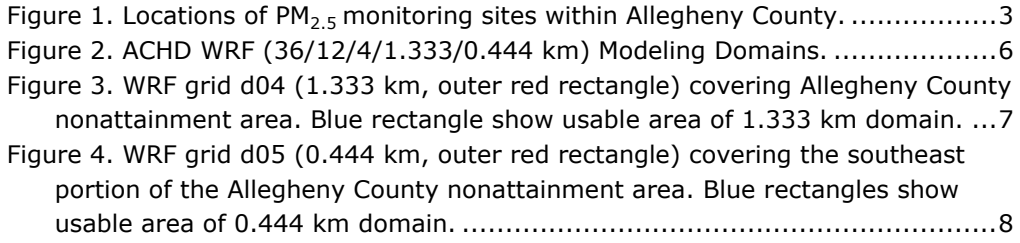

## **Acronyms and Abbreviations**

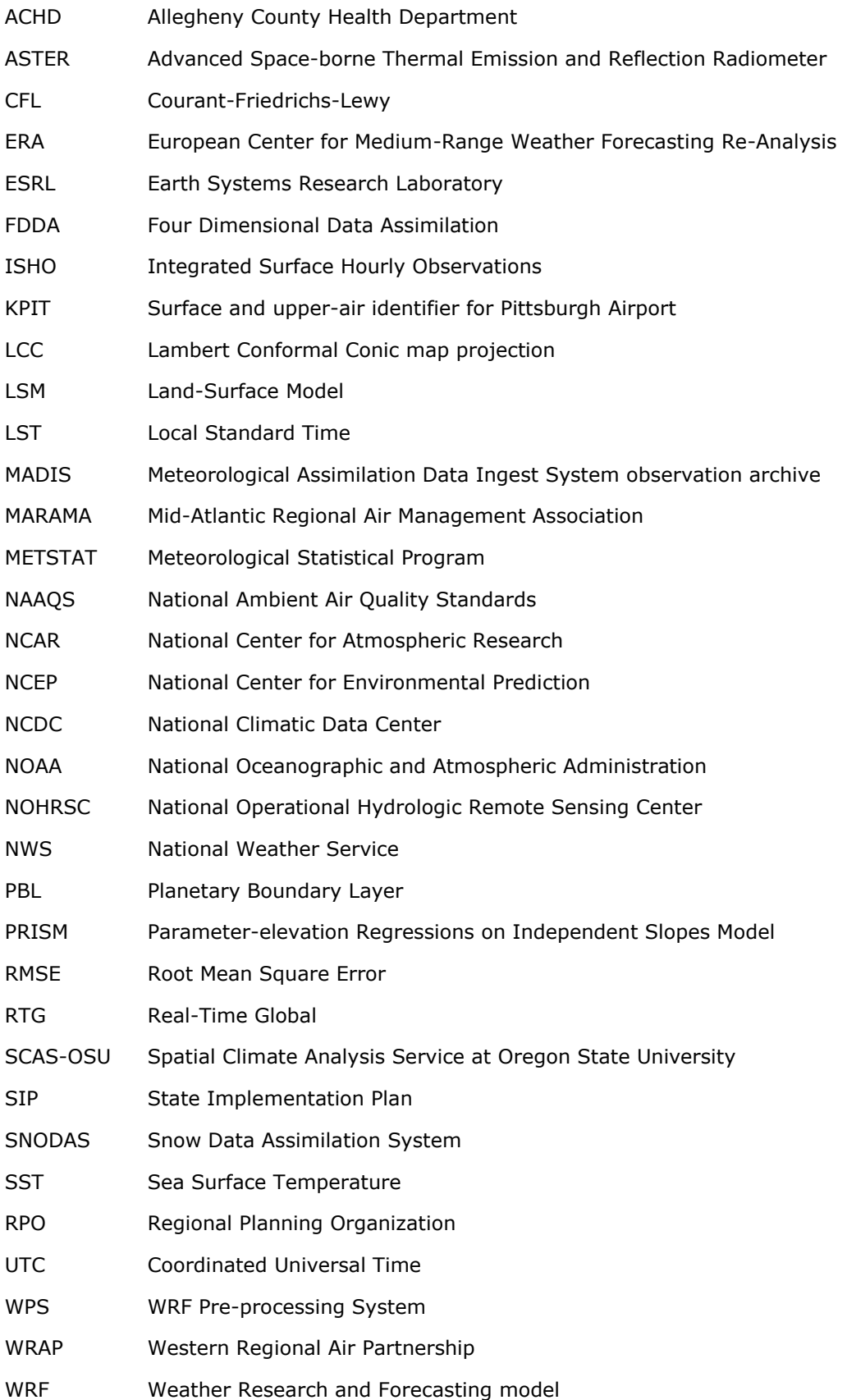

## <span id="page-8-0"></span>**1. INTRODUCTION**

Ramboll Environ US Corporation (Ramboll Environ) is performing the air quality modeling necessary to demonstrate attainment of the 2012 fine particulate matter (PM<sub>2.5</sub>) National Ambient Air Quality Standards (NAAQS) within the Allegheny County, PA nonattainment area. It has been demonstrated that the  $PM<sub>2.5</sub>$  air quality problem at the South Allegheny Middle/High School (Liberty) monitoring site is due to a combination of regional and local emission sources. The air quality modeling approach will account for the influences of longrange transport of  $PM_{2.5}$  (and precursors) into the region, as well as resolve local source impacts at the Liberty monitoring site.

Air quality modeling requires various input datasets, including emissions sources, meteorology, and pre-existing pollutant concentrations. The accuracy of the modeling predictions depends on several factors, including the accuracy of emissions and the representativeness of the meteorological dataset. The air quality impact analysis is only as comprehensive as the emission inventory on which the analysis is based, and only as accurate as the meteorological dataset applied to disperse and transport the pollutants. Ramboll Environ will be conducting the meteorological modeling to provide meteorological fields for use in air dispersion modeling within the  $PM_{2.5}$  nonattainment area of Allegheny County, PA. This meteorological modeling protocol details the methodology and application of the Weather Research and Forecasting (WRF) meteorological model for this Study.

#### **1.1 Background**

<span id="page-8-1"></span>In 1997, the Environmental Protection Agency (EPA) promulgated annual and 24-hour PM<sub>2.5</sub> NAAQS with thresholds of 15 and 65  $\mu$ g/m<sup>3</sup>, respectively. The form of the annual  $PM_{2.5}$  NAAQS is the 3-year average of the annual  $PM_{2.5}$  concentrations. The form of the 24hour PM<sub>2.5</sub> NAAQS is the three year average of the  $98<sup>th</sup>$  percentile 24-hour PM<sub>2.5</sub> concentration in a year.

In December 2006, EPA lowered the 24-hour PM<sub>2.5</sub> NAAQS from 65 to 35  $\mu$ g/m<sup>3</sup> and kept the annual PM<sub>2.5</sub> NAAQS at 15  $\mu$ g/m<sup>3</sup>. On December 14, 2012, EPA further lowered the annual PM<sub>2.5</sub> NAAQS to 12  $\mu$ g/m<sup>3</sup>.

The PM<sub>2.5</sub> attainment demonstration SIPs for the 2012 annual PM<sub>2.5</sub> NAAQS are due by October 2016, this includes a demonstration of attainment of the  $PM_{2.5}$  NAAQS at the Liberty Borough monitoring site.

#### **1.2 Overview of PM2.5 Air Quality in Allegheny County**

<span id="page-8-2"></span>Allegheny County was designated nonattainment for 2006 24-hour  $PM_{2.5}$  as part of the multi-county Pittsburgh-Beaver Valley Area based on 2001-2003 monitored data.

The entirety of Allegheny County was designated nonattainment for 2012 annual  $PM_{2.5}$ based on 2011-2013 monitored data.

Table1 displays the annual and 24-hour  $PM<sub>2.5</sub>$  Design Values for monitoring sites in Allegheny County for the three most recent three-year periods (2011-2013, 2012-2014, 2013-2015). [Figure 1](#page-9-0) displays the locations of the monitoring sites in Allegheny County.  $PM<sub>2.5</sub>$  concentrations have been on a downward trend at all monitoring sites in Allegheny County. The annual  $PM<sub>2.5</sub>$  Design Values at 4 of the 9 monitoring sites violated the NAAQS based on 2003-2005 observations, however using the latest three years of monitoring data, only the Liberty monitor still exceeds the annual PM<sub>2.5</sub> NAAQS (12.0  $\mu$ g/m<sup>3</sup>) with a 2013-2015 Design Value that is 0.6  $\mu$ g/m<sup>3</sup> above the NAAQS. Similar downward trends are seen in 24-hour PM<sub>2.5</sub> Design Values so that by 2013-2015, the Liberty monitor attains the 24-hour PM<sub>2.5</sub> NAAQS (35 µg/m<sup>3</sup>) with a 24-hour PM<sub>2.5</sub> Design Value of 33 µg/m<sup>3</sup>.

Annual CAMx photochemical grid model simulations will be conducted using grid resolutions of 36/12/4/1.333/0.444 km for the base year of 2011. As was done in the Allegheny County 24-hour  $PM_{2.5}$  modeling, the subgrid-scale PiG puffs will be sampled at and near key locations (e.g., Liberty) and added to the CAMx grid model predictions. Should the performance of the PiG approach prove to be inadequate, a hybrid approach may be used with CAMx supplying the background concentrations and AERMOD supplying the contribution of the closest sources to the Liberty Monitor.

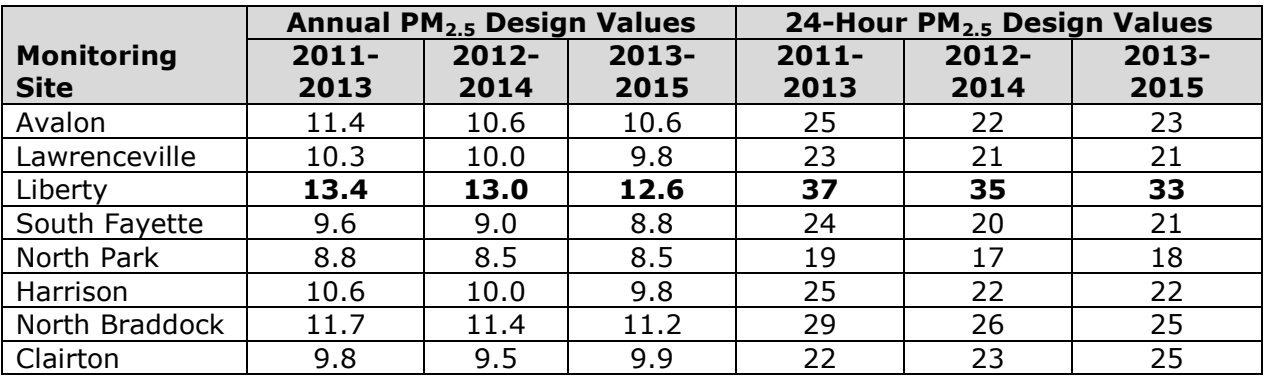

#### **Table 1. Latest annual and 24-hour PM2.5 Design Values for monitoring sites in Allegheny County**

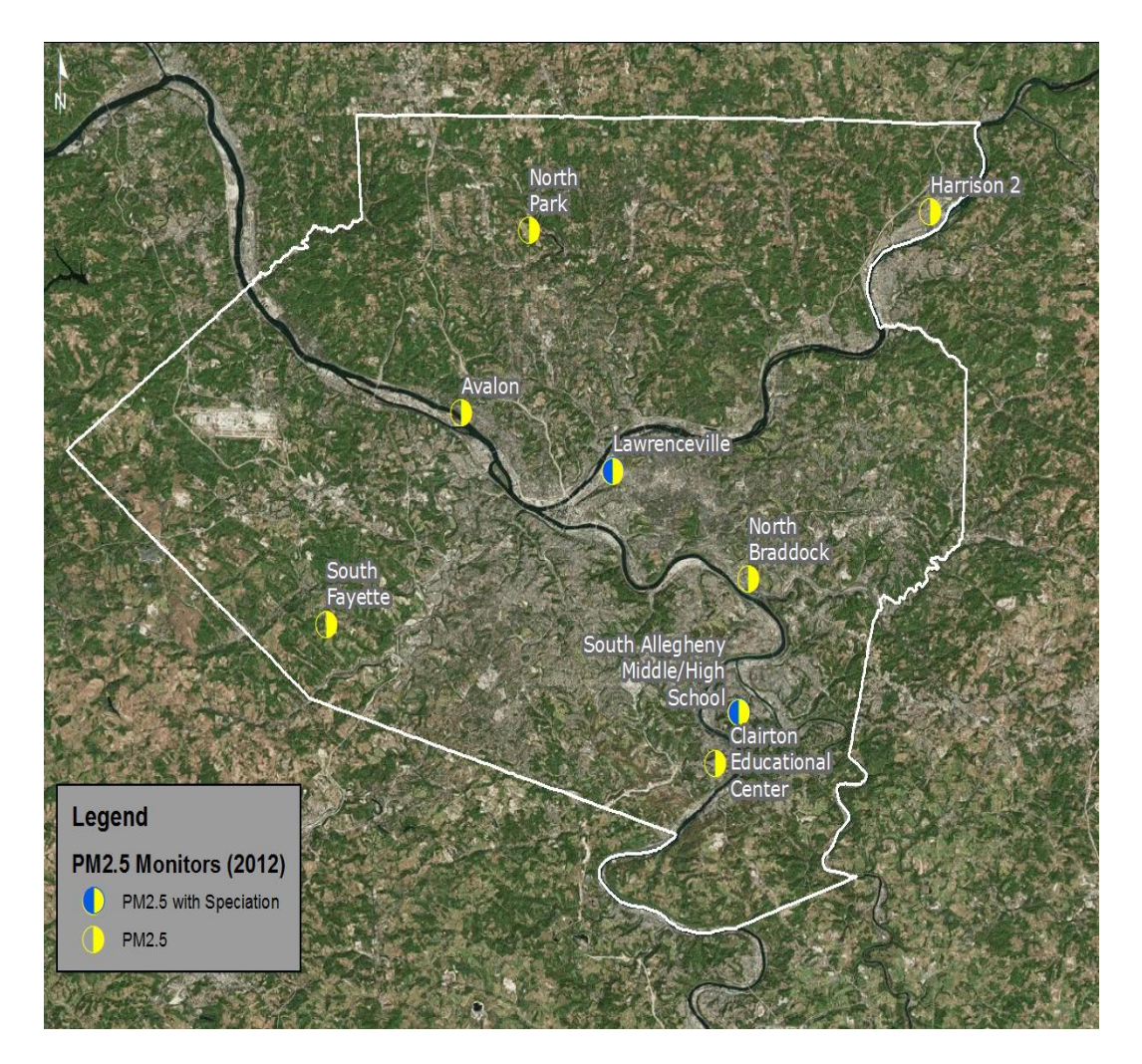

<span id="page-9-0"></span>**Figure 1. Locations of PM2.5 monitoring sites within Allegheny County.**

#### **1.3 Objectives of Meteorological Modeling in Allegheny County**

<span id="page-10-0"></span>Meteorological information is needed for air quality dispersion modeling. Parameters such as wind speed, wind direction, air temperature, and humidity are required by models to determine the rate that pollutants disperse and react in the atmosphere. Meteorological measurements are gathered at various locations within Allegheny County, however the spatial coverage of the measurements is insufficient to describe the three-dimensional structure of the atmosphere away from measurement locations. Using measurement data as inputs, gridded meteorological models are able to estimate meteorological conditions in regions far from measurement sites. The results of these models are often used to establish conditions near remote pollutant sources or remote locations downwind of pollutant sources. As discussed in the following section, within the domain of Allegheny County, the WRF meteorological model has been determined to produce appropriate representative meteorological conditions and will be used to provide meteorological inputs for the air quality modeling.

The existing 1.333 km WRF domain from the ongoing  $SO<sub>2</sub>$  SIP modeling does not fully cover the Allegheny County  $PM<sub>2.5</sub>$  nonattainment area. It was determined that a new meteorological dataset with an updated domain would be needed to more accurately represent the meteorological conditions within the nonattainment area.

### <span id="page-10-1"></span>**2. MODEL SELECTION**

The development of a WRF dataset to accurately represent meteorological conditions over the  $PM_{2.5}$  SIP study area in a high resolution domain is necessary for air quality modeling. Optimizing WRF performance for the study area will be based on various WRF modeling techniques. Some aspects of the model configuration can be recommended based on recognition of the state-of-the-art procedures of WRF modeling. This includes aspects concerning the numerical solver settings and selected physical models. The Rapid Radiative Transfer Model - Global (RRTMG) radiation models, Thompson microphysics model, and Noah Land Surface Model (LSM) represent the state-of-the-art models for general WRF modeling in the mid-latitudes. The Advanced Research WRF (ARW) core, currently version WRF 3.7.1, is supported by the National Center for Atmospheric Research (NCAR) Mesoscale and Microscale Meteorology Division (NCAR, 2015) and will be used to develop the meteorological dataset.

This section discusses the methodologies to be used to select the WRF meteorological model for Allegheny County. The WRF model is the current preferred model for atmospheric research and operational forecasting needs at mesoscale resolution (approximately 5 to several hundred km). The model is the state-of-the-art atmospheric simulation system commonly used to drive air quality dispersion models on the regional level.

#### **2.1 Overview of Selected Meteorological Model**

<span id="page-10-2"></span>Over the past decade, emergent requirements for numerical simulation of urban and regional scale air quality have led to intensified efforts to construct high-resolution emissions, meteorological, and air quality data sets. It is now possible, for example, to exercise sophisticated mesoscale prognostic meteorological models and Eulerian and Lagrangian photochemical/aerosol models, for multi-seasonal periods over nearcontinental scale domains, in a matter of weeks with the application tailored to a specific air quality modeling project.

The WRF model contains separate modules to compute different physical processes, such as surface energy budgets and soil interactions, turbulence, cloud microphysics, and atmospheric radiation. Within WRF, the user has many options for selecting the different schemes for each type of physical process. The WRF Pre-processing System (WPS)

generates the initial and boundary conditions used by WRF, based on topographic datasets, land use information, and larger-scale atmospheric and oceanic models.

#### **2.2 Description of WRF**

<span id="page-11-0"></span>WRF was selected for high resolution meteorological modeling of the region for the period of January  $1^{st}$  through December  $31^{st}$ , 2011. WRF's research and operational application ensures state-of-the-science physics and adaptability to a wide range of environments, through a broad selection of physics options, allowing us to develop the best-performing configuration for simulating meteorology in the region.

The non-hydrostatic version of the Advanced Research version of the Weather Research and Forecast (WRF-ARW) model (Skamarock et al., 2008) is a three-dimensional, limitedarea, primitive equation, prognostic model that has been used widely in regional air quality model applications. The basic model has been under continuous development, improvement, testing and open peer review for more than 10 years. It has been used worldwide by hundreds of scientists for a variety of mesoscale studies, including cyclogenesis, polar lows, cold-air damming, coastal fronts, severe thunderstorms, tropical storms, subtropical easterly jets, mesoscale convective complexes, desert mixed layers, urban-scale modeling, air quality studies, frontal weather, lake-effect snows, sea breezes, orographically induced flows, and operational mesoscale forecasting. WRF is a nextgeneration mesoscale prognostic meteorological model routinely used in urban- and regional-scale photochemical, fine particulate and regional haze regulatory modeling studies. Developed jointly by the National Center for Atmospheric Research (NCAR) and NCEP, WRF is maintained and supported as a community model by researchers and practitioners around the globe. The code supports two modes: the Advanced Research WRF (ARW) version and the Non-hydrostatic Mesoscale Model (NMM) version. WRF-ARW has become the new standard model used in place of the older Mesoscale Meteorological Model (MM5) for regulatory air quality applications in the U.S. It is suitable for use in a broad spectrum of applications across scales ranging from hundreds of meters to thousands of kilometers.

### <span id="page-11-1"></span>**3. METEOROLOGICAL MODELING**

This section describes the methodology which will be used for conducting the WRF simulation for the January to December 2011 modeling period, and describes the model configuration used in the WRF meteorological dataset for the ACHD  $PM<sub>2.5</sub>$  air dispersion modeling.

#### **3.1 Model Domain Configuration**

<span id="page-11-2"></span>The WRF Domain configuration will be comprised of a system of simultaneous nested grids. [Figure 2](#page-12-0) shows the WRF modeling grids at 36/12/4/1.333/0.444 km. All WRF grids will be defined on a Lambert Conformal Conic (LCC) projection centered at 40°N, 97°W with true latitudes at 33°N and 45°N (the so-called standard Regional Planning Organization (RPO) projection). The outermost domain with 36 km resolution will include the entire continental United States and parts of Canada and Mexico. The inner 12 km regional grid will cover nearly all of the eastern United States and portions of Quebec and Ontario Canadian Provinces, and is identical to the Mid-Atlantic Regional Air Management Association (MARAMA) grid. The 4 km domain will cover all of Pennsylvania and portions of surrounding states. [Figure 3](#page-13-0) shows the 1.333 km domain with grid cells, covering Allegheny County. [Figure 4](#page-14-2) shows the 444 m domain, the region close to the Liberty and North Braddock monitors. The blue lines in [Figure 3](#page-13-0) and [Figure 4](#page-14-2) represent the usable area of the WRF domain, or where the anomalous edge effects resulting from the boundary conditions of the parent domain no longer influence the inner domain (approximately 5 grid cells). [Table 2](#page-12-1) provides the domain specifications used in the modeling study.

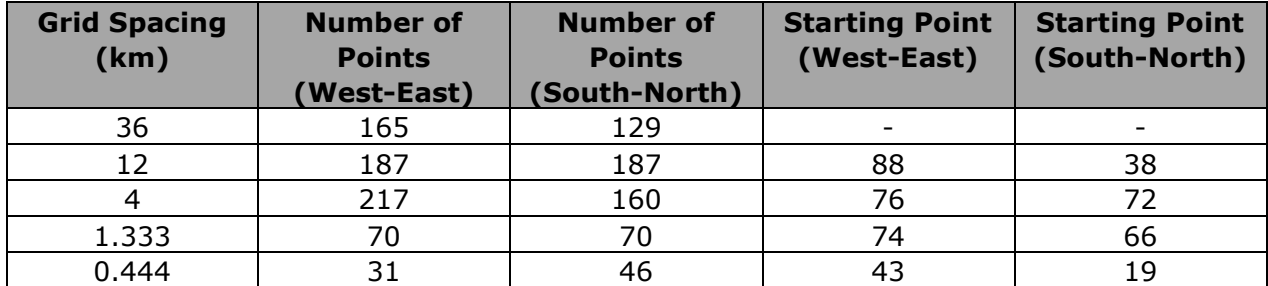

#### <span id="page-12-1"></span>**Table 2. WRF Domain Specifications**

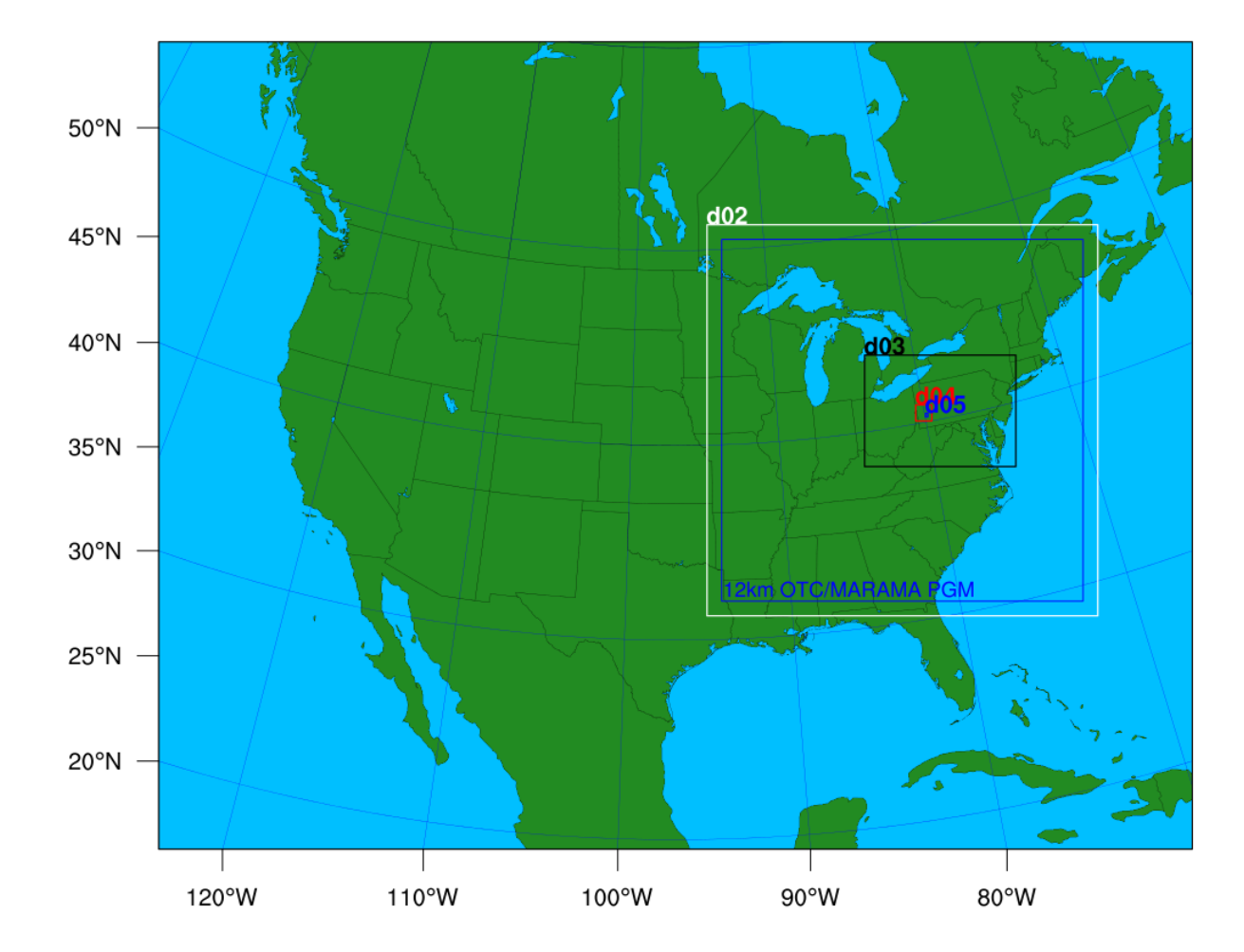

<span id="page-12-0"></span>**Figure 2. ACHD WRF (36/12/4/1.333/0.444 km) Modeling Domains.**

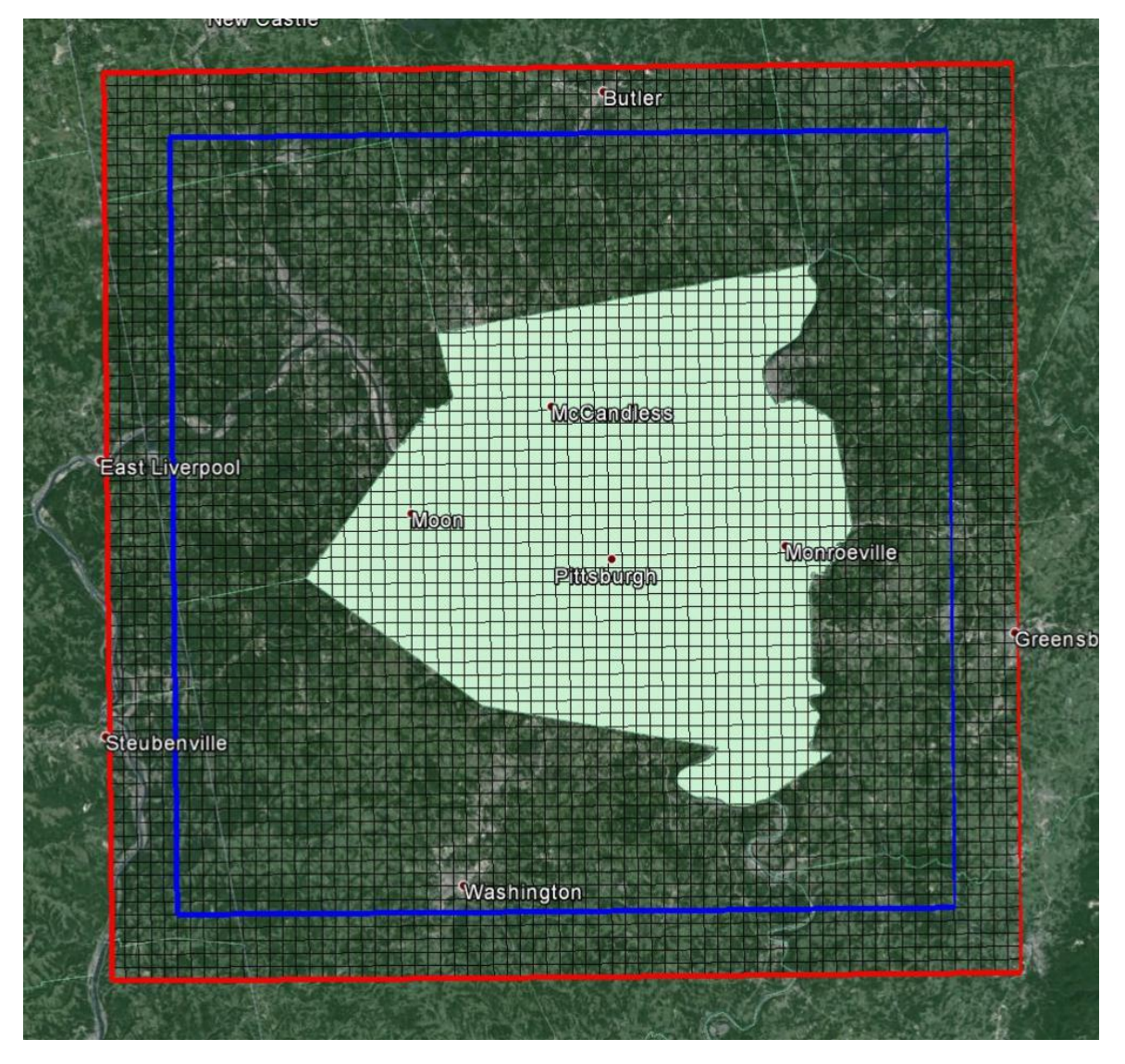

<span id="page-13-0"></span>**Figure 3. WRF grid d04 (1.333 km, outer red rectangle) covering Allegheny County nonattainment area. Blue rectangle show usable area of 1.333 km domain.**

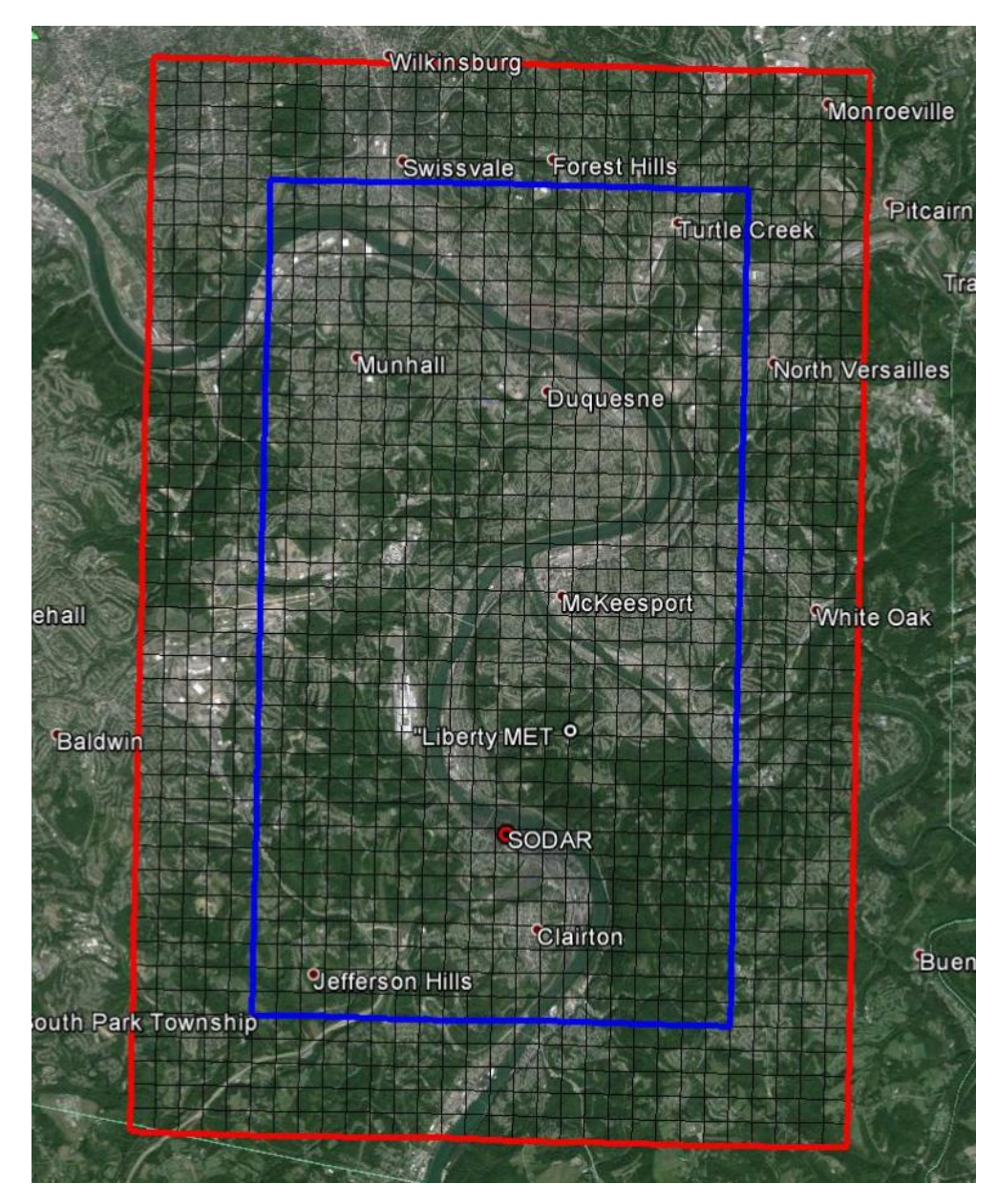

#### <span id="page-14-2"></span>**Figure 4. WRF grid d05 (0.444 km, outer red rectangle) covering the southeast portion of the Allegheny County nonattainment area. Blue rectangles show usable area of 0.444 km domain.**

#### **3.2 Model Application**

<span id="page-14-0"></span>A brief summary of the WRF configuration and input data Ramboll Environ will be using for this meteorological modeling is provided below. The WRF model configuration will be based on the most recent ACHD  $SO<sub>2</sub>$  SIP WRF modeling dataset with updated options. The updated configuration will account for the latest model version and lessons learned in more recent WRF datasets, in order to improve performance of temperature, moisture, and precipitation fields in this demonstration.

#### 3.2.1 Model Vertical Resolution

<span id="page-14-1"></span>The WRF modeling will employ high vertical resolutions from the surface to the 100 mb pressure level. High vertical resolution enables the model to more accurately capture the convective updraft velocities in summer and low level temperature inversions frequently present during winter. The ACHD WRF modeling will use 37 vertical layers with an approximately 11 meter thick lowest layer. [Table 3](#page-15-1) gives the vertical layer structure to be used in this modeling project.

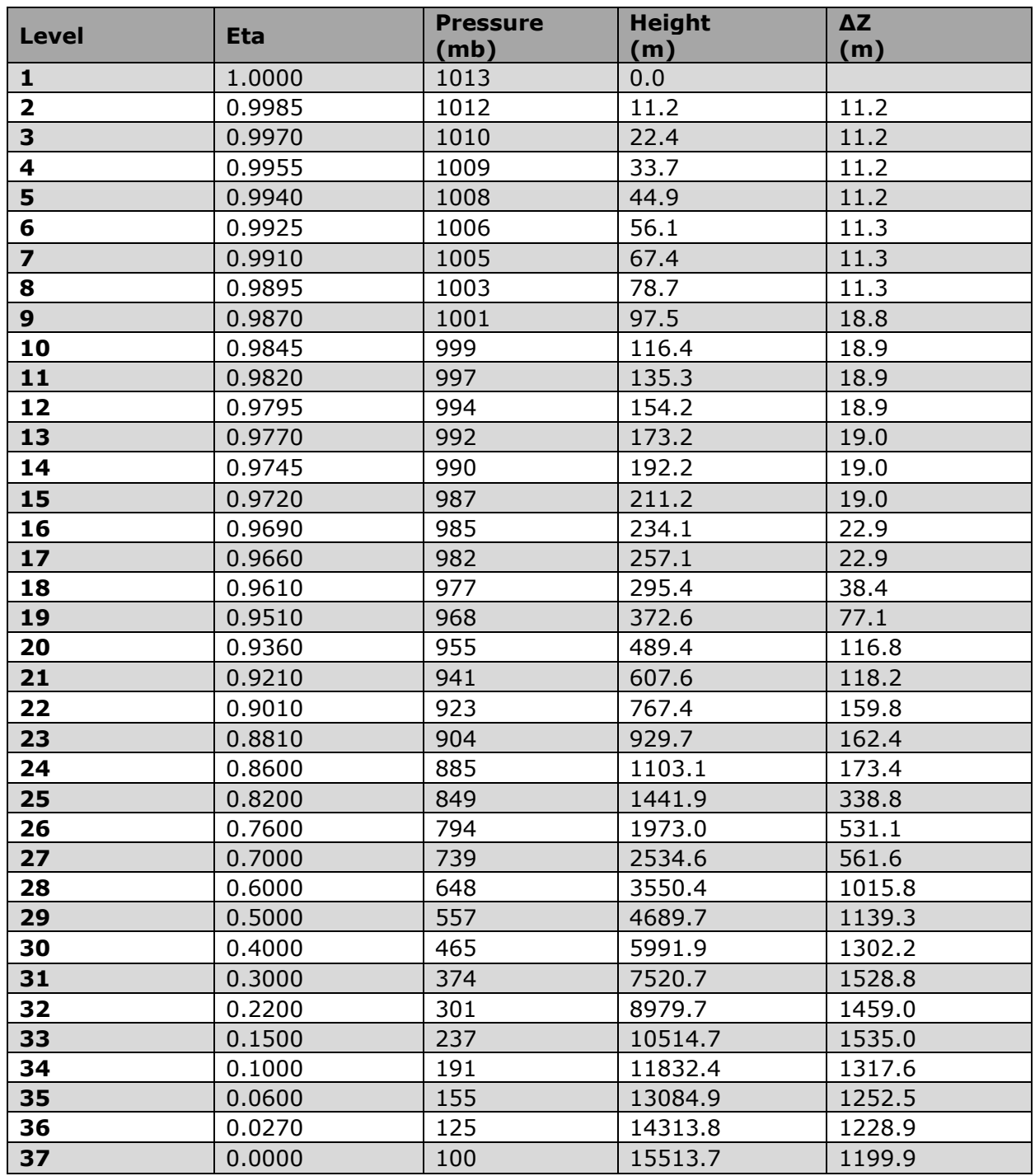

#### <span id="page-15-1"></span>**Table 3. ACHD WRF Dataset Model Levels**

#### 3.2.2 Topographic Inputs

<span id="page-15-0"></span>Topographic information for the WRF will be developed using a combination of the standard WRF terrain databases and high-resolution terrain. The 36 km domain will be based on the 10 minute global data; the 12 km domain will be based on the 2 minute data; the 4 and 1.333 km domain will be based on the 30 second data, and the 0.444 km will be based on the high-resolution Advanced Space-borne Thermal Emission and Reflection Radiometer (ASTER) Global Digital Elevation Model (DEM) 1 arc second  $\sim$  90 meter data.

3.2.3 Vegetation Type and Land Use Inputs

<span id="page-16-0"></span>Vegetation type and land use information will be developed using the United States Geological Survey (USGS) land use databases from the most recently released WRF databases provided with the WRF distribution. Standard WRF surface characteristics corresponding to each land use category will be employed.

#### 3.2.4 Atmospheric Data Inputs

<span id="page-16-1"></span>WRF relies on other model or re-analysis output to provide initial and boundary conditions (IC/BC). The first guess fields will be taken from the  $\sim$  70 km European Center for Medium-Range Weather Forecasting Re-Analysis (ERA)-Interim dataset. These will be objectively re-analyzed using traditional observational data (meteorological towers) to the higher resolution of each WRF grid, using the OBSGRID program. These fields are used both to initialize the model, and used with analysis nudging (on selected domains) to guide the model to best match the observations.

#### 3.2.5 Time Integration

<span id="page-16-2"></span>Third-order Runge-Kutta integration will be used (rk ord  $= 3$ ). The maximum time step, defined for the outer-most domain (36 km) only, should be set by evaluating the following equation:

$$
dt = \frac{6dx}{F_{map}}
$$

Where dx is the grid cell size in km, Fmap is the maximum map factor (which can be found in the output from REAL.EXE), and dt is the resulting time-step in seconds. For the case of the 36 km RPO domain,  $dx = 36$  and Fmap  $= 1.08$ , so dt should be taken to be less than 200 seconds. Longer time steps risk Courant-Friedrichs-Lewy (CFL) condition errors, associated with large values of vertical velocity, which tend to occur in areas of steep terrain (especially during stable conditions typical of winter).

#### 3.2.6 Diffusion Options

<span id="page-16-3"></span>Horizontal Smagorinsky first-order closure (km\_opt=4) with sixth-order numerical diffusion and suppressed up-gradient diffusion (diff  $6<sup>th</sup>$  opt=2) will be used.

#### 3.2.7 Lateral Boundary Conditions

<span id="page-16-4"></span>Lateral boundary conditions will be specified from the initialization dataset on the 36 km CONUS domain with continuous updates nested from each "parent" domain to its "child" domain, using one-way nesting (feedback=0).

#### 3.2.8 Top and Bottom Boundary Conditions

<span id="page-16-5"></span>The top boundary condition will be selected as an implicit Rayleigh dampening for the vertical velocity. Consistent with the model application for non-idealized cases, the bottom boundary condition will be selected as physical, not free-slip.

#### 3.2.9 Water Temperature Inputs

<span id="page-16-6"></span>The water temperature data will be taken from the NCEP RTG daily global one-twelfth degree analysis, and will be updated every 24 hours (as opposed to fixed for each WRF initialization).

#### 3.2.10 Snow Cover

<span id="page-16-7"></span>The model runs will use the 1 km resolution snow data from the SNOw Data Assimilation System (SNODAS). SNODAS is a modeling and data assimilation system developed by the NOAA National Weather Service's National Operational Hydrologic Remote Sensing Center (NOHRSC) to provide the best possible estimates of snow cover and associated variables to support hydrologic modeling and analysis. SNODAS includes procedures to ingest and

downscale output from Numerical Weather Prediction (NWP) models and to simulate snow cover using a physically based, spatially-distributed energy and mass-balance snow model (NOHRSC, 2004). This is the finest-resolution dataset that Ramboll Environ is aware of, even though it is roughly twice the resolution of the 444 m finest grid.

#### 3.2.11 FDDA Data Assimilation

<span id="page-17-0"></span>WRF was created as a forecast tool, but can also be applied in "hindcast" mode. In forecast mode, the initial conditions for a run might be the most recent analysis (a gridded version of the current state of the atmosphere). In hindcast mode, we know the state of the atmosphere both at the beginning *and end* of (and during) the WRF run. Using these 6 hourly analyses, an extra error term is introduced into the WRF equations, nudging the WRF atmosphere toward the real atmosphere. This is known as Four Dimensional Data Assimilation (FDDA) or analysis nudging, and is applied to every grid cell in the domain. It works best at larger grid spacing scales and for larger domains.

Observational nudging is the process of nudging just the single grid cell toward a singlepoint observation. The observation could be taken at a traditional meteorological tower, or by a weather balloon, or other non-traditional sources. OBS nudging works best at finer grid spacing scales.

The WRF model will be run with a combination of analysis and observation nudging. Analysis nudging will be used for winds, temperature, and humidity on the 36 km and 12 km domains. The nudging will use both surface and aloft nudging, but nudging for temperature and mixing ratio will not be performed in the lower atmosphere (i.e., within the boundary layer) due in part because nudging temperature and moisture at the surface may have detrimental effects on finer scale structures. The WRF simulation will use observation nudging within the 4 km and 1.333 km domains for winds, temperature, and humidity. Observation nudging will be performed using the Meteorological Assimilation Data Ingest System (MADIS, 2015) observation archive. The observations taken at South Allegheny Middle/High School, along with the county airport, will be used to nudge the 444m domain.

#### 3.2.12 Physics Options

<span id="page-17-1"></span>The WRF model contains many different physics options. [Table](#page-17-2) 4 lists the recommended WRF physics options chosen for the WRF configuration. Sensitivity tests for the months of January 2011 and July 2011 will be performed to test additional cumulus parameterizations, observational nudging coefficients, planetary boundary layer schemes, and land surface models to see whether improved WRF performance can be achieved.

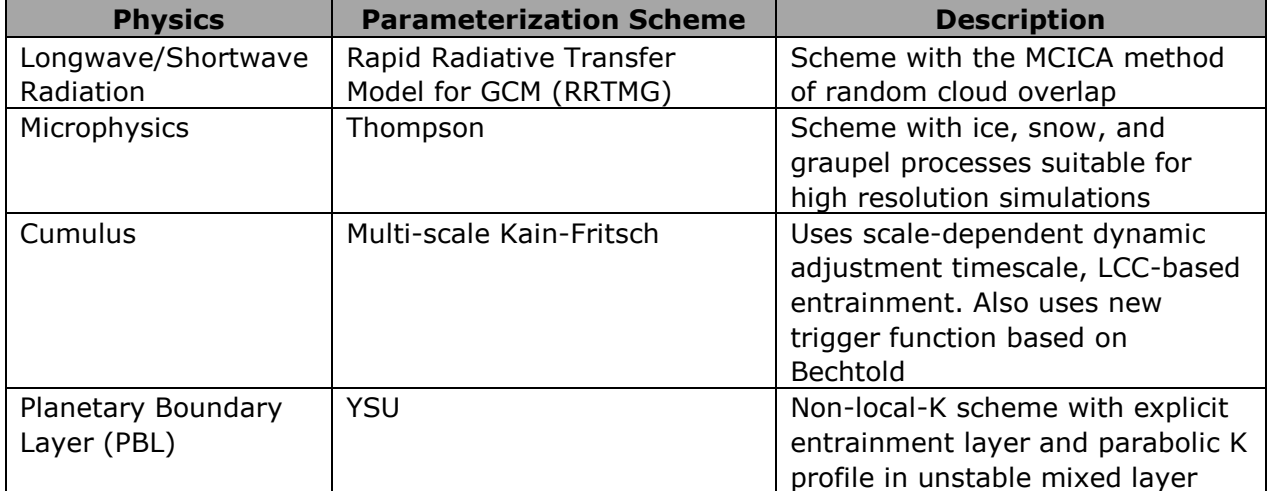

#### <span id="page-17-2"></span>**Table 4. Physics Options used in the ACHD WRF Dataset**

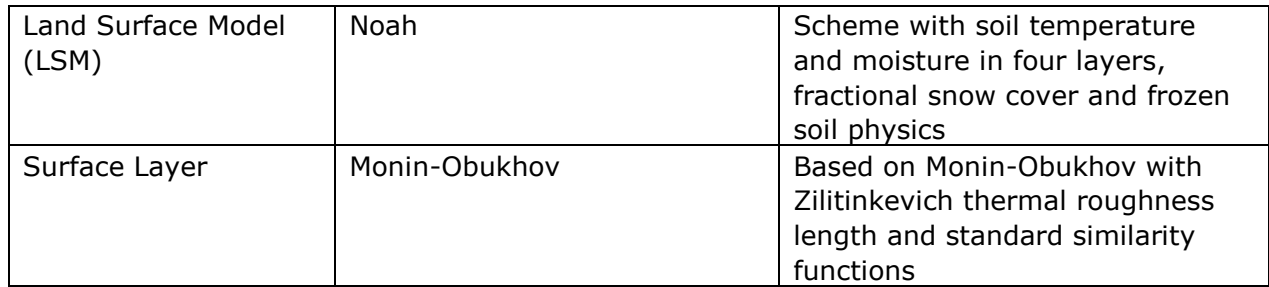

#### 3.2.13 Application Methodology

<span id="page-18-0"></span>The WRF model will be executed in 5.5-day blocks initialized at 12Z every five days. Model results will be output every 60 minutes and output files will be split at twelve (12) hour intervals. Twelve (12) hours of spin-up will be included in each 5-day block before the data will be used in the subsequent evaluation. The model will be run at the 36, 12, 4, 1.333, and 0.444 km resolution from January 2011 through December 2011.

### <span id="page-18-1"></span>**4. METEOROLOGICAL MODEL PERFORMANCE EVALUATION**

Both a quantitative and qualitative evaluation of the ACHD WRF simulation will be conducted. The quantitative evaluation will compare both integrated surface hourly and on-site meteorological observations with WRF predictions matched by time and location. The qualitative evaluation will compare twice daily vertical profiles with upper-air data with WRF predictions also matched by time and location. Additionally, monthly total spatial precipitation fields based on observations (PRISM data) will be compared with the WRF gridded monthly total precipitation fields. Below we summarize the main features of the WRF simulation model performance evaluation.

#### **4.1 Quantitative Evaluation Using METSTAT**

<span id="page-18-2"></span>A quantitative model performance evaluation of the ACHD WRF simulation will be performed using the publicly-available METSTAT software (Ramboll Environ, 2015) evaluation tool. Output from meteorological models will be compared against meteorological observations from the various networks operating in the study area. This is carried out both graphically and statistically to evaluate model performance for winds, temperatures, humidity, and the placement, intensity, and evolution of key weather phenomena. The purpose of these evaluations is to establish a first-order acceptance/rejection of the simulation in adequately replicating the gross weather phenomena in the study area. Thus, this approach screens for obvious model flaws and errors.

#### 4.1.1 Quantitative Statistics

<span id="page-18-3"></span>The quantitative analysis will be conducted using METSTAT. Statistical measures calculated by METSTAT include observation and prediction means, prediction bias, and prediction error that are given as follows.

Mean observation ( $M_0$ ) is calculated using values from all sites for a given time period by

Eq. (**[1\)](#page-18-4)**:

<span id="page-18-4"></span>
$$
M_o = \frac{1}{I J} \sum_{j=1}^{J} \sum_{i=1}^{I} O_j^i
$$
 (1)

where  $O<sup>j</sup><sub>j</sub>$  is the individual observed quantity at site *i* and time *j*, and the summations are over all sites (*I*) and over time periods (*J*).

Mean Prediction  $(M_n)$  is calculated from simulation results that are interpolated to each observation used to calculate the mean observation for a given time period by Eq. (**[2\)](#page-19-1)**:

<span id="page-19-1"></span>
$$
M_p = \frac{1}{I} \sum_{j=1}^{J} \sum_{i=1}^{I} P_j^i
$$
 (2)

where  $P^i_j$  is the individual predicted quantity at site *i* and time *j*. Note the predicted mean wind speed and mean resultant direction are derived from the vector-average (for eastwest component *u* and north-south component *v*), from which the

Bias (B) is calculated as the mean difference in prediction-observation pairings with valid data within a given analysis region and for a given time period by Eq. (**[3\)](#page-19-2)**:

<span id="page-19-2"></span>
$$
B = \frac{1}{IJ} \sum_{j=1}^{J} \sum_{i=1}^{I} (P_j^i - O_j^i)
$$
 (3)

Gross Error (E) is calculated as the mean *absolute* difference in prediction-observation pairings with valid data within a given analysis region and for a given time period by Eq. [\(4](#page-19-3)**)**:

<span id="page-19-3"></span>
$$
E = \frac{1}{IJ} \sum_{j=1}^{J} \sum_{i=1}^{I} |P_j^i - O_j^i|
$$
 (4)

Note that the bias and gross error for winds are calculated from the predicted-observed residuals in speed and direction (not from vector components *u* and *v*). The direction error for a given prediction-observation pairing is limited to range from 0 to  $\pm 180^\circ$ .

Root Mean Square Error (RMSE) is calculated as the square root of the mean squared difference in prediction-observation pairings with valid data within a given analysis region and for a given time period by Eq (**[5\)](#page-19-4)**:

<span id="page-19-4"></span>
$$
RMSE = \left[\frac{1}{IJ} \sum_{j=1}^{J} \sum_{i=1}^{I} (P_j^i - O_j^i)^2\right]^{\frac{1}{2}}
$$
(5)

The RMSE, as with the gross error, is a good overall measure of model performance. However, since large errors are weighted heavily (due to squaring), large errors in a small sub-region may produce a large RMSE even though the errors may be small and quite acceptable elsewhere.

#### 4.1.2 METSTAT Processing

<span id="page-19-0"></span>METSTAT was developed to calculate and graphically present statistics associated with temporally paired meteorological model predictions and observations. The METSTAT program includes a micro-meteorological module that can scale model mid-layer predicted winds to 10 m heights, and mid-layer predicted temperatures to 2 m heights, using a common stability-dependent non-iterative surface-layer similarity theory algorithm (Louis, 1979). WRF always outputs 10 m winds and 2 m temperatures and absolute humidity, and these are read by METSTAT and used directly without surface-layer scaling.

The horizontal analysis range can be given for an entire output grid, by a coordinate box, or as a list of specific site identifiers (such as WBAN or AIRS numbers), as labeled on the observational file. This allows for an evaluation at a single site, a subset of specific sites or

over an entire regional domain. The program then proceeds to calculate statistics for each hour and for each day of the time window.

The process will involve statistical comparisons of model data from the WRF grid cells to observational measurements located with each grid cell, using METSTAT. METSTAT evaluates wind speed and direction, air temperature, and air humidity using both bias-like and error-like statistics. METSTAT has been widely applied to WRF runs for many years, across many modeling domains. Using a consistent definition of the statistical quantities to be calculated and a consistent methodology for pairing observations in time, METSTAT allows for more straightforward comparisons between model applications in widely different regions and time periods.

#### 4.1.3 Statistical Benchmarks

<span id="page-20-0"></span>METSTAT calculates statistical performance metrics for bias, error and correlation for surface winds, temperature, and mixing ratio (i.e., water vapor or humidity). To evaluate the performance of a meteorological model simulation for air quality model applications, a number of performance benchmarks for comparison are typically used. [Table 5](#page-20-1) lists the meteorological model performance benchmarks for simple (Emery et al., 2001) and complex (Kemball-Cook et al., 2005) situations. The simple benchmarks were developed by analyzing well-performing meteorological model evaluation results for simple, mostly flat terrain conditions and simple meteorological conditions (e.g., stationary high pressure) that were mostly conducted to support air quality modeling studies (e.g., ozone SIP modeling). The complex benchmarks were developed during the Western Regional Air Partnership (WRAP) regional haze modeling and are performance benchmarks for more complex conditions, such as the complex terrain of the Rocky Mountains and Alaska (Kemball-Cook et al., 2005). McNally (2009) analyzed multiple annual runs that included complex terrain conditions and suggested an alternative set of benchmarks for temperature under more complex conditions. The purpose of the benchmarks is to understand how good or poor the results are relative to other model applications run for the United States.

In this section, Ramboll Environ will compare the initial WRF meteorological variables to the benchmarks as an indication of WRF model performance. These benchmarks include bias and error in temperature, wind direction and mixing ratio as well as the wind speed bias and Root Mean Squared Error (RMSE) between the models and databases.

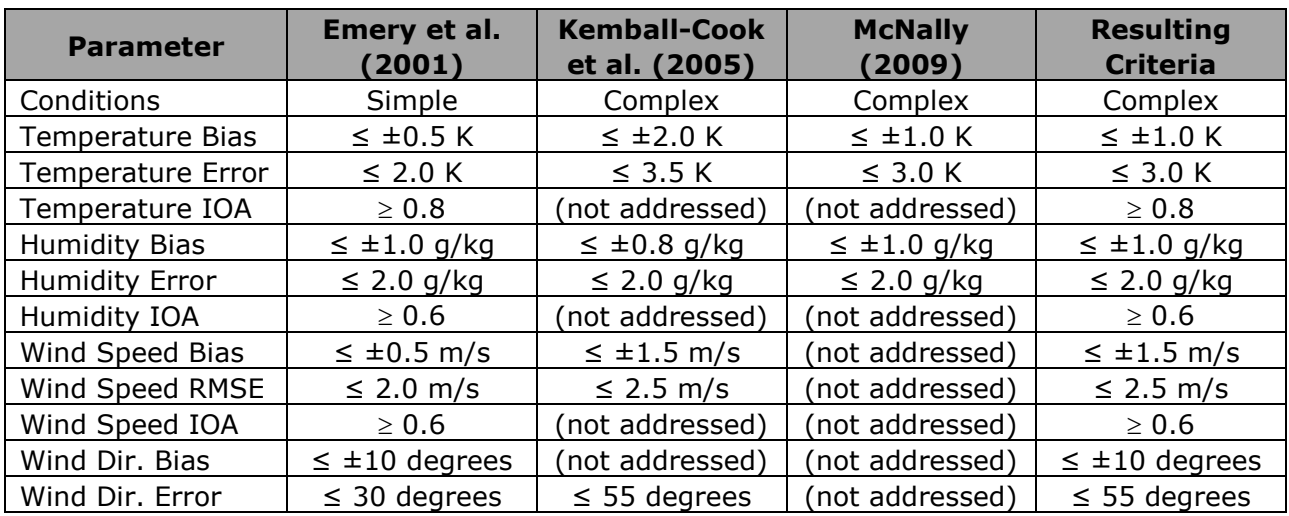

#### <span id="page-20-1"></span>**Table 5. Meteorological Model Performance Benchmarks for Simple and Complex Conditions**

The output from the ACHD WRF simulation will be compared against on-site meteorological data obtained from the Liberty monitoring station operated by Allegheny County and the National Climate Data Center's (NCDC) global-scale, quality-controlled DS3505 integrated surface hourly observational (ISHO) data as verification data (NOAA-NCDC, 2015). Global hourly and synoptic observations are compiled from numerous sources into a single common ASCII format and common data model. The DS3505 database contains records of most official surface meteorological stations from airports, military bases, reservoirs/dams, agricultural sites, and other sources dating from 1901 to the present.

A standard set of statistical metrics from the METSTAT package will be used. These metrics will be calculated on hourly, daily and monthly time frames for wind speed, wind direction, temperature, and humidity at the surface, using all available observational weather data. The WRF surface meteorological model performance metrics will be compared against the simple and complex model performance goals using "soccer plots." Soccer plots use two WRF performance metrics as X-axis and Y-axis values (e.g., temperature bias as X, and temperature error as Y) along with the performance benchmarks. The closer the symbols are to the zero origin, the better the model performance. It is also easy to see when the two WRF performance metrics fall within the benchmark lines. We will present monthly surface meteorological model performance across the 36/12/4/1.333/0.444 km domains.

#### **4.2 Qualitative Evaluation Using Upper-Air Data**

<span id="page-21-0"></span>Upper-air data from the Pittsburgh National Weather Service office radiosonde (KPIT, WBAN 94823) dataset will be used to evaluate WRF vertical profiles of predicted temperature and moisture above that location. This upper-air observation location was selected as the closest sounding site to the Allegheny County  $PM_{2.5}$  study area. The KPIT radiosonde dataset is collected and maintained by the National Weather Service (NWS). Radiosondes are launched from KPIT twice per day, at approximately 0 and 12 UTC (7 AM and 7 PM LST). Radiosondes provide high-resolution vertical profiles of temperature, humidity, wind speed, and wind direction throughout the troposphere. The data are made publicly available by NOAA on the Earth System Research Laboratory (ESRL) Radiosonde Observation website [\(www.esrl.noaa.gov/raobs\)](http://www.esrl.noaa.gov/raobs). Ramboll Environ downloaded and stored the radiosonde data from 2011 in FSL format for use in WRF model dataset comparisons.

The advantages of traditional radiosonde datasets are the length of the dataset and that they are direct measurements, as opposed to remote sensing. Disadvantages include the low frequency at only twice per day, and that the lowest reported level comes from a different sensor than the rest of the profile and may lead to unrealistic profiles. For the performance evaluation, vertical profile plots will show WRF modeled data from the 1.333 km domain and observed upper-air soundings in order to evaluate the performance of the vertical atmospheric structure.

#### **4.3 Qualitative Evaluation of Precipitation**

<span id="page-21-1"></span>Precipitation removes chemicals and particulates from the air via wet deposition, and so is an important parameter for high-quality dispersion modeling. A qualitative comparison of WRF-simulation estimated monthly precipitation with monthly analysis fields based on observations will be shown to evaluate the amount and spatial extent of rainfall throughout the 36/12/4/1.333/0.444 km domains.

High-resolution (4 km) Parameter-elevation Regressions on Independent Slopes Model (PRISM) datasets cover the contiguous US in both monthly and daily output versions (Daly et al., 2008). The PRISM datasets are spatial maps of climate elements across the United States built by the Spatial Climate Analysis Service at Oregon State University (SCAS-OSU). Gridded maps of mean monthly and annual precipitation and temperature were built using meteorological station measurements and a set of statistical weighting procedures and corrections based on distance, elevation, topographic orientations and influences, and land-surface type (SCAS-OSU, 2001). The process and results have been extensively peerreviewed and generally accepted by the climatological community as state-of-the-art representations.

## <span id="page-22-0"></span>**5. RECOMMENDATIONS**

The meteorological modeling protocol will result in a recommended configuration for a WRF model simulation for January 2011 through December 2011 for the annual  $PM_{2.5}$ nonattainment portion of Allegheny County.

Along with the protocol documentation, the recommended meteorological model will be produced in formats usable by air dispersion and chemical transport models.

### <span id="page-23-0"></span>**6. REFERENCES**

Daly, C., M. Halbleib, J.I. Smith, W.P. Gibson, M.K. Doggett, G.H. Taylor, J. Curtis, P.P. Pasteris 2008. Physiographically sensitive mapping of climatological temperature and precipitation across the conterminous United States. Int. J. Climatol., [\(http://prism.nacse.org/documents/Daly2008\\_PhysiographicMapping\\_IntJnlClim.pdf\)](http://prism.nacse.org/documents/Daly2008_PhysiographicMapping_IntJnlClim.pdf)

Emery, C.A., E. Tai, and G. Yarwood. 2001. Enhanced Meteorological Modeling and Performance Evaluation for Two Texas Ozone Episodes. Prepared for the Texas Natural Resource Conservation Commission (now TCEQ), by ENVIRON International Corp, Novato, CA. Available at:

[http://www.tceq.texas.gov/assets/public/implementation/air/am/contracts/reports/mm/En](http://www.tceq.texas.gov/assets/public/implementation/air/am/contracts/reports/mm/EnhancedMetModelingAndPerformanceEvaluation.pdf) [hancedMetModelingAndPerformanceEvaluation.pdf](http://www.tceq.texas.gov/assets/public/implementation/air/am/contracts/reports/mm/EnhancedMetModelingAndPerformanceEvaluation.pdf)

Kemball-Cook, S., Y. Jia, C. Emery, and R. Morris, 2005. *Alaska MM5 Modeling for the 2002 Annual Period to Support Visibility Modeling.* Prepared for the Western Regional Air Partnership, by ENVIRON International Corp., Novato, CA. Available at: [http://pah.cert.ucr.edu/aqm/308/docs/alaska/Alaska\\_MM5\\_DraftReport\\_Sept05.pdf](http://pah.cert.ucr.edu/aqm/308/docs/alaska/Alaska_MM5_DraftReport_Sept05.pdf)

Louis, J.-F., 1979. A Parametric Model of Vertical Eddy Fluxes in the Atmosphere. Bound. Lay. Meteor., 17, 187-202.

MADIS. 2015. Meteorological Assimilation Data Ingest System. Retrieved from [http://madis.noaa.gov](http://madis.noaa.gov/)

McNally, D. E., 2009. *12 km MM5 Performance Goals.* Presentation to the Ad-Hoc Meteorology Group. June 25, 2009. Available at: <http://www.epa.gov/scram001/adhoc/mcnally2009.pdf>

NCAR. 2015. *Weather Research & Forecasting (WRF) ARW Version 3 Modeling System User's Guide.* Nat. Center for Atmos. Research Mesoscale & Meteorology Division.

NOHRSC, 2004. National Operational Hydrologic Remote Sensing Center. *Snow Data Assimilation System (SNODAS) Data Products at NSIDC, Version 1*. Boulder, Colorado USA. NSIDC: National Snow and Ice Data Center.

NOAA. 2015. National Weather Service. National Centers for Environmental Prediction. [http://www.ncep.noaa.gov](http://www.ncep.noaa.gov/)

NOAA-NCDC. 2015. NOAA NCDC Integrated Surface Database. Retrieved from [www.ncdc.noaa.gov/isd](http://www.ncdc.noaa.gov/isd)

Ramboll Environ US Corp. 2015. *METSTAT*. Retrieved from <http://www.camx.com/download/support-software.aspx>

Skamarock, W. C., J. B. Klemp, J. Dudhia, D. O. Gill, D. M. Barker, M. G. Duda, X.-Y. Huang, W. Wang, and J. G. Powers, 2008: A description of the Advanced Research WRF version 3. NCAR Technical Note 475, [http://www2.mmm.ucar.edu/wrf/users/docs/arw\\_v3.pdf](http://www2.mmm.ucar.edu/wrf/users/docs/arw_v3.pdf)

SCAS-OSU, 2001. Climate Mapping with PRISM. Oregon State University (OSU)

# **Appendix F.2**

## **CAMx Modeling Protocol**

*{This page left blank for printing purposes}*

Prepared for:

Allegheny County Health Department

Prepared by

Ramboll Environ US Corporation Lynnwood, Washington Novato, California

July, 2017 (Rev. 1/18)

Project Number: 06-35842A

## **ALLEGHENY COUNTY HEALTH DEPARTMENT PM2.5 STATE IMPLEMENTATION PLAN FOR THE 2012 NAAQS CAM<sup>X</sup> MODELING PROTOCOL**

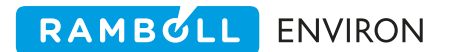

## **CONTENTS**

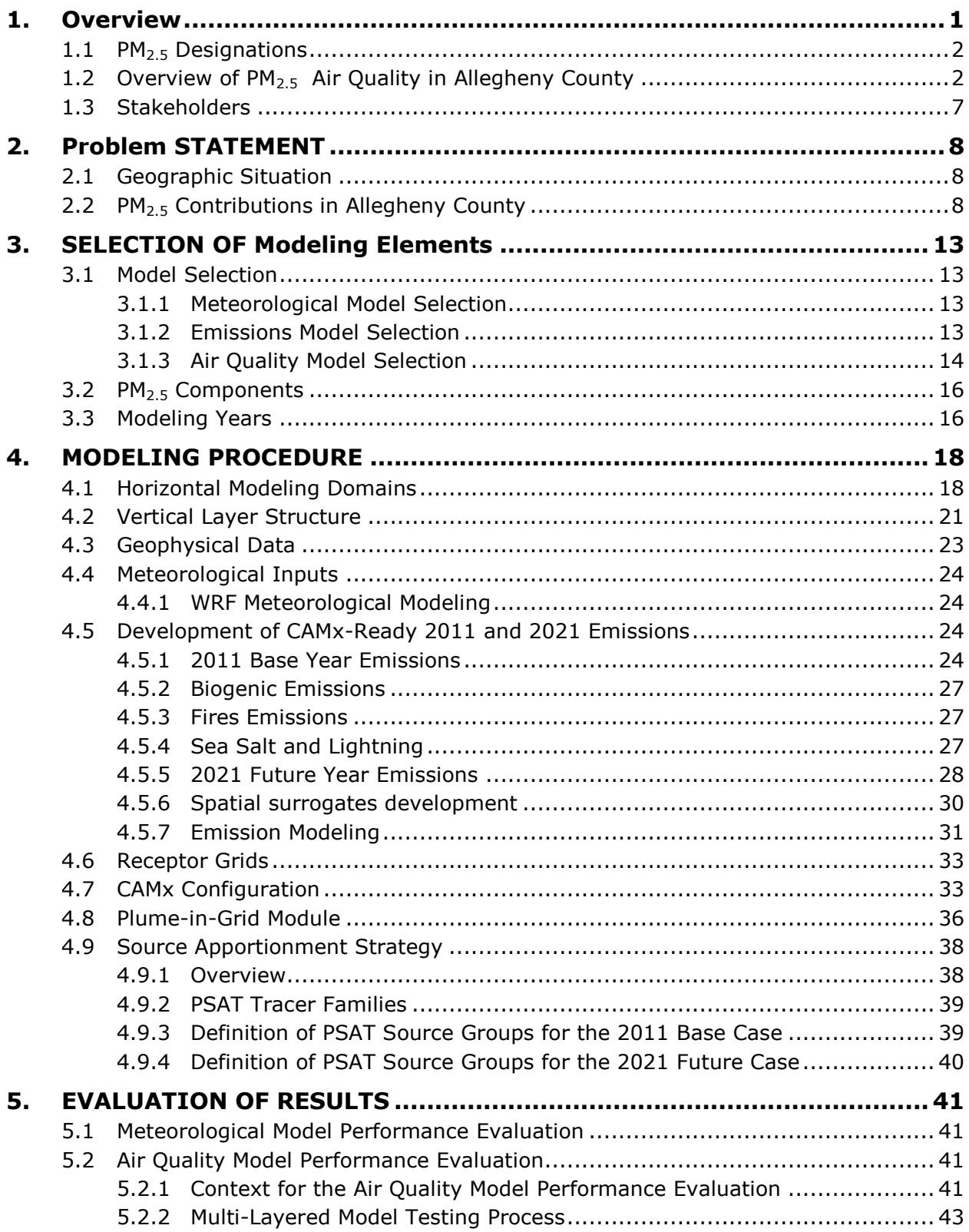

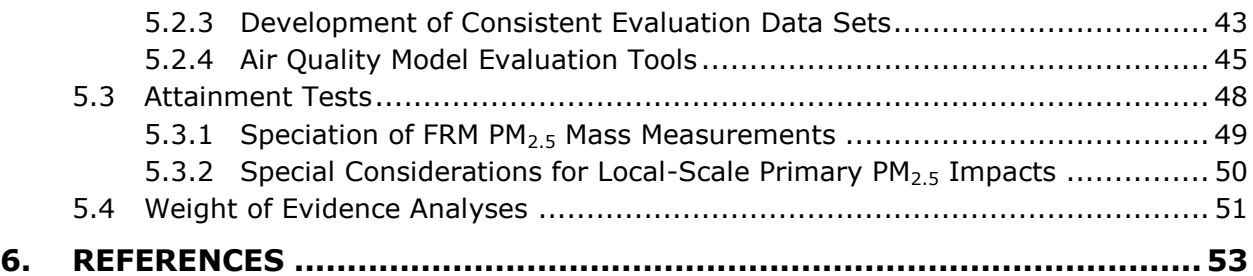

#### **TABLES**

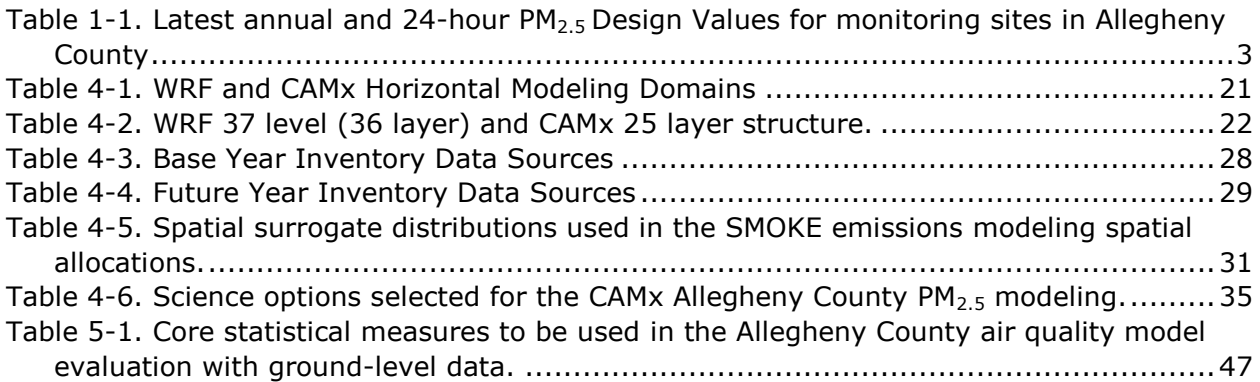

### **FIGURES**

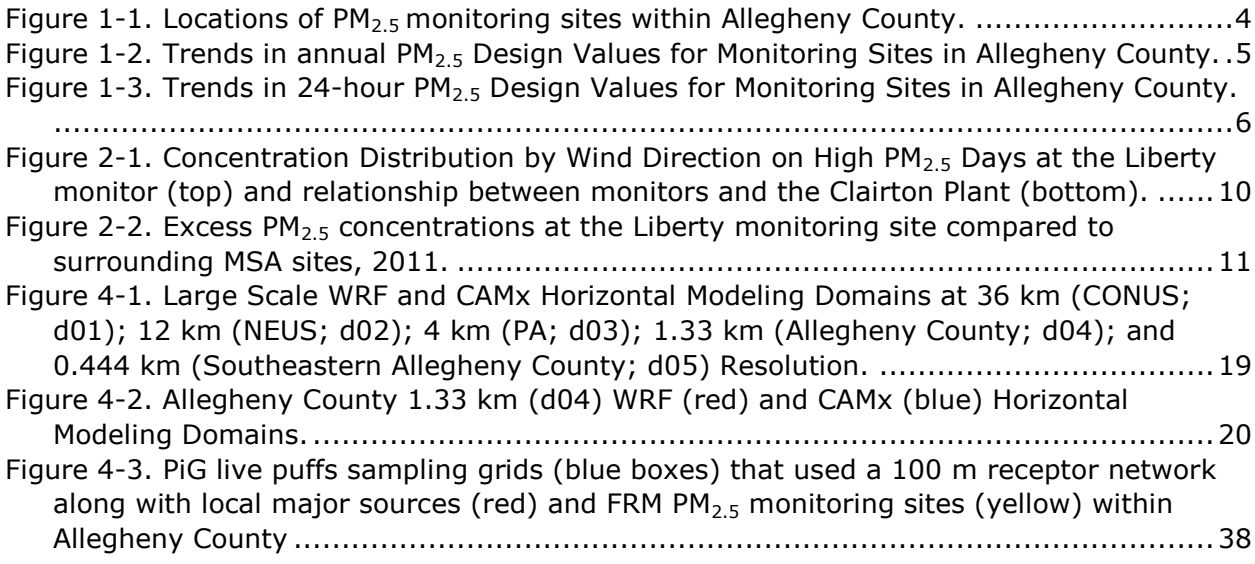

## <span id="page-29-0"></span>**1. OVERVIEW**

Modeling is a tool used to simulate real-world conditions. For air-quality studies, "air-dispersion modeling," as described by the U.S. Environmental Protection Agency (EPA), "uses mathematical formulations to characterize the atmospheric processes that disperse a pollutant emitted by a source. Based on emissions and meteorological inputs, a dispersion model can be used to predict concentrations at selected downwind receptor locations."<sup>1</sup> Thus, an atmospheric model incorporates the three components of the air-pollution system, namely, the sources, dispersion, and receptors of atmospheric contaminants.

An air quality modeling *protocol* is a plan prepared to help assure that the modeling is conducted using the most scientifically grounded approaches that are agreed to in advance of the modeling that is used to estimate future air-quality levels from atmospheric models. Such a plan is used as a road map for conducting the modeling to demonstrate attainment of air-quality goals. A particular condition of concern addressed in this CAMx Modeling Protocol for the Allegheny County, PA nonattainment area (NAA) is the southeastern portion of the county in the Monongahela River Valley ("Mon Valley").

As discussed in more detail herein, the following are the primary models used in the attainment demonstration modeling: the Sparse Matrix Operator Kernel Emissions (SMOKE) modeling system<sup>2</sup>, the Motor Vehicle Emissions Simulator (MOVES) model<sup>3</sup>, the Weather Research and Forecasting (WRF) meteorological model<sup>4</sup>, and the Comprehensive Air Quality Model with extensions (CAMx)<sup>5</sup>, which includes a Plume-in-Grid (PiG) option for local source impacts and a Particulate Source Apportionment Technology (PSAT) that will be important for obtaining the separate contributions of local sources. Together, these models, along with additional models and techniques, are used to show that the emission control strategy proposed by Allegheny County along with regional emission controls will lead to

<sup>(1)</sup> <https://www.epa.gov/scram/air-quality-dispersion-modeling>

<sup>(2)</sup> <https://www.cmascenter.org/smoke>

<sup>(3)</sup> <https://www.epa.gov/moves>

<sup>(4)</sup> <https://www.mmm.ucar.edu/weather-research-and-forecasting-model>

<sup>(5)</sup> [http://www.camx.com](http://www.camx.com/)

attainment of the 2012 National Ambient Air Quality Standards (NAAQS) for  $PM_{2.5}$ by December, 2021.

This section explains the official designations for particulate matter that is 2.5 microns or less in diameter ( $PM_{2.5}$ ) and the need to carry out an attainment demonstration for the Allegheny County, PA  $PM<sub>2.5</sub>$  nonattainment area according to this protocol. Stakeholders, including contractors, of the  $PM<sub>2.5</sub>$  protocol are also discussed.

#### <span id="page-30-0"></span>**1.1 PM2.5 Designations**

In 1997, EPA promulgated annual and 24-hour  $PM<sub>2.5</sub>$  NAAQS with thresholds of 15 and 65  $\mu$ g/m<sup>3</sup>, respectively. The form of the annual PM<sub>2.5</sub> NAAQS is the 3-year average of the annual  $PM<sub>2.5</sub>$  concentrations. The form of the 24-hour  $PM<sub>2.5</sub>$  NAAQS is the three year average of the 98th percentile 24-hour  $PM<sub>2.5</sub>$  concentration in a year. In December 2006, EPA lowered the 24-hour PM<sub>2.5</sub> NAAQS from 65 to 35  $\mu$ q/m<sup>3</sup> and kept the annual PM<sub>2.5</sub> NAAQS at 15  $\mu$ g/m<sup>3</sup>. On December 14, 2012, EPA lowered the primary annual PM<sub>2.5</sub> NAAQS from 15 to 12  $\mu$ g/m<sup>3</sup>, but kept the secondary annual PM<sub>2.5</sub> NAAQS at 15  $\mu$ g/m<sup>3</sup>. The primary NAAQS is designed to protect public health, whereas the secondary NAAQS is design to protect public welfare, such as visibility impairment, crop and materials damage and soiling.

The PM2.5 attainment demonstration State Implementation Plans (SIPs) for the 2012 annual  $PM<sub>2.5</sub> NAAQS$  were due by October 2016. This includes a demonstration of attainment of the  $PM<sub>2.5</sub>$  NAAQS at the South Allegheny High School (Liberty) monitoring site, the only  $PM<sub>2.5</sub>$  monitor within the nonattainment area that currently violates the  $PM_{2.5}$  NAAQS.

#### <span id="page-30-1"></span>**1.2 Overview of PM2.5 Air Quality in Allegheny County**

The Liberty-Clairton area in Allegheny County was designated as nonattainment with respect to the 1997 PM<sub>2.5</sub> NAAQS based on 2001-2003 monitored data and the 2006 24-hour PM2.5 NAAQS based on 2006-2008 monitoring data. The entirety of Allegheny County was designated nonattainment for 2012 annual  $PM<sub>2.5</sub>$  based on 2011-2013 monitored data.

**Table 1-1** displays the annual and 24-hour PM<sub>2.5</sub> Design Values (DVs) for monitoring sites in Allegheny County for several recent three-year periods (2011- 2013, 2012-2014, 2013-2015, and 2014-2016). **Figure 1-1** displays the locations of the  $PM_{2.5}$  monitoring sites in Allegheny County.  $PM_{2.5}$  concentrations have

generally been on a downward trend at all monitoring sites in Allegheny County, as shown in **Figure 1-2** and **Figure 1-3**.

While more than one site in Allegheny County violated the annual  $PM<sub>2.5</sub> NAAQS$ prior to the 2011-2013 timeframe, only the Liberty monitor violated the annual  $PM<sub>2.5</sub> NAAQS based on 2011-2013 and with more recent monitored data. Liberty$ 24-hour data has shown DVs just below or above the 24-hour NAAQS with recent data, with the most recent data for 2014-2016 just above the standard.

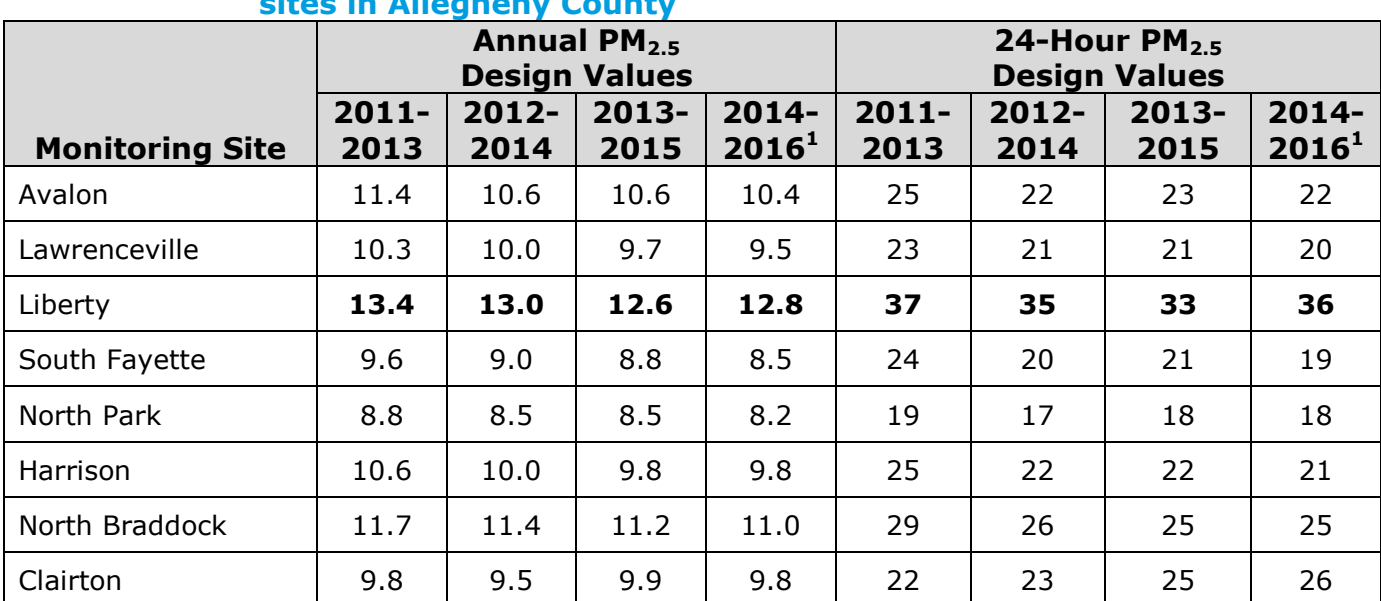

#### <span id="page-31-0"></span>**Table 1-1. Latest annual and 24-hour PM2.5 Design Values for monitoring sites in Allegheny County**

 $12014$ -2016 design values for Avalon, South Fayette, North Park, and Clairton are considered to be invalid by EPA due to low data recovery.

<span id="page-32-0"></span>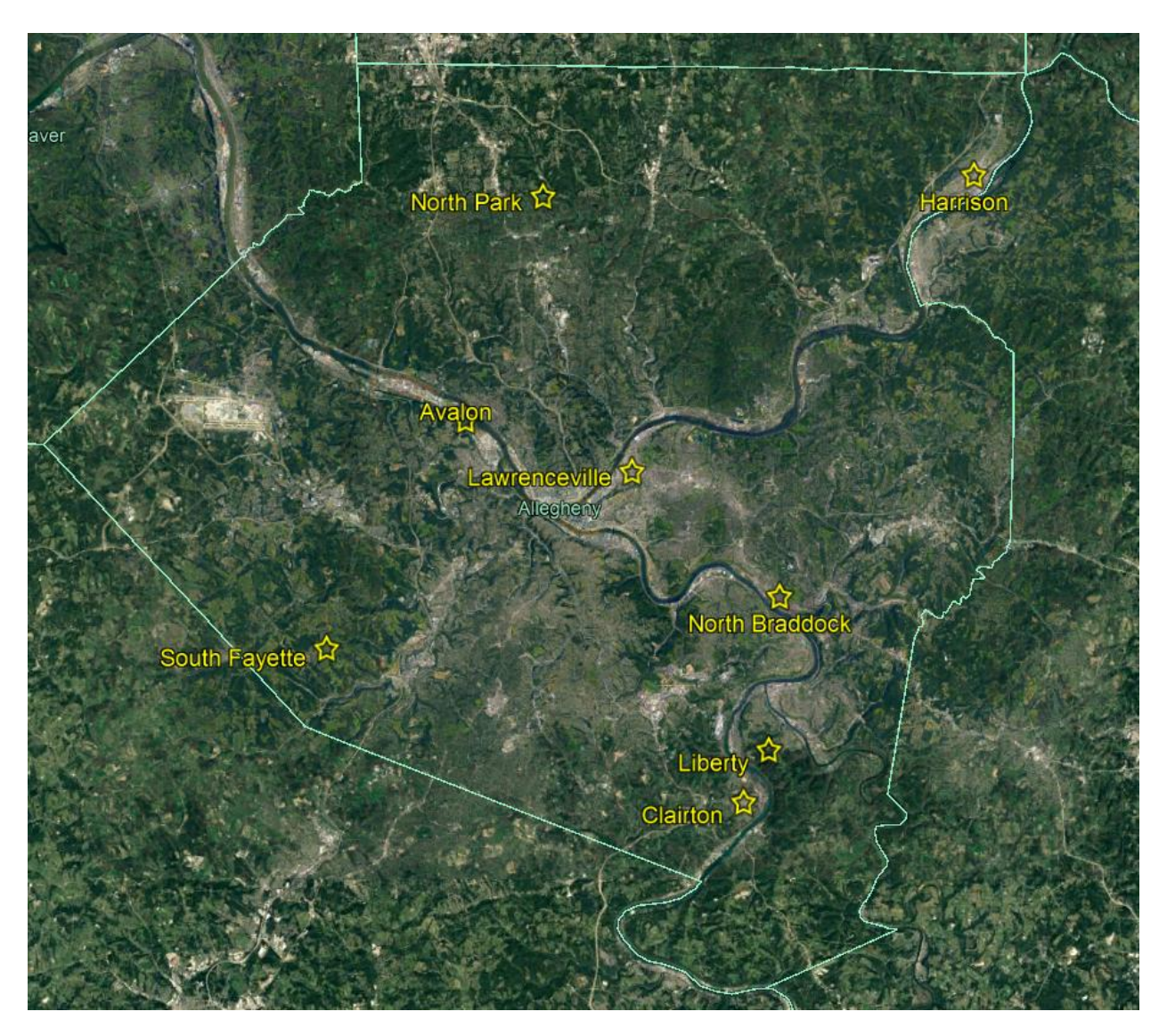

**Figure 1-1. Locations of PM2.5 monitoring sites within Allegheny County.**

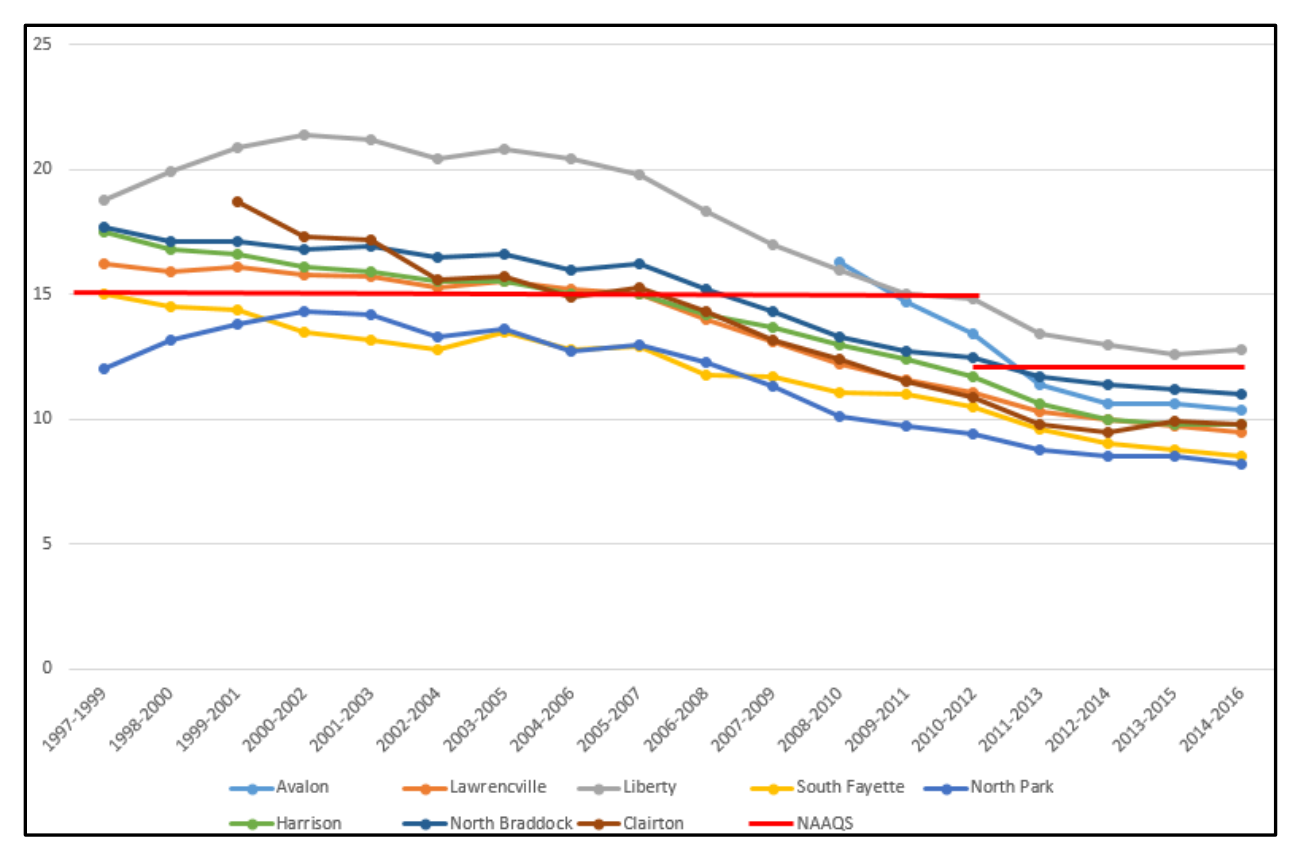

<span id="page-33-0"></span>**Figure 1-2. Trends in annual PM2.5 Design Values for Monitoring Sites in Allegheny County.**

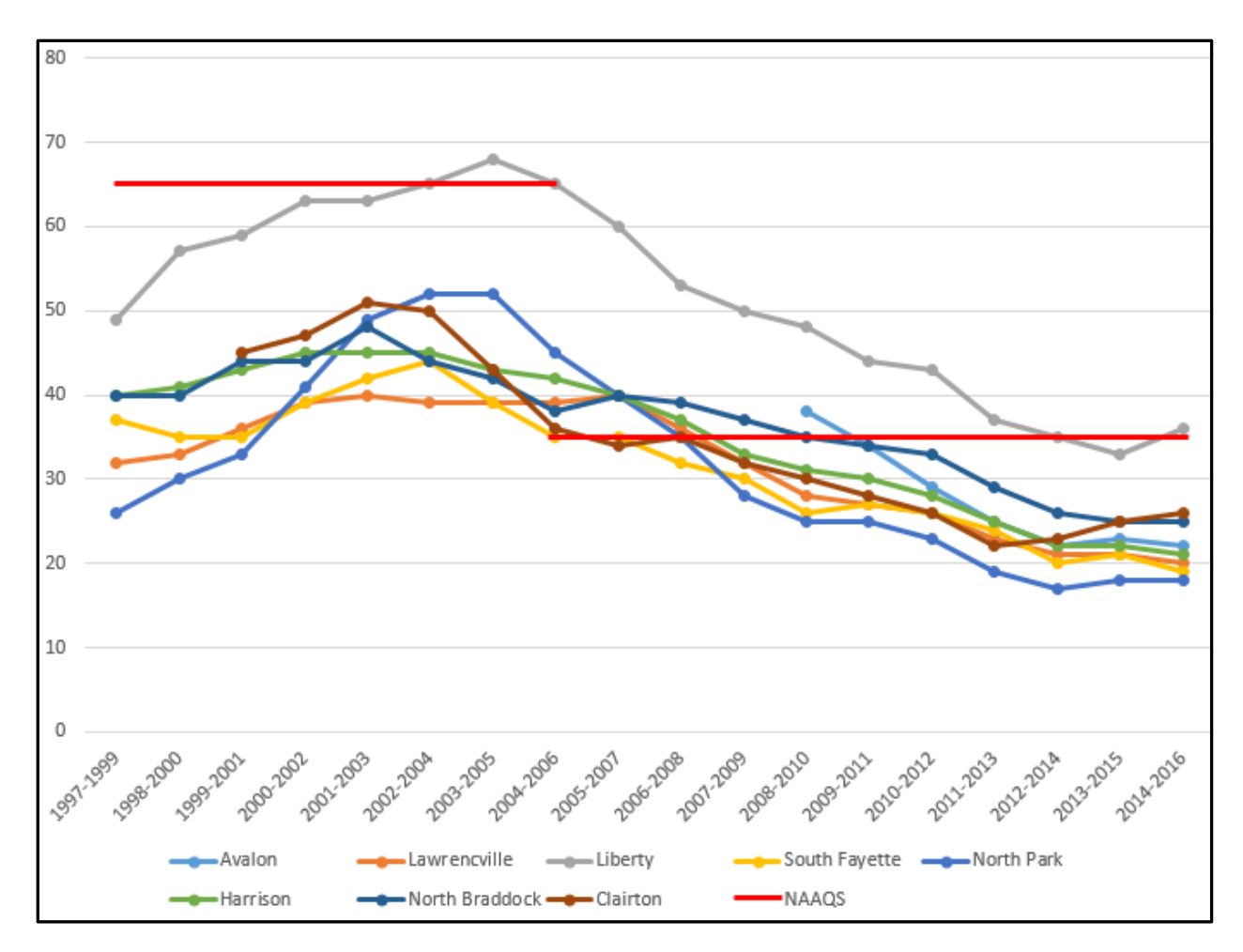

<span id="page-34-0"></span>**Figure 1-3. Trends in 24-hour PM2.5 Design Values for Monitoring Sites in Allegheny County.**

#### <span id="page-35-0"></span>**1.3 Stakeholders**

The Allegheny County Health Department (ACHD) is responsible for demonstrating attainment in the Allegheny County nonattainment area. A final attainment demonstration will be submitted to the Pennsylvania Department of Environmental Protection (DEP), on behalf of the ACHD, for submittal to the U.S. Environmental Protection Agency (EPA) Region 3 office as part of the Pennsylvania SIP.

ACHD has selected Ramboll Environ to assist them in the  $PM<sub>2.5</sub>$  attainment demonstration modeling. ACHD staff, stakeholders, and Ramboll Environ have participated in the development of the  $PM<sub>2.5</sub>$  modeling procedures that are documented in this Modeling Protocol. Stakeholders include persons from air quality agencies, local industry, environmental advocacy groups, environmental consulting companies, universities, and the general public.
# **2. PROBLEM STATEMENT**

This section explains the nature of the  $PM<sub>2.5</sub>$  problem and provides a conceptual model for high  $PM<sub>2.5</sub>$  concentrations in the Allegheny County nonattainment area. Monitored data results are also given.

## **2.1 Geographic Situation**

Allegheny County is located in western Pennsylvania and contains rural land, densely populated residential areas, and industrial facilities. Allegheny County has many regions with complex terrain, such as the area immediately surrounding the Liberty monitor in the Mon Valley.

The base of the river valley lies at 718 feet in elevation above mean sea level (MSL), while adjacent hilltops can be greater than 1,250 feet MSL. Large temperature differences can be seen between hilltop and valley floor observations (e.g., 2 to 7°F) during clear, low-wind, nighttime conditions. Strong nighttime drainage flows can cause differences of up to 180° in wind direction with 3-4 mph downward flows. Also, strong nighttime inversions can lead to poor dispersion scenarios on several days of the year (Sullivan, 1996).

# **2.2 PM2.5 Contributions in Allegheny County**

Data analysis has shown that Allegheny County is impacted by both regional and localized PM<sub>2.5</sub>. All monitor sites can be impacted by both long-range transport of pollutants and some degree of urban and/or local contributions.

ACHD performed speciation data analysis from monitored results as well as source apportionment modeling using Positive Matrix Factorization (PMF) for sites with speciation data (ACHD, 2012a, 2012b)<sup>6</sup>. Results have shown the largest PM<sub>2.5</sub> contributions from long-range transport include secondary ammonium sulfate and nitrate. Urban anthropogenic contributions from vehicles and other sources can influence sites throughout the county. At sites like Liberty, localized  $PM_{2.5}$ contributions can include industrial carbon-rich sources and other components.

In defining the nonattainment area boundaries of the Allegheny County nonattainment area under the 2012 PM $_{2.5}$  NAAQS, EPA performed a 5-factor

 $6$  Updated analyses using more recent data are being prepared by ACHD for this SIP.

analysis (EPA, 2013). As part of this analysis EPA prepared pollution roses that analyzed the highest observed 24-hour  $PM<sub>2.5</sub>$  concentrations at Liberty as a function of wind direction. Some of these results are shown in **Figure 2-1** that displays a  $PM<sub>2.5</sub>$  concentration distribution by wind direction, and a map of the Liberty and Clairton monitors along with the nearby U. S. Steel Clairton Plant. The highest observed PM2.5 concentrations at the Liberty monitor tend to occur when winds are from the southwest quadrant that aligns the transport of emissions toward the Liberty monitor.

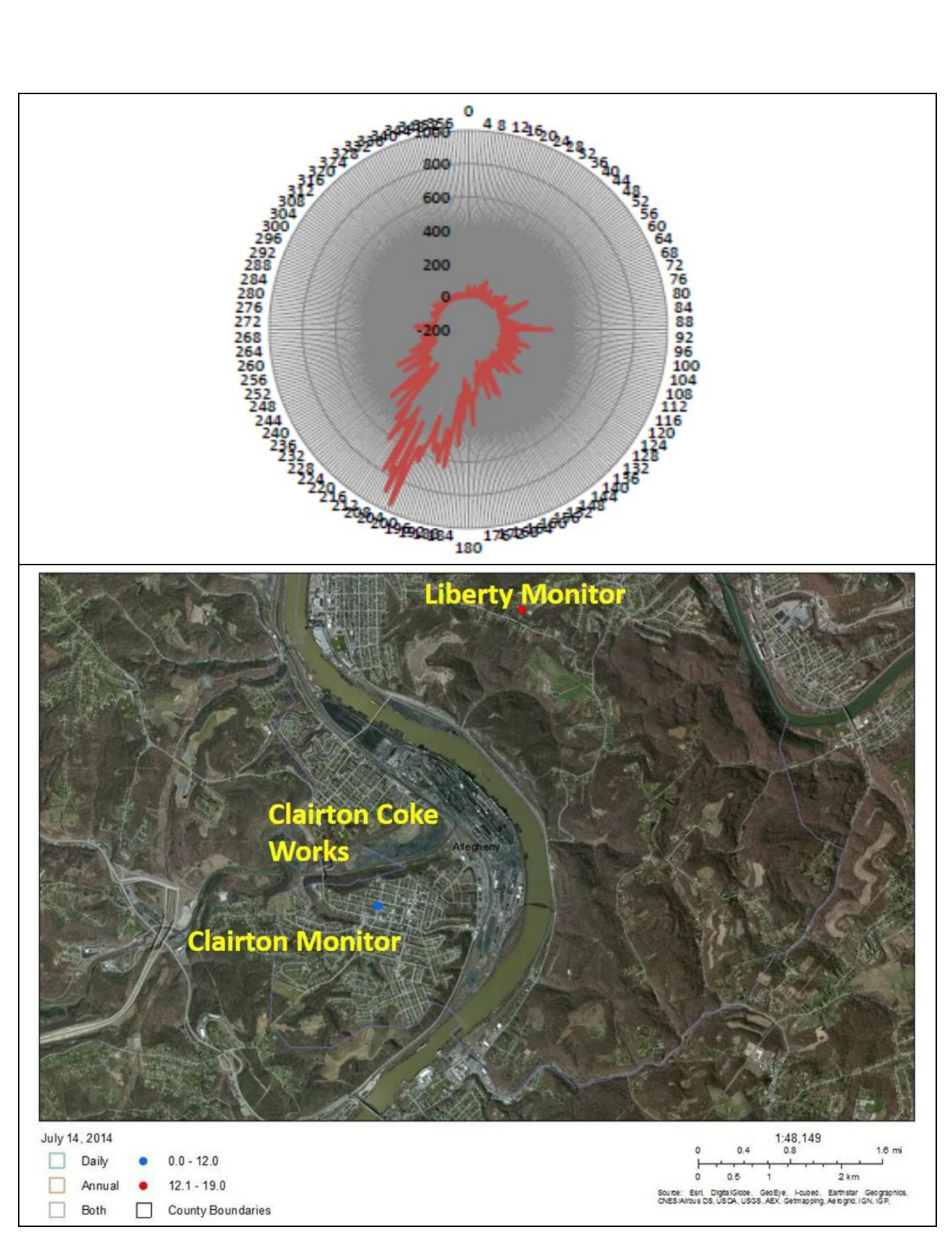

**Figure 2-1. Concentration Distribution by Wind Direction on High PM2.5 Days at the Liberty monitor (top) and relationship between monitors and the Clairton Plant (bottom).**

Analysis of chemical speciation data can reveal the amount of localized excess by individual species. The pie chart in **Figure 2-2** below shows the average "excess" PM<sub>2.5</sub> species at Liberty for 2011. This excess was determined by first averaging Chemical Speciation Network (CSN) measurements from sites across the Pittsburgh metropolitan statistical area (MSA) to be used as regional background concentrations. The local excess  $PM<sub>2.5</sub>$  contribution at Liberty was then calculated as the difference of Liberty and background concentrations by species. Note: other/unknown can include particle-bound water, unknown/unmeasured species, and/or differences between the analytical techniques used for measurements of the compounds. Also, organic carbon (OC) is shown here as measured by the CSN monitor. Organic aerosol (OA) is often estimated as 1.4\*OC as a way to correct the measured organic carbon.

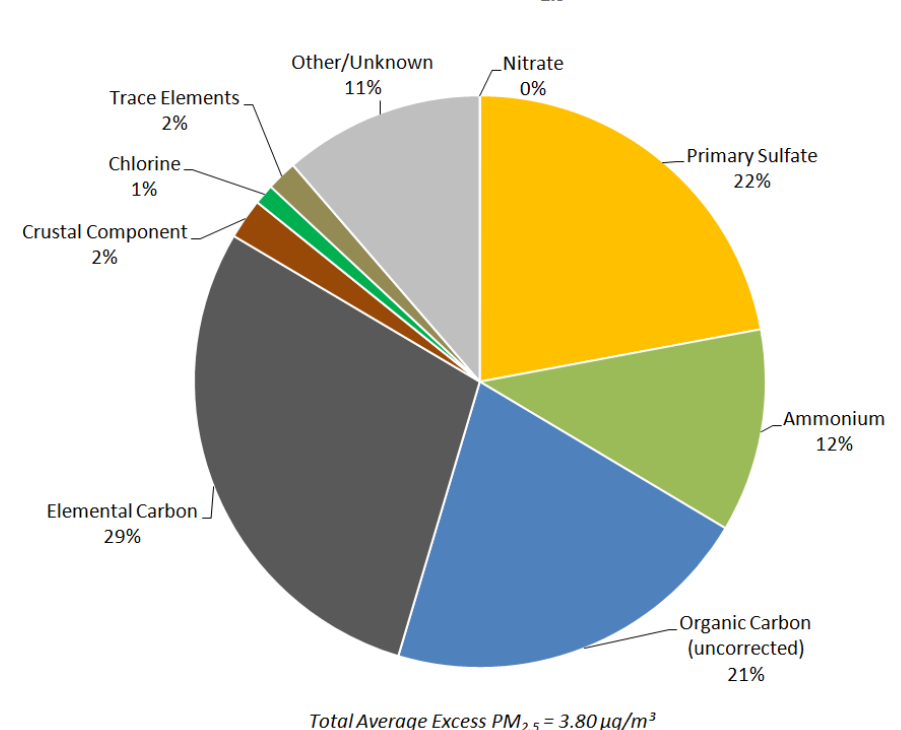

Observed Local Excess PM<sub>2.5</sub> at Liberty, 2011

#### **Figure 2-2. Excess PM2.5 concentrations at the Liberty monitoring site compared to surrounding MSA sites, 2011.**

ACHD and EPA studies indicate that  $PM_{2.5}$  attainment demonstration modeling for the Liberty monitoring site must take into account both regional transport of  $PM_{2.5}$ from sources in the eastern U.S. and contributions from nearby local sources.<sup>7</sup>

<sup>(7)</sup> [http://www.heinz.org/UserFiles/Library/2011-air\\_quality-research.pdf](http://www.heinz.org/UserFiles/Library/2011-air_quality-research.pdf)

# **3. SELECTION OF MODELING ELEMENTS**

This section outlines the models, modeling domains and modeling period used for the Allegheny County  $PM<sub>2.5</sub>$  attainment demonstration modeling. The current EPA  $PM<sub>2.5</sub>$  (Draft) Modeling Guidance for  $PM<sub>2.5</sub>$  attainment demonstrations modeling was released in December 2014 (EPA, 2014). EPA has also developed the Modeled Attainment Test Software (MATS ${}^{8}$ ) tool that implements the recommended annual and 24-hour  $PM<sub>2.5</sub>$  DV projection approach from their guidance (EPA, 2014).

### **3.1 Model Selection**

Three types of models will be used in the Allegheny County  $PM_{2.5}$  attainment demonstration modeling to simulate emissions, meteorology and air quality.

## **3.1.1 Meteorological Model Selection**

The Weather Research and Forecasting (WRF) model<sup>9</sup> will be used to represent meteorological conditions in this study area. The Advanced Research WRF (ARW) version of WRF was selected for the Allegheny County  $PM<sub>2.5</sub>$  attainment demonstration modeling and is further described in a separate WRF Modeling Protocol (Ramboll Environ, 2016)**.**

# **3.1.2 Emissions Model Selection**

A suite of emission models will be used to generate air quality model-ready emissions for various source categories. The air quality model requires hourly, gridded, and speciated emissions inputs. The Sparse Matrix Operator Kernel Emissions (SMOKE) modeling system<sup>10</sup> is an emissions processing system that generates hourly gridded speciated emission inputs (Coats, 1995; Houyoux et al., 2000). SMOKE is principally an emission processing system and not a true emissions modeling system in which emissions estimates are simulated from "first principles". This means that, with the exception of mobile and biogenic sources, its purpose is to provide an efficient tool for converting emissions inventory data into the formatted emission files required by an air quality simulation model. For mobile sources, SMOKE actually simulates emission rates based on input mobile-source activity data, meteorological data, and emission factors.

<sup>(8)</sup> <https://www.epa.gov/scram/photochemical-modeling-tools>

<sup>(9)</sup> <https://www.mmm.ucar.edu/weather-research-and-forecasting-model>

<sup>(10)</sup> <http://www.smoke-model.org/index.cfm>

SMOKE was originally designed to allow emissions data processing methods to utilize emergent high-performance-computing (HPC) as applied to sparse-matrix algorithms. Indeed, SMOKE is the fastest emissions processing tool currently available to the air quality modeling community. The sparse matrix approach utilized throughout SMOKE permits both rapid and flexible processing of emissions data. The processing is rapid because SMOKE utilizes a series of matrix calculations instead of less efficient algorithms used in previous systems such as EPS and EMS. The processing is flexible because the steps of temporal projection, controls, chemical speciation, temporal allocation, and spatial allocation are separated into independent operations wherever possible. The results from these steps are merged together at a final stage of processing. SMOKE has been available since 1996, and it has been used for emissions processing in a number of regional air quality modeling applications. Continuing model development activities with SMOKE now occur at the University of North Carolina (UNC) Institute for the Environment.

Notable features of SMOKE from an applications standpoint include: (a) control strategies can include changes in the reactivity of emitted pollutants, a useful capability, for example, when a solvent is changed in an industrial process; (b) no third party software is required to run SMOKE, although some input file preparation may require other software; (c) support of various air quality model emissions input formats (for different photochemical models); and (d) enhanced quality assurance pre- and post-processing.

SMOKE supports area, mobile, fire and point source emission processing and also includes biogenic emissions modeling through a rewrite of the Biogenic Emission Inventory System, Version 3 (BEIS3). SMOKE (and SMOKE-BEIS3) will be used to process emissions for the Allegheny County  $PM<sub>2.5</sub>$  modeling.

### **3.1.3 Air Quality Model Selection**

Two photochemical grid models (PGMs) have been used in recent  $PM<sub>2.5</sub>$  attainment demonstration SIP modeling: (1) the Community Multiscale Air Quality (CMAQ) modeling system<sup>11</sup> (Byun and Ching, 1999); and (2) the Comprehensive Air Quality

<sup>(11)</sup> [http://www.cmaq-model.org](http://www.cmaq-model.org/)

Model with extensions ( $CAMx^{12}$ ; ENVIRON, 2016). Both models are publicly available and have been used in numerous ozone and  $PM<sub>2.5</sub>$  SIPs that have been approved by EPA.

CAMx was developed with all new code during the late 1990s using modern and modular coding practices. This has made the model an ideal platform for the extension to treat a variety of air quality issues including ozone, particulate matter (PM), visibility, acid deposition, and air toxics. The flexible CAMx framework has also made it a convenient and robust host model for the implementation of a variety of mass balance and sensitivity analysis techniques including Process Analysis (PA), Decoupled Direct Method (DDM), and the Ozone/Particulate Source Apportionment Technology (OSAT/PSAT).

Ramboll Environ will utilize CAMx Version 6.30 (released in April 2016) for modeling of the Allegheny Country nonattainment area utilizing WRF meteorological model output for modeling domains with 36, 12, 4, and 1.33 km horizontal resolution. This will include regional and localized  $PM<sub>2.5</sub>$  impacts, formed by both primary and secondary mechanisms. Model performance will be examined for comparison to monitored results. CAMx was selected over CMAQ because it includes several features not included in the current version of CMAQ that are important for  $PM_{2.5}$ modeling of the Allegheny County area:

- CAMx supports two-way grid nesting that will allow the modeling of regionalas well as local-scale impacts within the same simulation.
- CAMx includes a subgrid-scale Plume-in-Grid (PiG) module that simulates near-source plume dispersion and chemistry and includes an ability for subgrid-scale sampling of the puffs that can better represent the contributions of local sources. The plume-in-grid treatment (APT) that was found in previous versions of CMAQ is not included in the current version.
- CAMx includes the CB6 chemical mechanism that represents the latest understanding of photochemistry.
- CAMx includes Particulate Source Apportionment Technology (PSAT) that will be important for obtaining the separate contributions of local sources.

If CAMx model performance exhibits performance issues such as a tendency toward underestimation for total  $PM<sub>2.5</sub>$  (sum of all fine particulate species) in the baseline

<sup>(12)</sup> [http://www.camx.com](http://www.camx.com/)

year 2011, local modeling for near-field primary  $PM<sub>2.5</sub>$  may be performed using EPA's AMS/EPA Regulatory Model (AERMOD)<sup>13</sup> model version 16216r. This AERMOD modeling may use meteorological inputs based on a nested 444 m horizontal resolution WRF grid, and the Mesoscale Model Interface tool (MMIF). If needed, the AERMOD local modeling will be performed for both baseline and future year cases.

# **3.2 PM2.5 Components**

Analysis of speciated  $PM<sub>2.5</sub>$  data indicates that excess near the Liberty monitor is composed of both primary and secondary components of  $PM_{2.5}$  (ACHD, 2012a, 2012b). Therefore, emission inputs for CAMx will include all  $PM<sub>2.5</sub>$  precursor pollutants (sulfur dioxide, nitrogen oxides, volatile organic compounds, ammonia) along with primary filterable and condensable  $PM_{2.5}$ .

If additional local plume modeling is necessary, AERMOD modeling will be performed for primary filterable and condensable  $PM<sub>2.5</sub>$  for selected near-field sources. The AERMOD results would be combined in post-processing with CAMx results with the contribution of primary emissions from local sources eliminated. This would be done by using the PSAT source apportionment modeling of local sources so their contributions can be eliminated in the current and future year CAMx modeling so that local sources are not double counted when the AERMOD local source results are added to the CAMx regional results.

# **3.3 Modeling Years**

The 2011 calendar year was selected for the baseline modeling and model performance evaluation. The 2011 modeling year was selected because it was part of the 2011-2013 monitoring timeframe used for designations and is representative of PM levels in the region. Additionally, there are comprehensive 2011 modeling databases that includes the 2011 National Emissions Inventory (NEI2011v2). Emissions for the 2021 future year will be used for the projected case and attainment demonstration modeling using the 2011 base year meteorological inputs. The EPA 2011NEIv2 platform (2011v6.2) currently includes future years of 2017 and 2025, and ACHD will provide future year emission estimates for their local sources.

<sup>13</sup> <https://www.epa.gov/scram/air-quality-dispersion-modeling-preferred-and-recommended-models>

We will assume that that the 2021 future year Boundary Conditions (BCs) for the 36 km CONUS domain (i.e., international transport) will remain unchanged from the current (2011) year. CAMx will be applied on the 36/12 km domains using two-way grid nesting and the results post-processed to generate BC inputs for the 4 km western Pennsylvania domain (i.e., one-way grid nesting between the 12 and 4 km domains). CAMx will then be applied on the 4/1.33 km domains using two-way grid nesting.

The CAMx 4/1.33 km output for the 2011 base case and 2021 future year emission scenarios would be processed using MATS to project future year annual  $PM_{2.5}$  DVs to assess compliance with the 2012 annual  $PM<sub>2.5</sub> NAAQS$ . Note that EPA is in the process of updating MATS to a new software tool called the Software for the Modeled Attainment Test – Community Edition (SMAT-CE $^{14}$ ), which may be used for this study. MATS and SMAT-CE use EPA's recommended procedures in their modeling guidance (EPA, 2014) that uses the relative modeling results for the base and future year emission scenarios to scale the observed current year  $PM<sub>2.5</sub>$  Design Values (DVC) to project future year  $PM<sub>2.5</sub>$  Design Values (DVF). The modeled derived scaling factors are referred to as Relative Response Factors (RRF) that are calculated as the ratio of the future year to current year modeling results:

 $DVF = DVC \times RRF$ 

<sup>(14)</sup> <https://www.epa.gov/scram/photochemical-modeling-tools>

# **4. MODELING PROCEDURE**

This section delineates the procedures for the model simulations and postprocessing required for the Allegheny County attainment demonstration modeling.

## **4.1 Horizontal Modeling Domains**

WRF and CAMx will be run for a 36/12/4/1.33km domain structure as depicted in **Figure 4-1** and **Figure 4-2** (also provided in **Table 4-1**). The four domains will use a Lambert Conic Conformal (LCC) projection. The LCC grid projection will have a pole of projection of 40 degrees North, -97 degrees East and standard parallels of 33 and 45 degrees, the so-called standard Regional Planning Organization (RPO) projection. The four domains are defined as follows:

- A 36 km continental U.S. (CONUS) domain is defined to be the standard RPO CONUS domain.
- A 12 km northeastern U.S. (NEUS) domain identical to the NEUS domain used by the Ozone Transport Commission (OTC) 12 km domain that is also used by MARAMA.
- A 4 km domain that covers all of Pennsylvania (PA) and adjacent areas in West Virginia and Ohio.
- A nested grid of 1.33 km for the Allegheny County nonattainment area and portions of adjacent counties.

A fifth modeling domain centered over the Liberty and Clairton monitor with 0.444 km spatial resolution was also developed. This domain will not be used for CAMx modeling but may be used for potential AERMOD modeling associated with this project.

The proposed modeling domains were carefully devised to include all the major area and point sources of  $NO_{X}$ ,  $SO_{2}$ ,  $NH_{3}$  and  $PM_{2.5}$  emissions in the corresponding regions. The WRF domains are defined to be slightly larger than the CAMx domains to eliminate any boundary artifacts in the WRF simulations from influencing the CAMx meteorological inputs. WRF produces modeling artifacts near its boundaries as the meteorological variables from the boundary conditions come into dynamic balance with WRF's numerical algorithms. By specifying a few grid cell buffers between the WRF and CAMx boundaries we can be sure that no artifacts are in the CAMx meteorological inputs. WRF domains are defined with at least a 5-grid cell buffer in all directions from the CAMx domains.

The CAMx run strategy is to use two-way grid nesting between the 36 km CONUS and 12 km NEUS domains, and then use one-way grid nesting to provide boundary conditions to a two-way grid nesting run of the 4 km PA and 1.33 km Allegheny County domains.

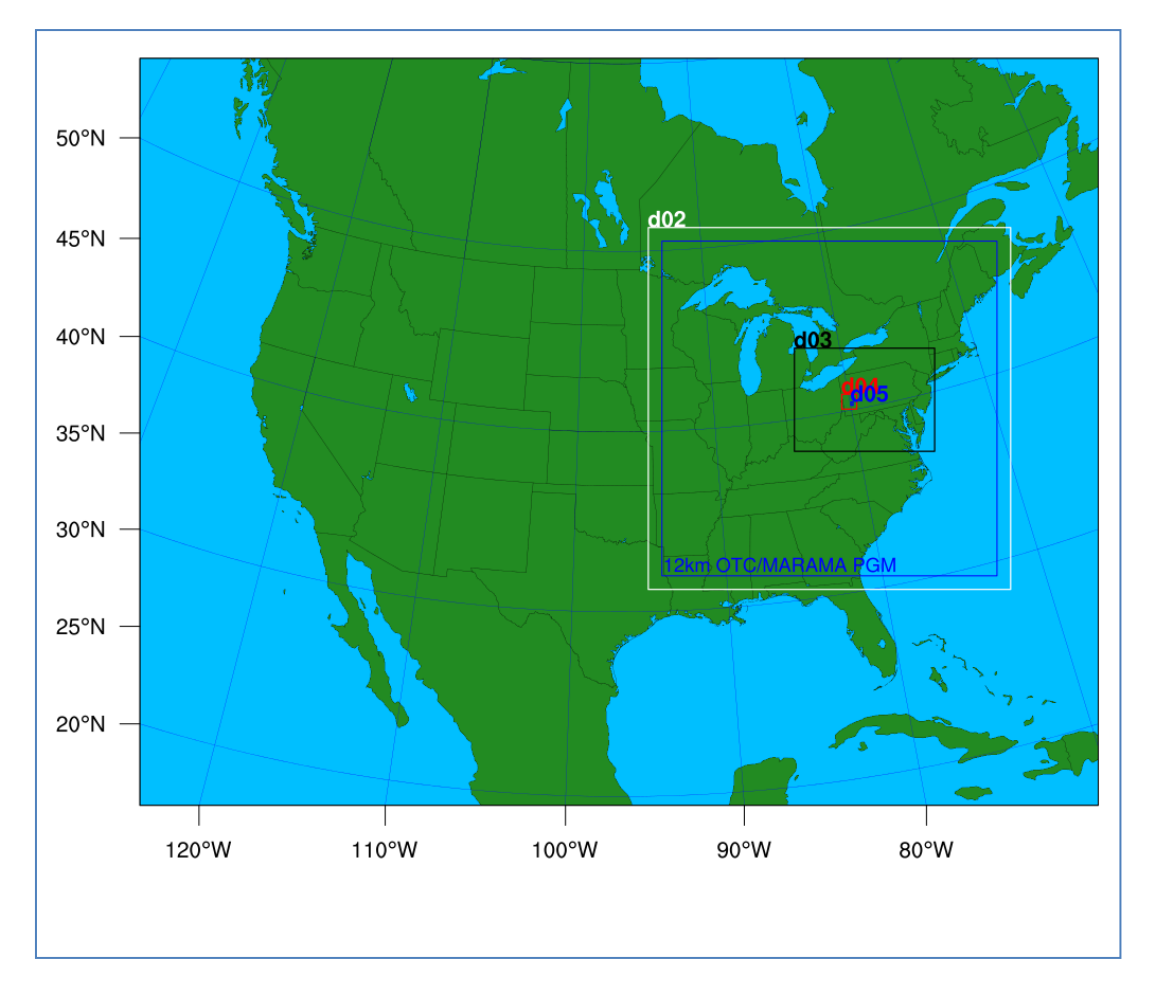

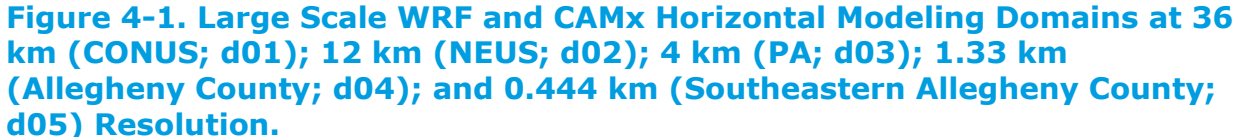

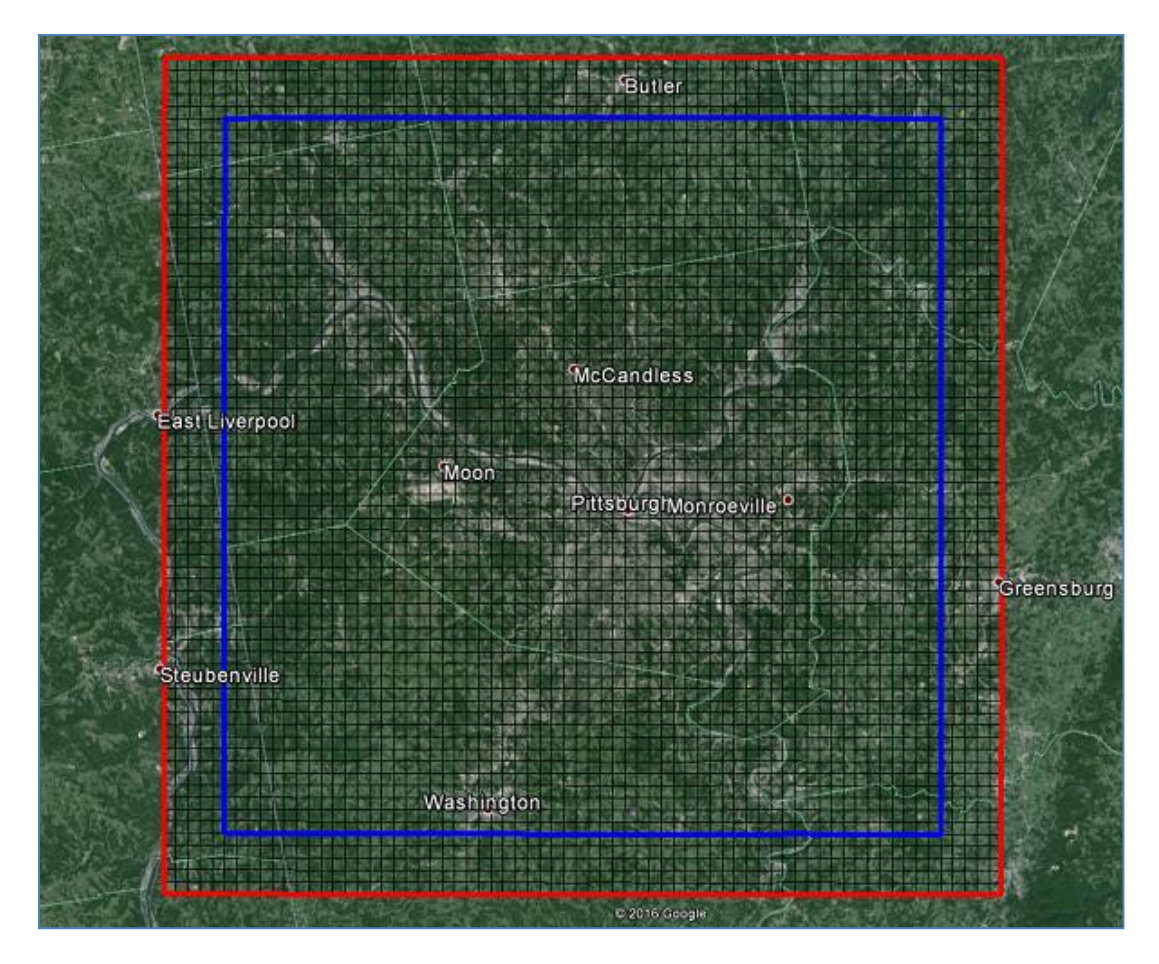

**Figure 4-2. Allegheny County 1.33 km (d04) WRF (red) and CAMx (blue) Horizontal Modeling Domains.**

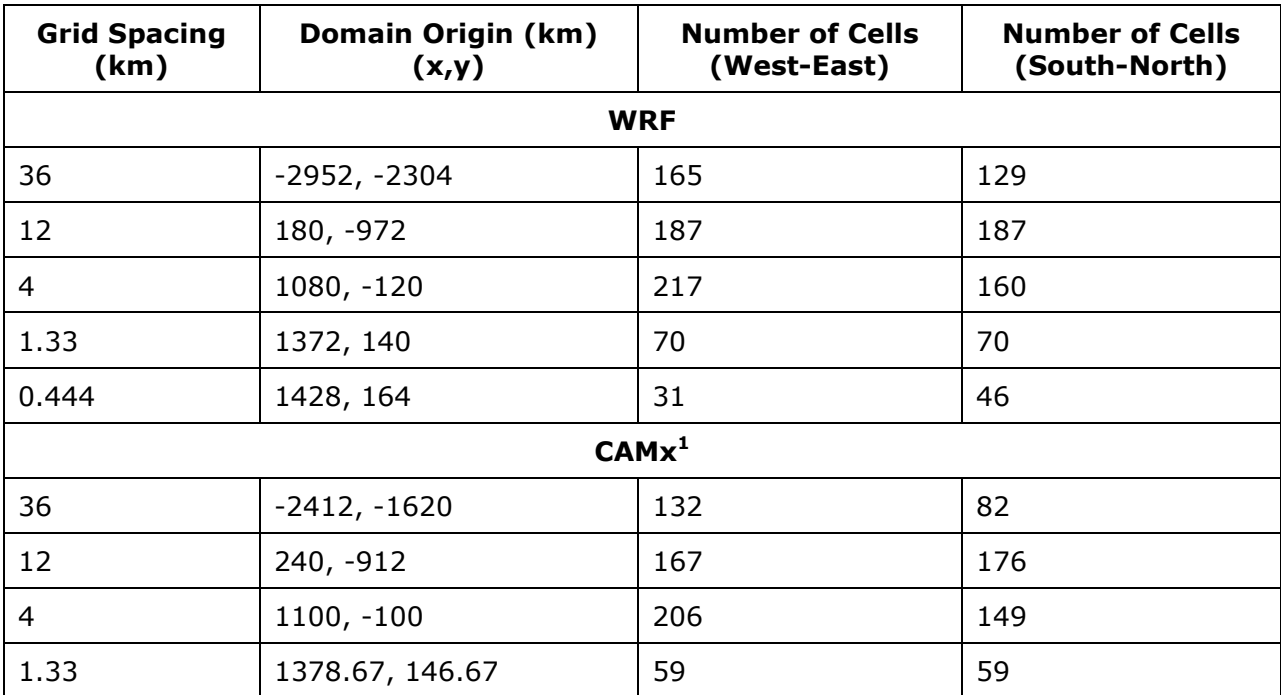

# **Table 4-1. WRF and CAMx Horizontal Modeling Domains**

<sup>1</sup>CAMx modeling domains include boundary or buffer cells.

#### **4.2 Vertical Layer Structure**

The WRF output will be processed using the WRFCAMx processor to generate CAMx meteorological inputs. WRFCAMx can perform layer collapsing to reduce the vertical layers in WRF to fewer vertical layers for the CAMx modeling to reduce the CAMx computational requirements.

<span id="page-49-0"></span>**Table 4-2** displays the approach to be used for collapsing the WRF 37 vertical levels (36 layers) to 25 vertical layers for the CAMx modeling.

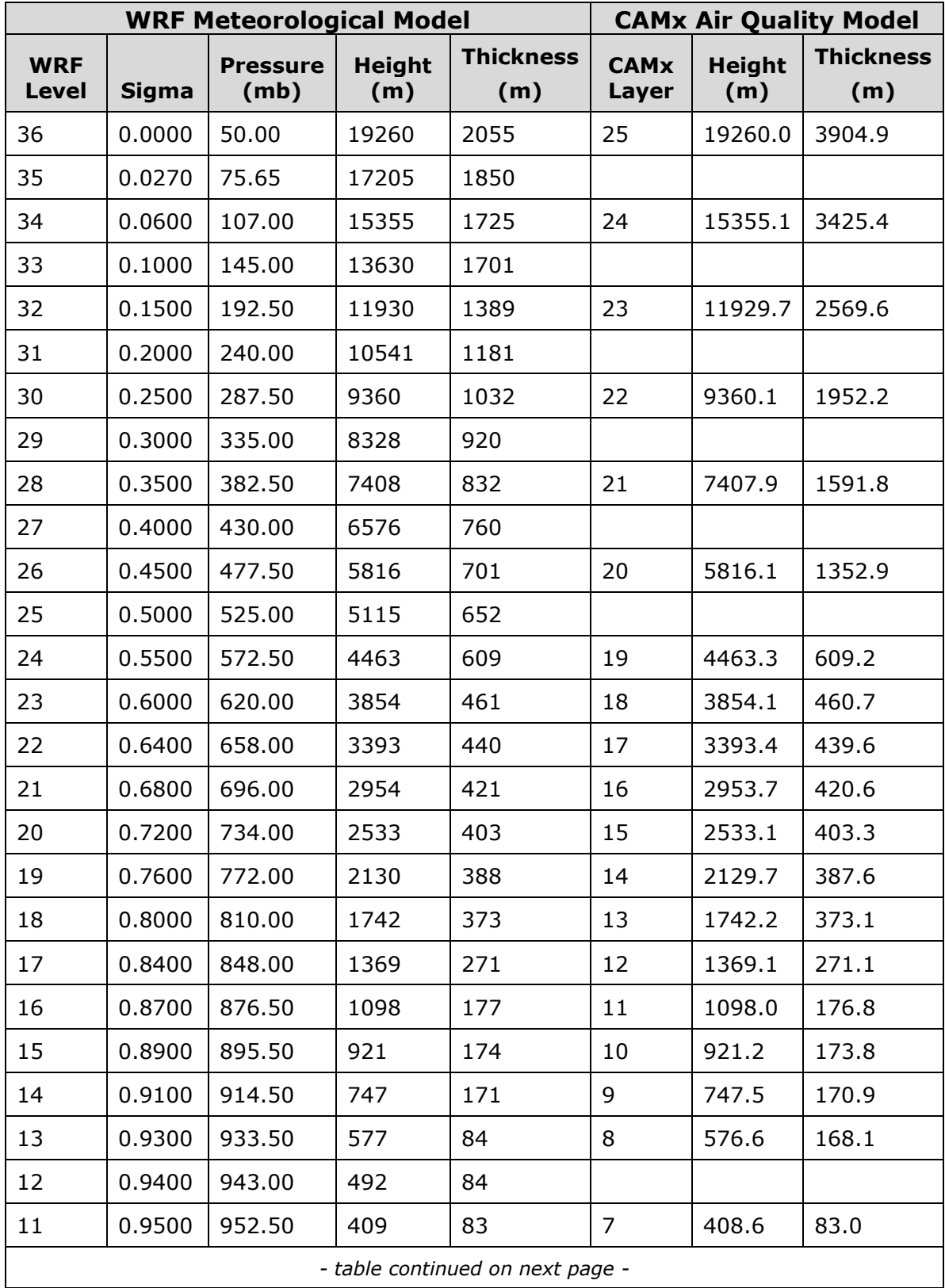

# **Table 4-2. WRF 37 level (36 layer) and CAMx 25 layer structure.**

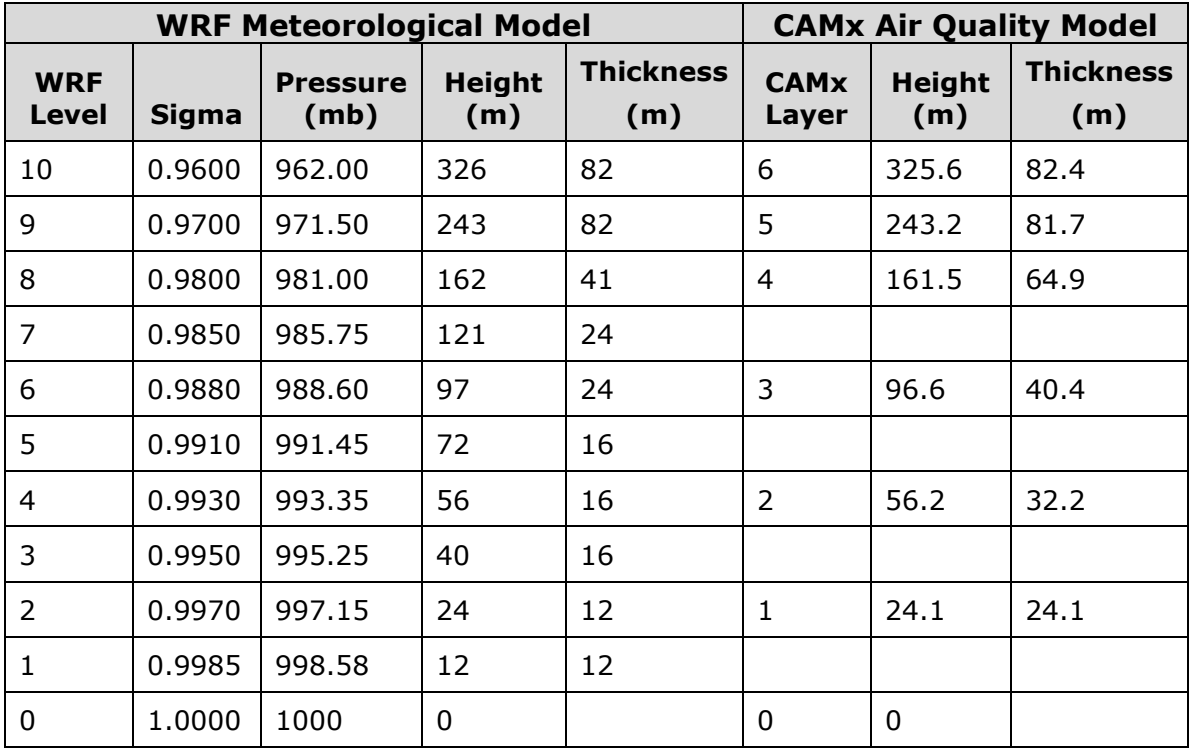

## **4.3 Geophysical Data**

Terrain and land use processing will include the most recent data available for use in CAMx and, if necessary, AERMOD. This includes:

- USGS NED terrain data, 0.3-1.0 arc-second resolution
- USGS NLCD land cover data, 1992 or 2001

CAMx also requires grid array of albedo and ozone column data. The albedo will be land use dependent. Ozone column data will come from the Total Ozone Mapping Spectrometer (TOMS) satellite data $<sup>(15)</sup>$ . The TOMS data are used in the</sup> Tropospheric, Ultraviolet and Visible (TUV) radiation model<sup>16</sup> to calculate photolysis rates. Frequently TOMS ozone column data are missing for extended periods so data needs to be filled. The CAMx TUV processor allows for the use of episode average data. If there are large periods of missing TOMS data during the modeling period, then we may use monthly or episode average TOMS data to work around the missing data.

<sup>(15)</sup> <https://eospso.gsfc.nasa.gov/missions/total-ozone-mapping-spectrometer-earth-probe>

<sup>(16)</sup> <https://www2.acom.ucar.edu/modeling/tropospheric-ultraviolet-and-visible-tuv-radiation-model>

## **4.4 Meteorological Inputs**

For CAMx, the WRF model will be used to generate three-dimensional grid meteorological inputs. If needed, AERMOD meteorological inputs will also be generated using the EPA's Mesoscale Model Interface tool (MMIF).

## **4.4.1 WRF Meteorological Modeling**

The WRF meteorological modeling is discussed in a separate WRF Modeling Protocol (Ramboll Environ, 2016).

If AERMOD modeling is needed, the output from the 444 m resolution WRF domain will be processed with MMIF, following methodologies learned from the Liberty  $SO_2$ SIP process.

# **4.5 Development of CAMx-Ready 2011 and 2021 Emissions**

The emissions inventories and other data discussed in this section will be used to prepare CAMx-ready emission files using the SMOKE system and other methods as described below.

## **4.5.1 2011 Base Year Emissions**

The 2011 MARAMA ALPHA2 emissions inventory will form the framework of base case emissions for 15 states in the Northeastern U.S. (CT, DC, DE, MA, MD, ME, NC, NH, NJ, NY, PA, RI, VA, VT, WV). The additional U.S states, Mexico and Canadian provinces, and offshore sources emissions will be based on inventories in EPA's 2011 NEI-based 2011v6.2 modeling platform (MP). The MARAMA and NEI inventories include sources of  $PM_{10}$ ,  $PM_{2.5}$ , NO<sub>x</sub>, CO, SO<sub>2</sub>, NH<sub>3</sub>, and VOC emissions on an annual basis.

The Northeastern regional emission inventory includes all air pollution sources categorized into eight sectors. A list of these sectors along with key processing features is provided below:

**EGU Point Sources** This sector includes emission units located primarily at electric power plants that are included in the EPA 2011 v6.2 MP inventory with  $SO_2/NO_x$ hourly data for temporal profiles. These sources are required to report Continuous Emission Monitoring Systems (CEMS) data to EPA's Clean Air Market Division (CAMD) under 40 CFR Part 75. Generally, these units burn fossil fuel and serve a generator of more than 25 MW. They are required to report  $NO<sub>x</sub>$  and  $SO<sub>2</sub>$  emissions and activity data at an hourly resolution as required by Part 75. Air quality

modeling uses the hourly emissions data for these units to accurately reflect the temporal variation in emissions. For primary PM emissions, the annual values can be processed to hourly values using the CEMS hourly heat input observations.

**Small EGU Point Sources** This sector includes smaller EGUs that are not included in the EGU Point Source inventories. These point source emissions will be processed through SMOKE using speciation and temporal allocation data available in the EPA's modeling platform.

**Non-EGU Point Sources** This sector includes facilities and sources located at a fixed, stationary location. Other point sources include larger industrial, commercial and institutional facilities. The non-EGU point source emissions will be processed through SMOKE using speciation and temporal allocation data available in the modeling platform.

**Aircraft/GSE/APU Point Sources** This sector includes emissions from aircraft engines, ground support equipment (GSE) and auxiliary power units (APUs) that are identified as point sources (e.g., emissions are located at specific airport locations). The aircraft emissions will be processed though SMOKE using speciation and temporal allocation data available in the modeling platform.

**Nonpoint Sources** This sector includes sources which individually are too small in magnitude or too numerous to inventory as individual point sources. Nonpoint sources include smaller industrial, commercial and institutional facilities, as well as residential sources. S/L/T agencies and EPA estimate nonpoint emissions at the county level. This sector does not include locomotive emissions outside of the rail yards and commercial marine vessel emissions, which are included in the nonroad sector described below. For emissions modeling purposes, these types of emissions are defined by state and county identifiers, and Source Classification Codes (SCCs). The nonpoint emissions will be processed through SMOKE as "area" source using spatial surrogates, speciation and temporal allocation data.

**Nonroad Sources in the NONROAD Model** This category contains mobile sources included in NONROAD model within the National Mobile Inventory Model (NMIM). Nonroad emissions result from the use of fuel in a diverse collection of vehicles and equipment such as construction equipment, recreational vehicles, and landscaping equipment. The non-road emissions are typically compiled as both annual total emissions, and average day emissions by month. In order to take the best

advantage of the monthly and seasonal variability of the non-road emissions sources, the monthly option will be used for SMOKE modeling inputs. Just like the nonpoint category, month-specific nonroad emissions will be processed as "area" source using spatial surrogates.

**Rail/CMV Nonroad Sources** This category includes internal combustion engines used to propel commercial marine vessels (CMV) and locomotives. These sources will be processed separately as their own source group in the emission modeling. The marine sources do not include large ocean going (Class 3) vessels which are processed under the off-shore shipping category.

**Onroad Sources** This category contains mobile sources included in the MOVES model. Onroad emissions result from the combustion and evaporation of fuel used by motorized vehicles that are normally operated on public roadways. This includes passenger cars, motorcycles, minivans, sport-utility vehicles, light-duty trucks, heavy-duty trucks, and buses. We will use the MARAMA county-level 2011 on-road mobile source emissions. The SMOKE emissions modeling system will: (1) distribute the county-level emissions to the grid cells using spatial surrogate distributions; (2) apply day-of-week and hour-of-day temporal allocation factors; and (3) perform chemical speciation for the Carbon Bond Version 6 Revision 2 (CB6r2) chemical mechanism.

The modeling inventories will be updated to include corrections for local sources in the Allegheny County NAA. The correction will include actual 2011 emissions, stacks and location.

**Local sources in Allegheny County** will be based on actual emissions data reported for 2011. Types of sources that will be included:

- Stacks: elevated point sources
- Quench Towers: elevated point sources
- Ambient-Temperature Fugitives: elevated point sources with ambient exit temperatures and minimal flow rates.
- Coke Oven Batteries: elevated point sources

The local major point sources in Allegheny County will be modeled using the Plumein-Grid (PiG) option in CAMx. Local sources will also be flagged for treatment using the PSAT source apportionment technology. The facilities treated as major local

sources include U. S. Steel Mon Valley Works (Clairton, Irvin, Edgar Thomson Plants), Shenango, Allegheny Ludlum, and McConway and Torley.

#### **4.5.2 Biogenic Emissions**

Biogenic emissions will be developed using the Biogenic Emission Inventory System, version 3.61 (BEIS3.61) within SMOKE. The SMOKE-BEIS tool creates gridded, hourly, model-species emissions from vegetation and soils. It estimates CO, VOC (most notably isoprene, terpene, and sesquiterpene), and NO emissions using day-specific meteorology.

#### **4.5.3 Fires Emissions**

Forest fire emissions will be developed using 2011 BlueSky inventory from EPA. Fire emissions are highly episodic and very location specific. In the 2011v6.2 platform, wildfires are in the ptwildfire sector and prescribed burning emissions are contained in the ptprescfire sector. The BlueSky fires emissions will be processed through SMOKE using MCIP meteorological data and plume rise algorithm within SMOKE to generate 3D emissions. The 3D emissions will then be converted into CAMx format using the CMAQ2CAMx program.

### **4.5.4 Sea Salt and Lightning**

Sea salt emissions and  $NO_x$  emissions from lightning will be generated using CAMx processors for these two source categories. The sea salt emissions processor uses an ocean file that includes a spray zone along with the 2011 WRF hourly surface wind speeds to generate day-specific hourly gridded sea salt emissions. Sea salt emissions are not expected to have a large influence on air quality in Allegheny County area. The lightning emissions processor uses estimates of North American continental annual lightning  $NO<sub>x</sub>$  emissions along with the 2011 WRF estimated convective activity to spatially and temporally allocate the annual lightning  $NO<sub>x</sub>$ emissions to generate the day-specific hourly lightning  $NO<sub>x</sub>$  emissions at the appropriate vertical heights for PGM modeling.

**Table 4-3** summarizes inventory data sources by source category and region for the base year.

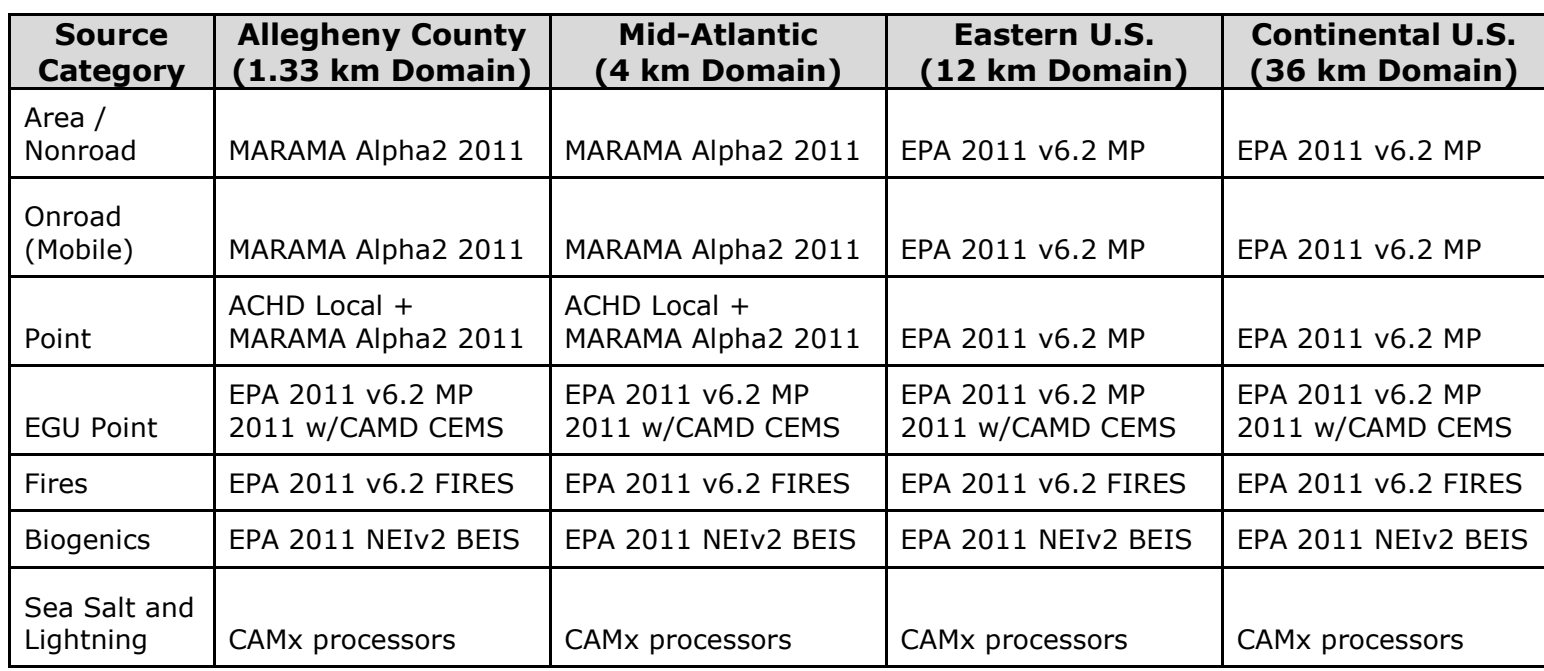

## **Table 4-3. Base Year Inventory Data Sources**

Notes:

1. MARAMA Alpha2 and EPA v6.2 MP are developed from 2011 NEI V2

2. Point sources include non-EGUs and small EGU.

3. EGU emissions include SO2/NOx CAMD CEMS data for temporal profile; EPA 2011 (annualized) for other pollutants

4. ACHD Local is corrected MARAMA inventory for emissions, stack parameters, coordinates, etc. 36/12 km domains are used to develop boundary conditions for 4/1.33 km domains

### **4.5.5 2021 Future Year Emissions**

2021 future year emissions will be generated for the Allegheny County  $PM_{2.5}$ attainment demonstration modeling. In the future year modeling, natural source categories (biogenic, fires, sea salt and lightening) will be held constant and same as the 2011 base case. The following section describes the emissions inventories used in the future year CAMx run.

**EGU Sources** MARAMA "ALPHA2" inventory for the Northeastern U.S. consists of three emissions cases: the 2011 base case, the 2018 projection and the 2028 projection. For future year inventories, MARAMA developed the ERTAC EGU Forecasting Tool to project electricity generation and emissions from EGUs. The tool calculates future emissions of  $NO<sub>x</sub>$  and  $SO<sub>2</sub>$  based on projections of future generation, the 2011 base year emission rates, and known future year emission controls, fuel switches, retirements, and new units. The future year emissions for other pollutants (CO,  $NH_3$ ,  $PM_{10}$ ,  $PM_{2.5}$ , and VOC) are calculated using the

generation projections from the ERTAC tool and a file of emission factors for each unit. We will use 2021 EGU emissions from the ERTAC v2.4L2 Forecasting Tool in the modeling.

**Local sources in Allegheny County.** ACHD will provide future year emissions for local sources which will be harmonized with other regional inventory to avoid any potential double counting of emissions. **Table 4-4** below summarizes the future year inventory by region and major source category.

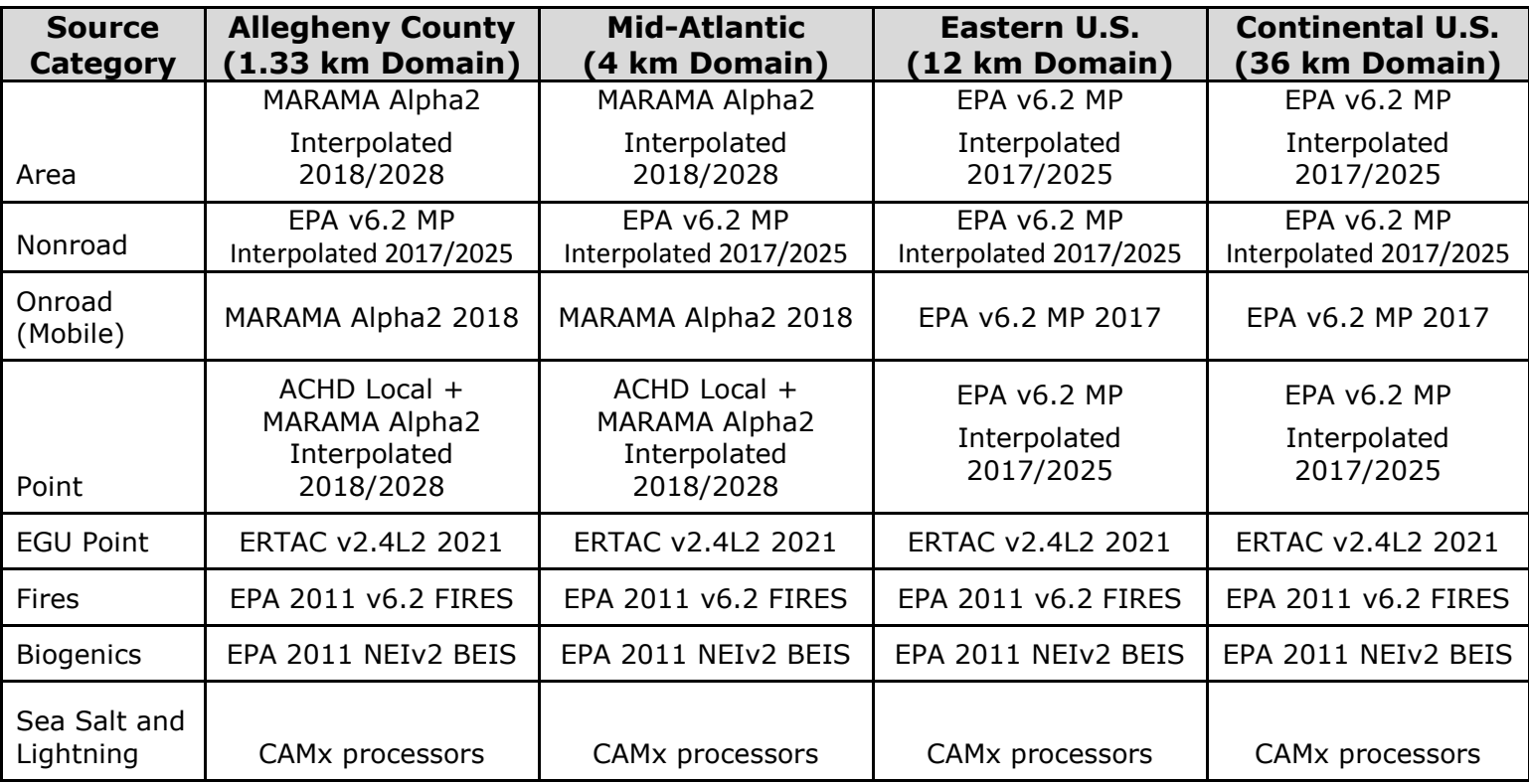

#### **Table 4-4. Future Year Inventory Data Sources**

Notes:

1. MARAMA Alpha2 and EPA v6.2 MP are developed from NEI V2 w/projections

2. Point sources include non-EGUs and small EGUs

3. For onroad (mobile), 2018/2017 are used as conservative estimates for future case

4. For nonroad in 1.33 and 4 km domains, EPA interpolations used due to issues with the MARAMA 2018/2028 files

5. ERTAC 2021 is based on projected EGU emissions for OTC, LADCO, SESARM, and CENSARA regions

6. Fires and biogenics are held constant for future case

7. ACHD Local is projected based on known modifications/shutdowns (other sources held constant)

8. 36/12 km domains are used to develop boundary conditions for 4/1.33 km domains

## **4.5.6 Spatial surrogates development**

EPA has developed spatial allocation surrogates at 36, 12, and 4 km grid resolutions for the CONUS domain using the latest 2010 Census and other new data. These EPA surrogates will be used in 36/12/4 km emission modeling. The spatial surrogates define how county-level non-point emissions estimates are allocated to the modeling grid cells in a mass consistent fashion. If a grid cell contains two or more counties, then both counties can potentially contribute emissions in that grid cell depending on the spatial surrogates. We will develop additional surrogates at 1.33 km resolution for this modeling study.

The EPA's spatial allocate surrogate tool<sup>17</sup> will be used to develop the 1.33 km surrogates. The surrogate tool combines GIS-based data in shapefile format and modeling domain definitions to generate the appropriate gridded surrogate data sets.

**Table 4-5** summarizes the spatial surrogates that will be used for spatial allocation in the SMOKE emissions modeling.

17 [https://www.cmascenter.org/sa](https://www.cmascenter.org/sa-tools/documentation/4.2/html/srgtool/SurrogateToolUserGuide_4_2.pdf)[tools/documentation/4.2/html/srgtool/SurrogateToolUserGuide\\_4\\_2.pdf](https://www.cmascenter.org/sa-tools/documentation/4.2/html/srgtool/SurrogateToolUserGuide_4_2.pdf)

| <b>Shapefile</b>            | <b>Description</b>               | <b>Type</b> | Year | <b>Source</b>                                 |
|-----------------------------|----------------------------------|-------------|------|-----------------------------------------------|
| cty_pophu2k_revised         | U.S. County<br><b>Boundaries</b> | Polygon     | 2005 | U.S. Census Bureau                            |
| pophu_bg2010                | Population/<br>Housing           | Polygon     | 2010 | U.S. Census Bureau                            |
| rd_ps_tiger2010             | Roadways                         | Line        | 2010 | U.S. Census Bureau                            |
| waterway_ntad2011           | Waterways                        | Line        | 2010 | U.S. Bureau of<br><b>Transport Statistics</b> |
| rail_tiger2010              | Railways                         | Line        | 2010 | U.S. Census Bureau                            |
| exits                       | <b>Highway Exits</b>             | Point       | 2010 | <b>ESRI</b>                                   |
| mjrrds                      | Major Roads                      | Line        | 2010 | <b>ESRI</b>                                   |
| transterm                   | Transportation<br>Terminals      | Point       | 2010 | <b>ESRI</b>                                   |
| fema_bsf_2002bnd            | <b>Building footprints</b>       | Polygon     | 2010 | <b>FEMA</b>                                   |
| heating_fuels_acs0510_c2010 | Home heating fuels               | Polygon     | 2010 | U.S. Census Bureau                            |

**Table 4-5. Spatial surrogate distributions used in the SMOKE emissions modeling spatial allocations.**

# **4.5.7 Emission Modeling**

During emission processing, annual emission inventories will be speciated to model species, temporally allocated to hourly emissions, and spatially allocated to grid cells as follows.

**Spatial Allocation:** SMOKE uses spatial surrogates (described above) to spatially distribute emissions to modeling grid cells. Spatial surrogates are generated by overlaying the PGM modeling grid on maps of geospatial indicators appropriate to each source category (e.g., housing units). GIS software is used to calculate the fraction of geospatial indicator coverage in each model grid cell.

**Temporal Allocation:** SMOKE will be used to allocate oil and gas (O&G), mining and EGU annual emissions to months and across the diurnal cycle to account for seasonal, day-of-week and hour-of-day effects.

**Chemical Speciation:** The emissions inventories will include the following pollutants: CO, NO<sub>x</sub>, VOC, NH<sub>3</sub>, SO<sub>2</sub>, PM<sub>10</sub>, and PM<sub>2.5</sub>. The CB6r2 photochemical mechanism with active local methane emissions will be used for the CAMx

modeling. We will use SMOKE to convert inventoried VOC emissions into the CB6r2 mechanism-specific model species used in CAMx. Chemical speciation profiles will be assigned to inventory sources using cross-referencing data that match the profiles and inventory sources using Federal Information Processing Standard (FIPS) state/county codes and Source Classification Codes (SCCs). Note that CB6r2 chemistry also models local excess methane (ECH4) above background concentrations that will also be specified in the emission inputs. SMOKE also will apply source-specific speciation profiles to convert inventoried  $NO<sub>x</sub>$  emissions to  $NO<sub>t</sub>$ NO<sub>2</sub>, and HONO components. PM emissions will also be speciated to model species, namely primary organic aerosol (POA), primary elemental carbon (PEC), primary nitrate (PNO<sub>3</sub>), primary sulfate (PSO<sub>4</sub>), primary others (FPRM), and coarse PM (CPRM or  $PM_{10}$ -PM<sub>2.5</sub>).

**Quality Assurance:** The QA capabilities in SMOKE will be used to generate standard and custom reports for checking the emissions modeling process. SMOKE generates diagnostic files and summary reports which need to be carefully reviewed for error and warning messages.

All pre-merged emissions components will be merged together to generate the final CAMx-ready two-dimensional gridded low-level (layer 1) and point source emission inputs. The CAMx photochemical grid model requires two types of emissions files, as described below, for every episode day; both types are FORTRAN binary files.

Surface-level two-dimensional emissions: This file contains all sources other than elevated point sources that have no or little plume rise, so are emitted directly into the lowest (surface) layer of the model. SMOKE outputs gridded, speciated, hourly emissions files (one for each day) for each source category. The component emissions are then merged together into one surface layer emissions file.

Elevated point source emissions: This file typically consists of emissions from major stationary point sources and includes stack parameters for each source so that plume rise may be calculated within CAMx. SMOKE outputs speciated hourly point source emissions files with stack parameters in an ASCII format that are converted into FORTRAN binary format that is readable by CAMx. If multiple point source files are produced for one day they are merged together into one file.

The surface-level file is a gridded file that is matched to a specific modeling grid. Therefore, we will generate separate CAMx model-ready emission files for the 36,

12, 4 and 1.33 km domains. The elevated point source file is independent of the modeling grid, because it contains horizontal (x, y) coordinates for each point source, and so one file includes all point sources in the modeling grids.

If AERMOD is needed for local modeling, local major sources that contribute excess  $PM<sub>2.5</sub>$  at monitor sites will be identified (see Section 4.5.1 above). The primary PM<sub>2.5</sub> component for these sources will be tagged for treatment by PSAT or removed from the CAMx modeling input (or, "zeroed-out") and modeled with AERMOD.

### **4.6 Receptor Grids**

If AERMOD is used, EPA modeling guidance recommends modeling concentrations at "nearby receptors," receptors close to the  $PM<sub>2.5</sub>$  monitors in the Liberty/Clairton area. The AERMOD receptor locations will mirror the placement of subgrid-scale sampling receptors in the CAMx PiG plume module. For impacts at the Liberty site, a number of techniques will be explored to combine AERMOD and CAMx impacts on an hourly basis. The average AERMOD impacts for the group of receptors can be added to the hourly results from the corresponding 1.33 km grid cells from the CAMx results. Alternatively, interpolation techniques can be used to combine AERMOD and CAMx impacts.

### **4.7 CAMx Configuration**

**Table 4-6** summarizes the CAMx configuration to be used in the Allegheny County PM2.5 attainment demonstration modeling. The latest version of CAMx (Version 6.30 released in April 2016) at the time of the 2011 base case modeling will be used in the modeling. The model will be configured to predict both ozone and PM species.

CAMx will be set up to perform two-way grid nesting between the 36/12 km domains, with one-way nesting to a separate run of the 4/1.33 km domains using two-way grid nesting. This will allow us to cost-effectively conduct sensitivity tests and evaluate the effects of emission control strategies that are limited to Pennsylvania or Allegheny County without having to carry the extra domains.

The PPM advection solver will be used for horizontal transport along with the spatially varying horizontal diffusion approach based on the method of Smagorinsky (1963). A simple eddy viscosity (or "K-theory") first-order closure approach will be used for vertical diffusion. The CB6r2 gas-phase chemical mechanism (Hildebrandt

Ruiz and Yarwood, 2013) is selected because it includes the very latest chemical kinetic rates and represents improvements over the CB05 and SAPRC99 chemical mechanisms. Additional CAMx inputs will be as follows:

- Meteorological Inputs: The WRF-derived meteorological fields will be prepared for CAMx using the latest version of WRFCAMx. The CMAQ-Kv method along with the KVPATCH adjustment will be used to generate vertical diffusivity for CAMx. Several alternative vertical diffusivity options (TKE, ACM2, etc.) may be evaluated in sensitivity tests.
- Initial/Boundary Conditions: The boundary conditions for the 36 km CONUS domain simulation will be based on the latest available information at the time of the 2011 base case simulation. Boundary conditions will be extracted from a 2011 simulation of the GEOS-Chem global chemistry model. Existing programs will be used to interpolate from the GEOS-Chem horizontal and vertical coordinate system to the CAMx LCC coordinate system and vertical layer structure and to map the GEOS-Chem chemical species to the CB6r2 chemical mechanism.
- Photolysis Rates: The modeling team will prepare the photolysis inputs as well as albedo/haze/ozone/snow inputs for CAMx based on the TOMS data. The TUV processor will be used to generate clear-sky photolysis rates which will be adjusted for the presence of clouds and aerosols by CAMx. If there are periods of more than a couple of days where daily TOMS data are unavailable, monthly average TOMS data will be used.
- Landuse: The team will generate landuse fields based on USGS GIRAS data.
- Spin-Up Initialization: Ten days of model spin up will be used on the 36/12 km configuration. A shorter spin up ( $\sim$  5 days) will be used for the 4/1.33 km simulations.
- Plume-in-Grid: The Plume-in-Grid (PiG) subgrid-scale plume module would be turned on for all identified local major sources in Allegheny County. Sampling receptor grids with a 100 m grid resolution will be used to obtain concentrations due to the PiG puffs in the vicinity of the key PM monitoring sites in Allegheny County. See Section 4.8 for more details.
- Particulate Source Apportionment: The Particulate Source Apportionment Technology (PSAT) will be turned on for the identified local sources in Allegheny County. If AERMOD is used for local major source primary PM contributions, the effects on the local sources can be removed from the CAMx modeling by subtracting out the PSAT contributions for the local major sources primary PM emissions. See Section 4.9 for more details.

## **Table 4-6. Science options selected for the CAMx Allegheny County PM2.5 modeling.**

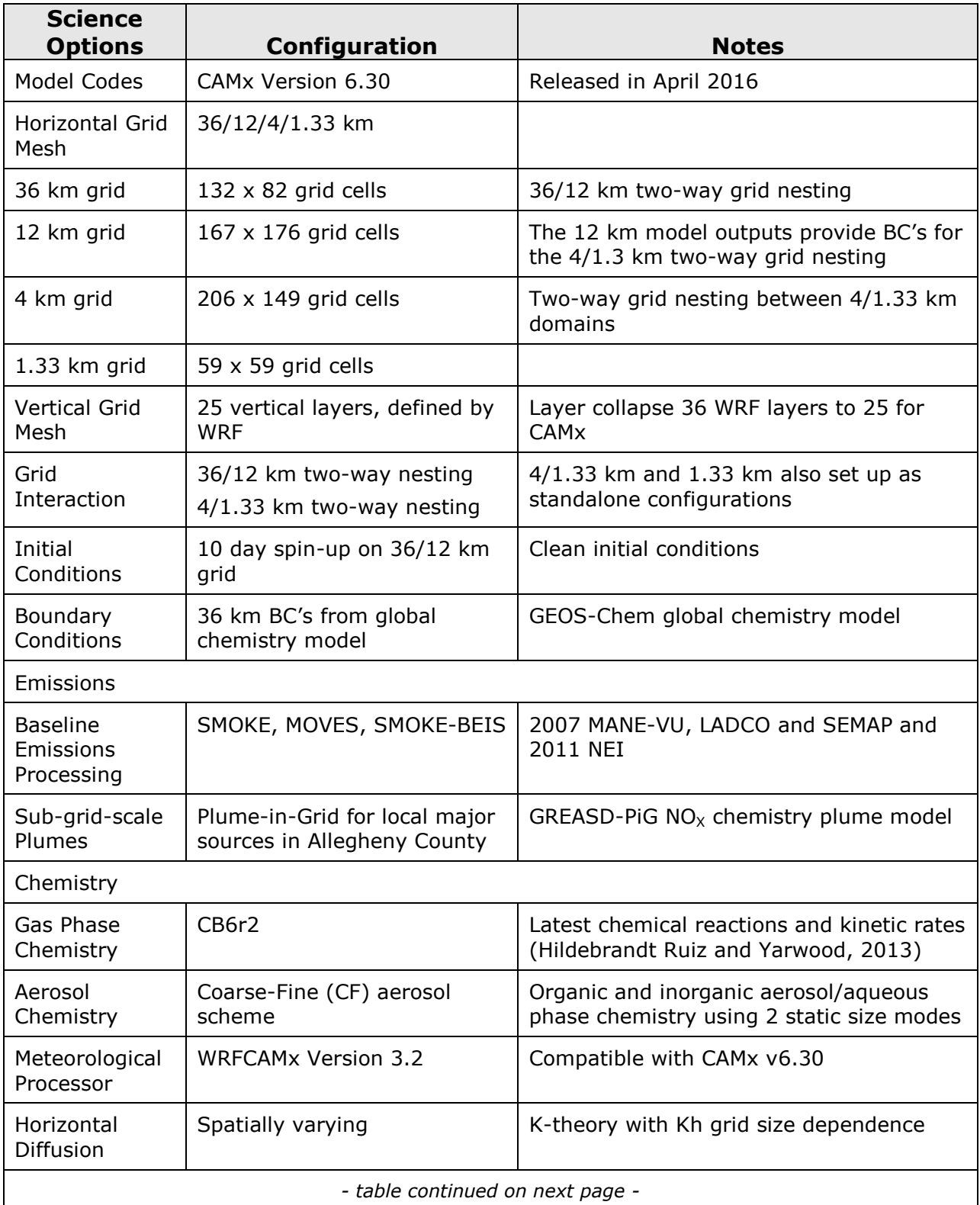

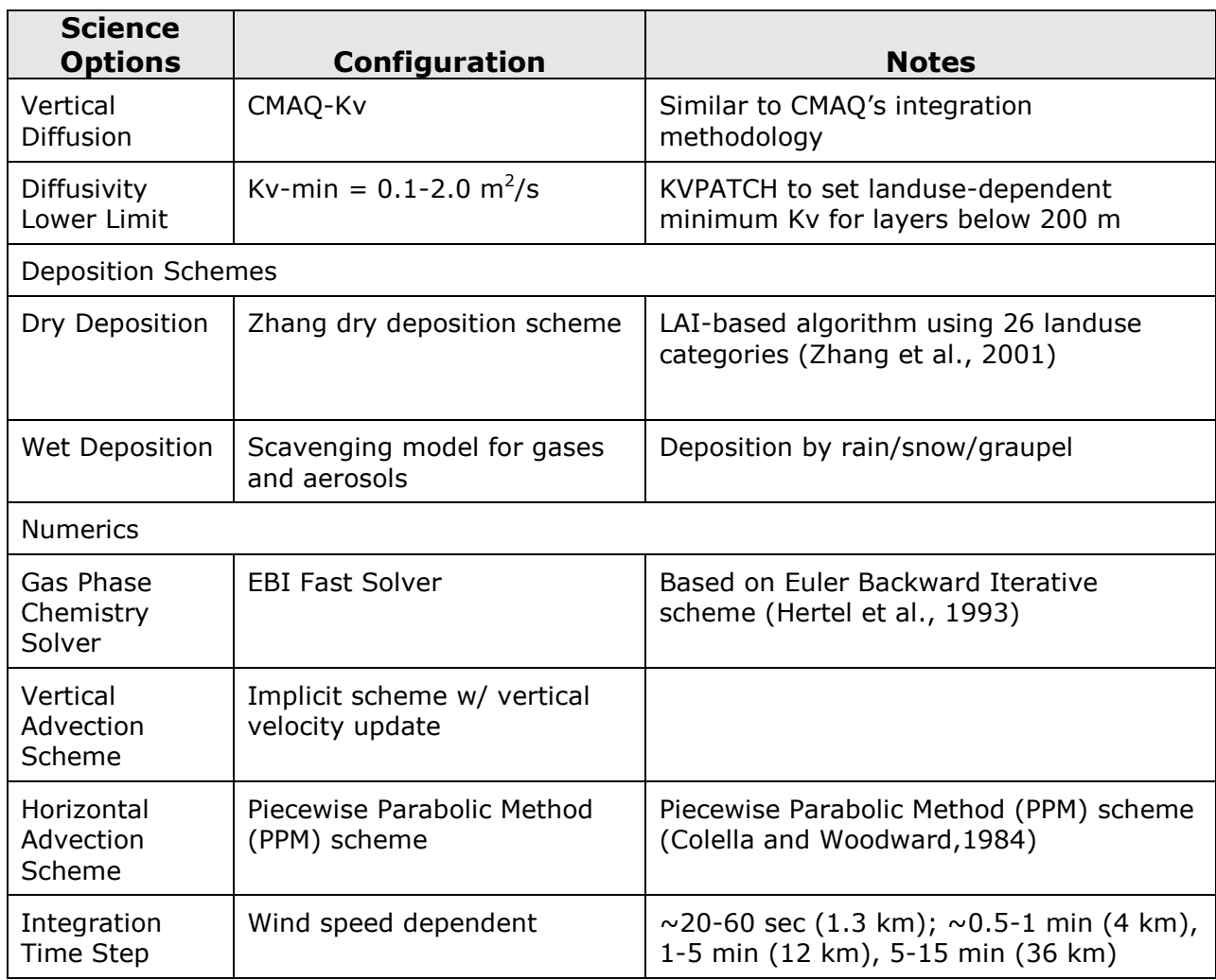

### **4.8 Plume-in-Grid Module**

The subgrid-scale Plume-in-Grid (PiG) module will be used to track the near source chemistry and plume dynamics of the local major sources. The PiG module simulates plume chemistry and dispersion using a Gaussian puff module and releases its concentrations to the CAMx grid model when the plume size is commensurate with the size of the model grid cell (i.e., 1.33 km). As noted above, each local major source stack will be treated by two point source inputs for their primary PM and gaseous emissions, respectively, which will be tracked by different Source Groups/Regions in the CAMx PSAT source apportionment modeling. This is done so that, if needed, we can remove the contributions of the primary PM emissions from the local major sources and replace them with the AERMOD

simulation of the local major source primary PM emissions to avoid double counting (AERMOD does not treat secondary PM formation).

The PiG module will be run without rendering the PiG concentrations in the CAMx gridded averaging concentration output. Instead, we will obtain the live PiG concentrations on PiG sampling receptor grids. The PiG sampling receptor grid is defined following the same rules as used for defining a CAMx grid nest: the receptor spacing must be an integer multiple of the outer grid resolution (i.e., 4 km) and the sampling grid extent must exactly match the grid cell interfaces (i.e., the 4 km grid cell boundaries). For the PiG sampling grid, we propose to use a grid with 100 m receptor resolution in a 9x7 array of 4 km grid cells as shown in the bigger blue box in **Figure 4-3**. This results in a 360x280 array of 100 m receptors where concentrations of the live puffs will be obtained. The 100 m PiG sampling grid will include 6 of the 8  $PM<sub>2.5</sub>$  monitoring sites in Allegheny County. Not included in the large PiG sampling receptor grid is the North Park background monitoring site in northwestern Allegheny County that has the lowest PM concentration in Allegheny County. The other site not included is the Harrison monitor in northeast Allegheny County that has the third highest PM concentrations of the 8 Allegheny County sites. As results at the Harrison monitoring site may be important, a smaller 40x40 100 m PiG receptor grid will be defined for the 4 km grid cell containing the Harrison monitoring site (see smaller blue box in **Figure 4-3**).

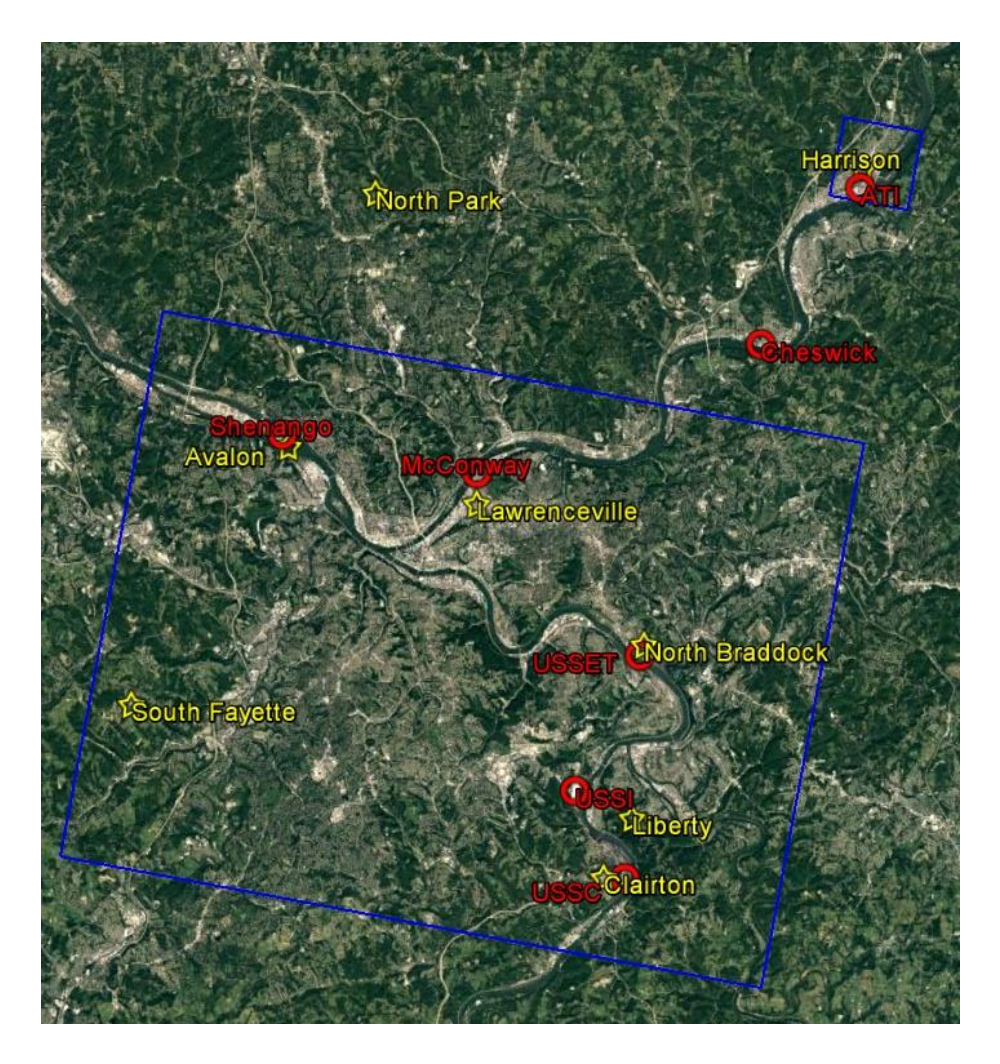

**Figure 4-3. PiG live puffs sampling grids (blue boxes) that used a 100 m receptor network along with local major sources (red) and FRM PM2.5 monitoring sites (yellow) within Allegheny County**

#### **4.9 Source Apportionment Strategy 4.9.1 Overview**

The CAMx PSAT source apportionment (SA) tool provides PM source contributions from user-defined Source Groups for up to five families of PM: (1) Sulfate  $(SO<sub>4</sub>)$ ; (2) nitrate (NO<sub>3</sub>) and ammonium (NH<sub>4</sub>); (3) primary PM (EC, OA, FPM and CPM); (4) secondary organic aerosol (SOA); and (5) mercury. Source Groups are typically defined using a user-provided Source Region map of grid cell definitions of geographic regions (e.g., counties or states) and providing separate streams of inputs for different Source Categories (e.g., mobile, EGUs, biogenic, etc.).

Separate PM source apportionment is obtained for each Source Group that is defined as the intersection between Source Regions and Source Categories (e.g., on-road mobile sources from Allegheny County). The Source Region map will provide grid cell definitions of the geographic areas but is not able to exactly define specific geographic regions (e.g., a county) because some grid cells contain a boundary between two regions. In some cases, a large point source associated with one geographic region may lie in a Source Region map grid cell assigned to a different geographic region (e.g., several large EGUs are located along the Ohio river that are in separate states). In this case, the CAMx PSAT point source override feature will be used to link specific point source emissions to their correct Source Region.

#### **4.9.2 PSAT Tracer Families**

The  $SO_4$ ,  $NO_3/NH_4$ , and primary PM families of PSAT tracers will be used. The SOA family of tracers will not be used since most SOA is from biogenic emission sources and the pathway for SOA formation is complicated requiring many reactive tracers that would double the run time of the CAMx SA simulation. The CAMx standard model output will allow us to estimate the amount of SOA from biogenic (SOAB) and anthropogenic (SOAA) sources that will provide insight on whether we should turn on the SOA source apportionment for the future year run. The mercury family of PSAT tracers will also not be used since it is not needed.

### **4.9.3 Definition of PSAT Source Groups for the 2011 Base Case**

The CAMx 2011 4/1.33 km base case source apportionment will be configured with 5 Source Groups that will be defined using 5 Source Regions (i.e., one Source Category and 5 Source regions equals 5 Source Groups). The first two Source Regions will be defined by a Source Region map for the 4/1.33 km domains that will separate the domains into two geographic regions:

- 1. Allegheny County; and
- 2. Remainder of the 4 km PA domain.

The first two Source Groups/Regions will allow for an assessment of how much of the PM is coming from sources within and outside of Allegheny County. The next 3 Source Groups will be point source emissions from local sources that will use the point source override feature to define their Source Region numbers as follows:

3. Local Major Source Primary PM Emissions (AERMOD Sources);

4. Local Major Source Gaseous Emissions (i.e., PM precursors); and

5. Local Minor Sources Primary PM and Gaseous Emissions.

With IC/BC always included as Source Groups, the CAMx 2011 base case SA simulation would be run with 7 separate Source Groups.

**4.9.4 Definition of PSAT Source Groups for the 2021 Future Case** The 2021 future year CAMx 4/1.33 km simulation will be performed using three Source Groups as follows:

1. Local Major Source Primary PM Emissions

2. Local Major Source Gaseous Emissions and Local Minor Source Primary PM and Gaseous Emissions

3. Remainder Anthropogenic and Natural Emissions

With IC/BC always included, there are 5 Source Groups for the initial future year CAMx SA simulation. Future year source groups will be consolidated to save computation time. The Source Groups 1 and 2 correspond to the same local sources as identified in Source Groups 3-5 in the 2011 base case run. Major Local Source PM and gaseous emissions would also be treated by the PiG module using the same 100 m sampling grids maps from the 2011 base case simulation.

# **5. EVALUATION OF RESULTS**

This section delineates the procedures for post-processing modeled results and testing for attainment.

## **5.1 Meteorological Model Performance Evaluation**

Meteorological inputs required by the CAMx model include hourly estimates of the three-dimensional distribution of winds, temperatures, mixing ratio, pressure, clouds, and precipitation, and other physical parameters or diagnosed quantities such as turbulent mixing rates (i.e., eddy diffusivities or Kv) that define planetary boundary layer heights. Accordingly, the objective of the WRF performance evaluation is to assess the adequacy of the surface and aloft meteorological fields for the Allegheny County  $PM<sub>2.5</sub>$  modeling episodes. The planned WRF Model Performance Evaluation is described in the separate WRF Modeling Protocol (Ramboll Environ, 2016).

## **5.2 Air Quality Model Performance Evaluation**

This section describes a range of model testing methodologies potentially available to the modeling team in its efforts to adequately evaluate the performance of the air quality modeling system for the base year annual period. Model performance for CAMx (or combined CAMx/AERMOD) results will be based on the methodology given in the latest EPA Modeling Guidance (EPA, 2014), which recommends four types of model evaluation: Operational, Diagnostic, Dynamic and Probabilistic. The focus of our evaluation will be on the operational evaluation of the model, examining a specific set of gas phase and PM chemical species and a suite of statistical metrics for quantifying model response over the annual cycle. The emphasis is on assessing: (a) how accurately the model predicts observed concentrations; and (b) how accurately the model predicts responses of predicted air quality to changes in inputs.

### **5.2.1 Context for the Air Quality Model Performance Evaluation**

When designing a model performance evaluation, it is important to understand how the modeling results will ultimately be used. EPA has published a draft final guidance document that encompasses ozone, fine particulate, and regional haze/visibility modeling (EPA, 2014). That document not only provides a framework for the Allegheny County model performance evaluation approach, but just as importantly describes the methodology by which to project base-year

pollutant levels to future years. A key concept in EPA's guidance is that the modeling projections are used in a relative sense to scale or roll back the observed individual PM species concentrations. The model-derived ratios of future-year to current-year concentrations are called Relative Response Factors (RRFs). Since the model is used to project future year  $PM_{2.5}$  species components rather than total  $PM<sub>2.5</sub>$  mass, then the model performance for each of the PM components is actually more important than for total  $PM<sub>2.5</sub>$  mass for which the standard was written. These components are:

- Sulfate  $(SO<sub>4</sub>)$ ;
- Nitrate  $(NO<sub>3</sub>)$ ;
- Ammonium  $(NH_4)$ ;
- Organic Aerosol (OA);
- Elemental Carbon (EC); and
- Other Primary fine Particulate (OPP or Soil).

Therefore, the air quality model testing will concentrate on an operational evaluation of the model predictions for those PM components listed above as well as total  $PM<sub>2.5</sub>$  mass. Where feasible and supported by sufficient measurement data, we will also evaluate the modeling system for its ability to accurately estimate coarse PM mass (CM) and other gas-phase precursors, product and indicator species. The correct simulation of gas-phase oxidant species is needed for PM since correct, unbiased simulation of gas-phase photochemistry is a necessary element of reliable secondary PM predictions. This evaluation will be carried out across the focus area for the entire year and also on a month-by-month to daily basis to help build confidence that the modeling system is operating correctly.

The PM2.5 modeling will be based on either CAMx alone or a hybrid modeling system using CAMx and AERMOD. If both CAMx and AERMOD are used, the model performance evaluation for the 2011 Base Year will include analyses of both CAMx and AERMOD predictions against available measurements at monitors throughout the 4 km and 1.33 km modeling domains. Performance will be assessed in two ways: (1) CAMx alone, simulating all sources; and (2) CAMx and AERMOD combined, where the CAMx PSAT source apportionment is used to remove the contributions of the local sources in the CAMx run, and the results will be added to AERMOD results at specific receptor locations to yield a sum of urban/regional and local source impacts.

## **5.2.2 Multi-Layered Model Testing Process**

EPA's draft modeling guidance (EPA, 2014) affirms the recommendations of numerous modeling scientists over the past decade (see, for example, Dennis et al., 1990; Tesche et al., 1990, 1994; Seigneur et al., 2000; Russell and Dennis, 2000; Arnold et al., 2003; Boylan et al., 2003; Tonnesen et al., 2003) that a comprehensive, multi-layered approach to model performance testing should be performed, consisting of the four components: operational, diagnostic, mechanistic (or scientific) and probabilistic. As applied to  $PM_{2.5}$  modeling, this multi-layered framework may be viewed conceptually as follows:

- Operational Evaluation: Tests the ability of the model to estimate total and component PM concentrations. This evaluation examines whether the measurements are properly represented by the model predictions but does not necessarily ensure that the model is getting "the right answer for the right reason".
- Diagnostic Evaluation: For PM<sub>2.5</sub>, this step tests the ability of the model to predict PM chemical composition including PM precursors (e.g.,  $SO_{x}$ ,  $NO_{x}$ , and  $NH<sub>3</sub>$ ) and associated oxidants (e.g., ozone and nitric acid), PM size distribution, temporal variation, spatial variation, and mass fluxes.
- Dynamic Evaluation: Tests the ability of the model to predict the response of PM to changes in variables such as emissions and meteorology.
- Probabilistic Evaluation: Takes into account the uncertainties associated with the model predictions and observations of PM.

Within the constraints of the SIP schedule and resources, the model evaluation effort will attempt to include elements of each of these components. The operational evaluation will obviously receive the greatest attention since this is the primarily thrust of EPA's final modeling guidance. However, we will consider, where feasible and appropriate, diagnostic and mechanistic tests (e.g., use of probing tools, indicator species and ratios, aloft model evaluations, urban vs. rural performance analyses), traditional sensitivity simulations to explore uncertainty, and comparison of the model performance of this study with those from other groups.

### **5.2.3 Development of Consistent Evaluation Data Sets**

The ground-level model evaluation database will be developed using several routine and research-grade databases. The first is the routine gas-phase concentration
measurements for ozone,  $NO$ ,  $NO<sub>2</sub>$  and CO archived in EPA's Aerometric Information Retrieval System/Air Quality System (AIRS/AQS) database<sup>18</sup>. Other sources of information come from the various PM monitoring networks in the U.S. These include: IMPROVE<sup>19</sup>, CASTNet<sup>20</sup>, SEARCH<sup>21</sup>, FRM<sup>22</sup>, CSN<sup>23</sup> and NADP<sup>24</sup> networks. Typically, these networks provide ozone, other gas phase precursors and product species, PM mass and species, deposition, and/or visibility measurements. Of key importance for the current modeling will be the AIRS/AQS, FRM, and CSN sites that measure ozone (and some precursors), total  $PM_{2.5}$  mass, and speciated  $PM_{2.5}$ components, respectively.

An important consideration in evaluating PM models is that each monitoring network employs a unique measurement approach that "measures" a different amount of a given species. For example, the IMPROVE network only speciates  $PM_{2.5}$ , so any sulfate or nitrate in the coarse mode ( $PM_{10}$ - $PM_{2.5}$ ) is included in the coarse mass (CM) "measurement". Thus, CAMx will be evaluated separately for each monitoring network. Additionally, there is often ambiguity in the mapping of modeled PM species to measurements. For example, PM monitors measure only the carbon component of OC, whereas in the model the entire mass of organics (OA or Organic Aerosol) is simulated, which includes carbon and the other elements attached to the carbon (e.g., hydrogen and oxygen). Thus, a factor is assumed to adjust the measured OC to OA. In the past an OA/OC factor of 1.4 has been used based on urban scale measurements of fresh OC emissions, and this has been the factor used in the original IMPROVE reconstructed mass equation (Malm et al., 2000). However, this OA/OC factor is likely too low, especially for aged OC compounds where ratios of 1.4 to 2.2 have been observed (Turpin and Lim, 2001). A recent study has shown that summertime OA/OC ratios are larger than wintertime values across the U.S. and that winter values are larger in the eastern U.S. than in the West (Simon et al., 2011). Currently an average OA/OC ratio value of 1.8 has been adopted for revised IMPROVE reconstructed mass equation.

<sup>(18)</sup> <https://www.epa.gov/outdoor-air-quality-data>

<sup>(19)</sup> <http://vista.cira.colostate.edu/Improve>

<sup>(20)</sup> <http://java.epa.gov/castnet/>

<sup>(21)</sup> [http://www.atmospheric-research.com](http://www.atmospheric-research.com/)

<sup>(22)</sup> <http://www.epa.gov/ttnamti1/pmfrm.html>

<sup>(23)</sup> <https://www3.epa.gov/ttn/amtic/speciepg.html>

<sup>(24)</sup> <http://nadp.sws.uiuc.edu/>

However, in the urban Allegheny County region where we expect there to be fresh OA emissions an OA/OC ratio closer to 1.4 may be more appropriate. An alternative approach is to convert modeled OA to OC using species-specific OA/OC ratios (higher OA/OC ratios for more oxygenated organic compounds).

There are eight FRM  $PM<sub>2.5</sub>$  monitoring sites within Allegheny County, including Avalon, Lawrenceville, Liberty, South Fayette, North Park, Harrison, North Braddock, and Clairton. Speciated  $PM<sub>2.5</sub>$  CSN monitoring data is available from 2 sites, Liberty and Lawrenceville. Hourly AQS monitoring data for TEOM  $PM<sub>2.5</sub>$  are available at Liberty and Lawrenceville.

# **5.2.4 Air Quality Model Evaluation Tools**

The current modeling guidance document (EPA, 2014) focuses more on a holistic model evaluation approach compared to the original 1-hour ozone and draft PM guidance (EPA, 1991; 2001). Not only should we assess how well the model matches the observation, but we also need to determine whether the model is correctly simulating the processes that produce the elevated concentrations, which includes comparing against a conceptual model. **Table 5-1** lists a standard set of statistical performance measures that can be used to evaluate fine particulate models. The Atmospheric Model Evaluation Tool ( $AMET<sup>25</sup>$ ) will be the primary software tool used in the model evaluation. AMET can generate the whole suite of model performance metrics (Table 5-1) and graphical displays of model performance. These graphical displays include scatter plots, density plots, spatial bias and error plots, soccer plots and time series.

Ideally, the operational evaluation described above will confirm that the modeling system is performing consistently with its scientific formulation, technical implementation, and at a level that is at least as reliable as other current state-ofscience methods. Should unforeseen model performance problems arise in the base case simulation, it may be necessary to draw into the evaluation supplemental diagnostic tools to aid in model testing. These diagnostic techniques are loosely referred to as "probing tools". The actual need for their use, if any, can only be determined once the initial CAMx operational evaluation is completed. Should such diagnostic methods actually be needed, their usage would require additional

<sup>(25)</sup> [https://www.cmascenter.org/amet/documentation/1.2/AMET\\_Users\\_Guide\\_v1.2.1.pdf](https://www.cmascenter.org/amet/documentation/1.2/AMET_Users_Guide_v1.2.1.pdf)

resources. Below, we identify the types of probing tools that could be brought to bear should their use become necessary.

Current "one-atmosphere" models such as CAMx have been outfitted with a number of "probing tools" that have proven to be very useful in testing and improving model performance and in evaluating emission control strategies. Among the probing tools available in CAMx are: (a) ozone and particulate source apportionment technology (OSAT and PSAT), (b) process analysis (PA), and (c) the decoupled direct method (DDM) of sensitivity analysis.

Because application of all these probing tools—source apportionment, DDM, and PA—are computational intensive and require a fair amount of analysis time to reap the benefits of using the methods, they do not lend themselves directly to the full simulation period. However, each method has potential for use in addressing key episodic periods or geographical locations in Allegheny County where performance in the base case simulation may present a problem or where particular attention needs to be focused on emissions controls (a specific  $PM_{2.5}$  violation monitor). In such focused applications, one or more of these probing tools may indeed serve a purpose and will be considered where appropriate.

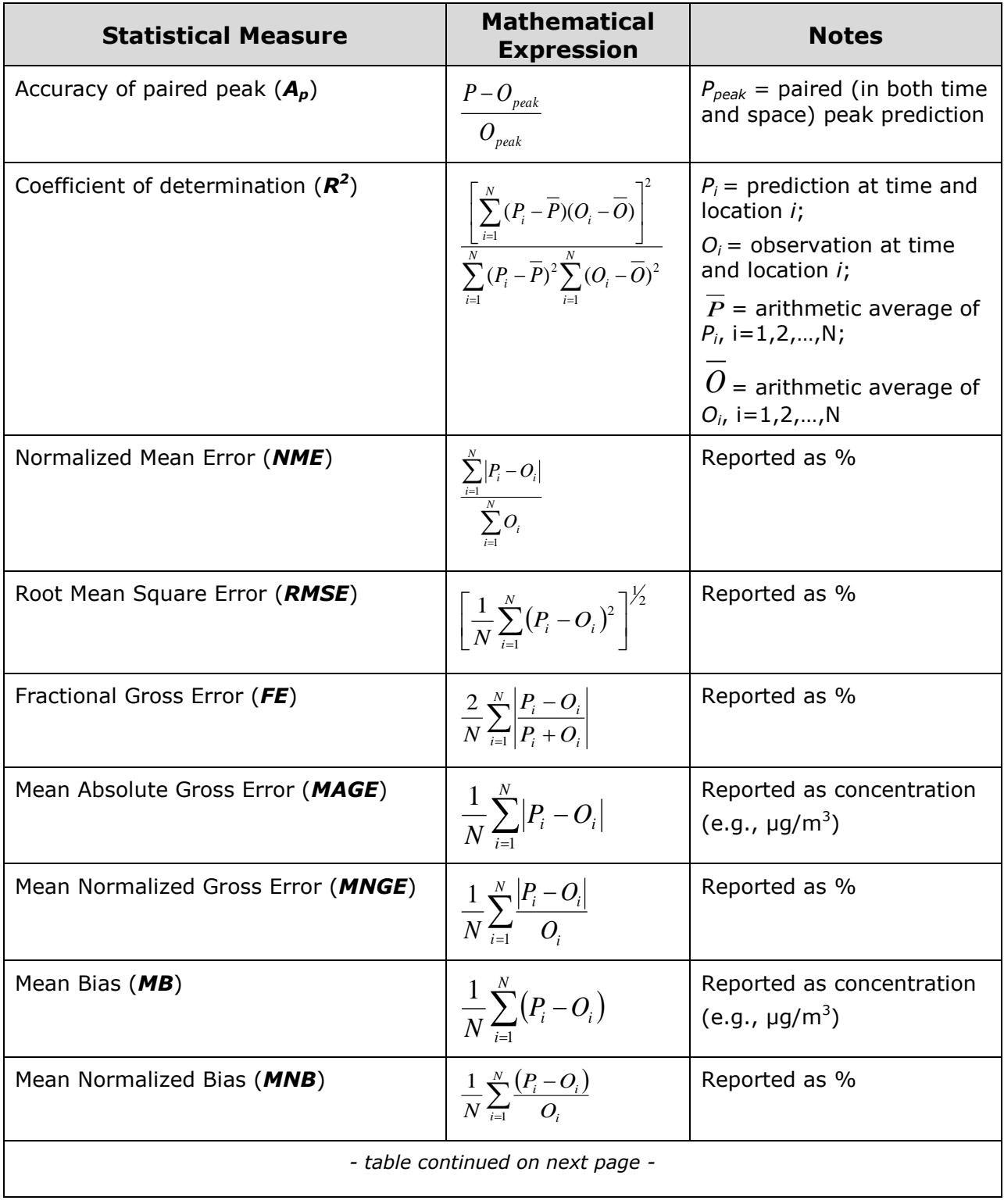

### **Table 5-1. Core statistical measures to be used in the Allegheny County air quality model evaluation with ground-level data.**

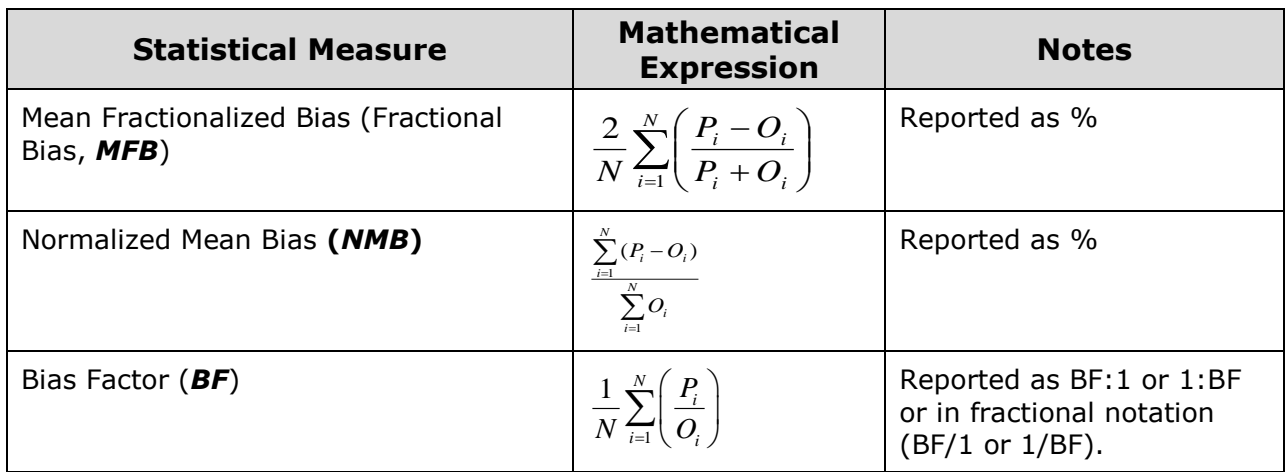

# **5.3 Attainment Tests**

This section provides a summary of how the modeling results will be used to demonstrate attainment of the PM2.5 NAAQS in Allegheny County. It is expected that at least two types of CAMx simulations (and potentially hybrid CAMx/AERMOD simulations) will be performed:

- 2011 Base Case representing current emission conditions.
- 2021 "Base Case" where emission reflect growth, shut-downs, and "on-thebooks" controls.
- Optional: 2021 "Control Case" that includes additional or revised controls

The procedures for demonstrating attainment of the  $PM<sub>2.5</sub>$  NAAQS are given in EPA's draft modeling guidance dated December 2014 (EPA, 2014). The EPA guidance (EPA, 2014) approach for making future year  $PM<sub>2.5</sub>$  DV projections has been codified in the Modeled Attainment Test Software (MATS) and Software for Modeled Attainment Test – Community Edition (SMAT-CE).

These procedures use a modeled attainment test<sup>26</sup> that was first used to project future year PM<sub>2.5</sub> DVs for the Clean Air Interstate Rule (CAIR)<sup>27</sup>. The procedures use the modeling results in a relative sense to scale the observed  $PM_{2.5}$  DVs from the current- to future-year. The scaling factors are called Relative Response Factors

<sup>26</sup> <https://archive.epa.gov/airmarkets/programs/cair/web/pdf/revised-smat.pdf>

<sup>27</sup> <https://archive.epa.gov/airmarkets/programs/cair/web/html/index.html>

(RRFs) and are monitor- and PM species-specific and are based on the ratio of the future-year to current-year modeling results. The starting point for the  $PM<sub>2.5</sub> DV$ projections is a site-specific baseline design value (DVB) that is calculated by averaging three DV periods centered on the base year under study, which is 2011 for the Allegheny County  $PM<sub>2.5</sub>$  DV projections. Thus, the DVB will be based on three PM<sub>2.5</sub> DVs (three year average of annual mean PM<sub>2.5</sub> concentrations for the annual standard) of the 2009-2011, 2010-2012, and 2011-2013 periods. In this averaging scheme,  $PM_{2.5}$  concentrations from 2011 are "weighted" three times, 2010 and 2012 are weighted twice, and 2009 and 2013 are weighted once.

The Speciated Model Attainment Test procedures consists of two components: (1) the combination of total  $PM_{2.5}$  mass measurements from the Federal Reference Method (FRM) with speciated  $PM<sub>2.5</sub>$  measurements such as those from the Chemical Speciation Network (CSN); and (2) the combination of the modeling results with the speciated FRM PM<sub>2.5</sub> DVs to obtain future-year projected PM<sub>2.5</sub> DVs.

One advantage to using the CAMx/PiG modeling system for making future year PM<sub>2.5</sub> DV projections is that the CAMx modeling results can be used directly with the MATS tool. However, if the hybrid CAMx and AERMOD modeling approach is used, then special procedures must be utilized to account for the local source contributions and differences in the two modeling systems.

#### **5.3.1 Speciation of FRM PM2.5 Mass Measurements**

PM2.5 attainment/nonattainment can only be determined from the FRM (or FRMequivalent) PM<sub>2.5</sub> measurements, which measure just total PM<sub>2.5</sub> mass. The FRM  $PM<sub>2.5</sub>$  measurements are used to develop the  $PM<sub>2.5</sub>$  DVs that determine an area's attainment classification, and are used as the starting point for projecting futureyear  $PM_{2.5}$  DVs to demonstrate attainment. Thus, representative speciated  $PM_{2.5}$ measurements need to be mapped to the FRM total mass measurements for the modeled attainment test. For most areas there is either a co-located speciated  $PM<sub>2.5</sub>$  site, or such a site in the vicinity that can be used in the mapping. However, in some cases there is no nearby speciated  $PM<sub>2.5</sub>$  site so speciation must be developed from all available data in the region and interpolated to the FRM monitoring site.

Speciated PM $_{2.5}$  measurements are routinely collected on the same 1-in-3 day sampling schedule as used by the FRM network. Two routine speciated PM

monitoring networks are available across the U.S.: the Chemical Speciation Network (CSN) and the Interagency Monitoring of Protected Visual Environments (IMPROVE) networks. The FRM, CSN, and IMPROVE networks use different measurement technologies and each exhibits its own measurement artifacts. As the FRM is the de-facto regulatory definition of  $PM<sub>2.5</sub>$ , EPA has developed procedures for adjusting the CSN and IMPROVE speciated  $PM<sub>2.5</sub>$  measurements to account for the measurement artifacts of the different networks and to make the speciated PM measurements consistent with the FRM  $PM<sub>2.5</sub>$  mass measurements. These adjustments include the following:

- Adjust nitrates downward to account for volatilization off of the FRM nylon filter;
- Add particle-bound water (PBW) that is assumed to be associated with nitrate and sulfate in the FRM measurements (hydroscopic species); and
- Estimate total carbonaceous mass accounting for the lack of blank-correction in the speciated  $PM<sub>2.5</sub>$  measurements.

The resultant fine particle chemical speciation approach has been named the "sulfates, adjusted nitrates, derived water, inferred carbonaceous material balance approach" or SANDWICH. Details on the SANDWICH procedures are given in Frank (2006a,b).

As noted previously, for Allegheny County, CSN speciated  $PM<sub>2.5</sub>$  measurements are available at the Liberty and Lawrenceville monitoring sites.

# **5.3.2 Special Considerations for Local-Scale Primary PM2.5 Impacts**

There are several local industrial and other sources that contribute to  $PM<sub>2.5</sub>$ concentrations at the Liberty FRM monitor. The contributions of these local sources will be evaluated either using the CAMx model with PiG and high resolution receptor grids, or with the AERMOD steady-state Gaussian plume model. If the CAMx PiG is used to simulate the local source contributions then the standard EPA Speciated Model Attainment Tests procedures in MATS and SMAT-CE can be used to make 2021 PM<sub>2.5</sub> DV projections. However, if a hybrid CAMx/AERMOD modeling approach is used, then special considerations must be made. EPA's modeling guidance (EPA, 2007; 2014) addresses an approach for dealing with the local-scale  $PM<sub>2.5</sub>$ contributions including how to combine regional photochemical grid modeling results with local-scale Gaussian plume modeling results. In this approach, the current year observed  $PM<sub>2.5</sub>$  DV is split into local and regional components. RRFs

that consist of the ratio of 2021 to 2011 modeling results are developed using AERMOD and CAMx and they are used to project the local and regional components of the current year DV to the future year (2021). The two components are then combined to obtain the projected 2021  $PM<sub>2.5</sub>$  DV. MATS and SMAT-CE do not treat this approach, but Ramboll Environ has developed tools for making the hybrid  $PM_{2.5}$ projection approach that have been used for both Birmingham and St. Louis modeling demonstrations.

# **5.4 Weight of Evidence Analyses**

EPA's guidance recommends several options for supplemental analyses when making a "weight of evidence" (WOE) determination. These options are based on the results of the modeled attainment test, specifically how far above the standard the modeled future year concentrations are projected to be. Furthermore, there are three general types of WOE analyses in support of the attainment demonstration: (a) use of air quality model output; (b) examination of air quality and emissions trends; and (c) the use of corroborative modeling. We will consider the use of these methods in conducting the CAMx modeling because it could significantly strengthen the credibility and reliability of the modeling available to the states for their subsequent use. The exact details of the WOE analyses must wait until the Allegheny County modeling study evolves further. It is premature to prescribe which, if any, of the WOE analyses would be performed since the model's level of performance with the base case modeling is obviously not known at this time. It is a good idea to perform WOE analysis to corroborate the modeled attainment demonstration. Many of the WOE analyses are independent of the photochemical modeling being conducted by the study team and can potentially be performed by the project sponsors or interested stakeholders. Below are thoughts regarding what would likely be considered as part of the WOE analyses.

- Use of Emissions and Air Quality Trends: Emissions and air quality trend analysis is always an important component of a WOE analysis. When combined with meteorological analysis of the yearly ozone formation potential, it can be used to determine whether actual trends can corroborate the model projected determination of whether future-year air quality goals are achieved. Traditionally, these types of analyses are performed by the lead agency's own staff as part of their SIP development.
- Use of Corroborative Observational Modeling: While regulatory modeling studies for ozone attainment demonstrations have traditionally relied upon photochemical models to evaluate ozone control strategies, there has recently been growing emphasis on the use of data-driven models to

corroborate the findings of air quality models. As noted, EPA's guidance (EPA, 2014) now encourages the use of such observation-based (OBM) or observation-driven (OBD) models. These include receptor models such as Chemical Mass Balance (CMB) model and the Positive Matrix Factorization (PMF) model. We will consider the merits of using these techniques as supportive WOE. While the OBD/OBM models cannot predict future year air quality levels, they do provide useful corroborative information on the extent to which ozone formation in specific sub-regions may be VOC-limited or NOxlimited, for example, or where controls on ammonia or  $SO<sub>2</sub>$  emissions might be most influential in reducing  $PM<sub>2.5</sub>$ . Information of this type, together with results of DDM, PA, OSAT and PSAT as well as traditional "brute-force" sensitivity simulations, can be helpful in postulating emissions control scenarios since it helps focus on which pollutant(s) to control.

• Use of Corroborative Photochemical Modeling: Noteworthy in EPA's ozone, PM, and regional haze guidance documents is the encouragement of the use of alternative modeling methods to corroborate the performance findings and control strategy response of the primary air quality simulation model (EPA, 2014). This endorsement of the use of corroborative methodologies stems from the common understanding that no single photochemical modeling system can be expected to provide exact predictions of the observed ozone and PM species concentrations, especially over time scales spanning 1-hour to 1 year. Although the photochemical/PM models identified in EPA's modeling guidance document possess many up-to-date science and computational features, there still can be important differences in modeled gas-phase and aerosol predictions when alternative models are exercised with identical and/or similar inputs. Use of an alternative air quality modeling system (e.g., CMAQ) will permit the more explicit identification the expected range of model uncertainty and to corroborate the general effectiveness of the pollutant control strategies. Although such analysis will be limited by available resources.

# **6. REFERENCES**

- ACHD. 2012a. Allegheny County  $PM<sub>2.5</sub>$  Source Apportionment Results using the Positive Matrix Factorization Model (PMF Version 3.0) and Conditional Probability Function (CPF) – Model Timeframe January 2005 through December 2010. Allegheny County Health Department, Pittsburgh, PA. December 13.
- ACHD. 2012b. PM<sub>2.5</sub> Chemical Speciation Analysis for the Liberty-Clairton Area, 2005-2009. Allegheny County Health Department, Pittsburgh, PA. December.
- Arnold, J.R., R.L. Dennis, and G.S. Tonnesen. 2003. Diagnostic Evaluation of Numerical Air Quality Models with Specialized Ambient Observations: Testing the Community Multiscale Air Quality Modeling System (CMAQ) at Selected SOS 95 Ground Sites. *Atmos. Environ.*, **37**, 1185-1198.
- Boylan, J.W., M.T. Odman, J.G. Wilkinson, A.G. Russell, K.G. Doty, W.B. Norris, and R.T. McNider. 2003. Development of a comprehensive multiscale "oneatmosphere" modeling system: Application to the Southern Appalachian Mountains. *Atmos. Environ.*, **36** (23), 3721-3734.
- Byun, D.W., and J.K.S. Ching. 1999. Science Algorithms of the EPA Models-3 Community Multiscale Air Quality (CMAQ) Modeling System‖, EPA/600/R-99/030.
- Coats, C.J. 1995. Sparse Matrix Operator Kernel Emissions (SMOKE) Modeling System, MCNC Environmental Programs, Research Triangle Park, NC.
- Colella, P., and P.R. Woodward. 1984. The Piecewise Parabolic Method (PPM) for Gas-dynamical Simulations. *J. Comp. Phys.*, **54**, 174-201.
- Dennis, R.L., et al. 1990. Evaluation of Regional Acid Deposition Models. State-of-Science/Technology Report No. 5, National Acid Precipitation Assessment Program, Washington, D.C.
- ENVIRON. 2016. User's Guide Comprehensive Air-quality Model with extensions, Version 6.30. ENVIRON International Corporation, Novato, California. [\(http://www.camx.com\)](http://www.camx.com/).
- EPA. 1991. Guidance for Regulatory Application of the Urban Airshed Model (UAM). Office of Air Quality Planning and Standards, U.S. Environmental Protection Agency, Research Triangle Park, NC.
- EPA. 2001. Guidance for Demonstrating Attainment of Air Quality Goals for PM2.5 and Regional Haze. Draft Report, U.S. Environmental Protection Agency, Research Triangle Park, NC.
- EPA. 2013. Initial Area Designations for the 2012 Revised Primary Annual Fine Particulate National Ambient Air Quality Standard. U.S. Environmental Protection Agency, Research Triangle Park, NC. [\(http://www3.epa.gov/airquality/particlepollution/designations/2012standard](http://www3.epa.gov/airquality/particlepollution/designations/2012standards/docs/april2013guidance.pdf) [s/docs/april2013guidance.pdf\)](http://www3.epa.gov/airquality/particlepollution/designations/2012standards/docs/april2013guidance.pdf)
- EPA. 2014. Draft Modeling Guidance for Demonstrating Attainment of Air Quality Goals for Ozone, PM2.5 and Regional Haze. U.S. Environmental Protection Agency, Research Triangle Park, NC. December. [\(http://www3.epa.gov/ttn/scram/guidance/guide/Draft-O3-PM-RH-](http://www3.epa.gov/ttn/scram/guidance/guide/Draft-O3-PM-RH-Modeling_Guidance-2014.pdf)Modeling Guidance-2014.pdf)
- Fox, T. 2011. Update to the 24-Hour PM 2.5 NAAQS Modeled Attainment Test. U.S. EPA Office of Air Quality Planning and Standards, Air Quality Modeling Group C439-01, Research Triangle Park, NC. June 28. [\(http://www.epa.gov/ttn/scram/guidance/guide/Update\\_to\\_the\\_24](http://www.epa.gov/ttn/scram/guidance/guide/Update_to_the_24-hour_PM25_Modeled_Attainment_Test.pdf) hour PM25 Modeled Attainment Test.pdf)
- Frank, N. 2006a. Retained Nitrate, Hydrated Sulfates, and Carbonaceous Mass in Federal Reference Method Fine Particulate Matter for Six Eastern U.S. Cities. *J. Air & Waste Management Assoc.*, **56**, 500-511.
- Frank, N. 2006b. SANDWICH Material Balance Approach for PM2.5 Data Analysis. Presented at 2006 National Air Monitoring Conference, Las Vegas, NV. November. [\(https://www3.epa.gov/ttnamti1/files/2006conference/frank.pdf\)](https://www3.epa.gov/ttnamti1/files/2006conference/frank.pdf)
- Graham, 2011. Fine Particulate Matter (PM $_{2.5}$ ) and Ozone (O<sub>3</sub>) Air Quality in Western Pennsylvania in the 2000s. Prepared for The Heinz Endowments by the Clean Air Task Force. 2011.
- Hertel O., R. Berkowics, J. Christensen and O. Hov. 1993. Test of two numerical schemes for use in atmospheric transport-chemistry models. *Atmos. Environ.*, **27**, 2591-2611.
- Hildebrandt Ruiz, L.H, and G. Yarwood. 2013. Interactions between organic aerosol and NOy: Influence on oxidant production. Prepared for the Texas AQRP (Project 12-012), by the University of Texas at Austin, and ENVIRON International Corporation, Novato, CA [\(http://aqrp.ceer.utexas.edu/projectinfoFY12\\_13/12-012/12-](http://aqrp.ceer.utexas.edu/projectinfoFY12_13/12-012/12-012%20Final%20Report.pdf) [012%20Final%20Report.pdf\)](http://aqrp.ceer.utexas.edu/projectinfoFY12_13/12-012/12-012%20Final%20Report.pdf).
- Houyoux, M.R., J.M. Vukovich, C.J. Coats, Jr. N.J.M. Wheeler, and P. Kasibhatla. 2000. Emission inventory development and processing for the seasonal model for regional air quality. *J. Geophysical Research*, **105**, (D7), 9079- 9090.
- Malm, W.C., M.L. Pitchford, M. Scruggs, J.F. Sisler, R. Ames, S. Cepeland, K. Gebhart, and D.E. Day. 2000. Spatial and Seasonal Patterns and Temporal

Variability of Haze and Its Constituents in the United States. Report III. Cooperative Institute for Research in the Atmosphere, May.

- Ramboll Environ. 2016. Allegheny County Health Department PM<sub>2.5</sub> State Implementation Plan for the 2012 NAAQS – WRF Model Performance Evaluation. Ramboll Environ US Corporation, Lynnwood, WA and Novato, CA. June.
- Russell, A.G. and R.L. Dennis. 2000. NARSTO Critical Review of Photochemical Models and Modeling. *Atmos. Environ.*, **34** (12-14), 2283-2324.
- Seigneur, C., et al. 2000. Guidance for the Performance Evaluation of Three-Dimensional Air Quality Modeling Systems for Particulate Matter and Visibility. *J. Air & Waste Manage. Assoc.*, **50**, 588-599.
- Simon, H., P.V. Bhave, J.L. Swall, N.H. Frank, and W.C. Malm. 2011. Determining the spatial and seasonal variability in OM/OC ratios across the US using multiple regression. *Atmos. Chem. Phys.*, **11**, 2933-2949.
- Smagorinsky, J. 1963. General Circulation Experiments with the Primitive Equations: I. The Basic Experiment. Mon. Wea. Rev., 91, 99-164.
- Sullivan, D. 1996. Review of Meteorology at the Clairton Area: Strengthening Dispersion Modeling for State Implementation Plans. Prepared for Allegheny County Health Department.
- Tesche, T.W., et al. 1990. Improved Treatment of Procedures for Evaluating Photochemical Models. Prepared for the California Air Resources Board, prepared by Alpine Geophysics, Crested Butte, CO. Contract No. A832-103.
- Tesche, T.W., S.D. Reynolds, and P.M. Roth. 1994. A Process for the Stressful Evaluation of Photochemical Model Performance. Prepared for the Western States Petroleum Association, prepared by Alpine Geophysics, Inc., Crested Butte, CO.
- Tonnesen, G., R.E. Morris, J. Vimont, M. Uhl, K. Briggs and T. Moore. 2003. The WRAP Regional Modeling Center – Application and Evaluation of Regional Visibility Models. Presented at AWMA Annual Meeting and Exhibition. June.
- Turpin, B.J. and H-J. Lim. 2001. Species contributions to PM2.5 Mass Concentrations: Revisiting Common Assumptions for Estimating Organic Mass. Aerosol Science and Technology, 35, 602-610.
- Yarwood, G., J. Jung, G. Z. Whitten, G. Heo, J. Mellberg and E. Estes. 2010. Updates to the Carbon Bond Mechanism for Version 6 (CB6). Presented at the 9th Annual CMAS Conference, Chapel Hill, October.

Zhang, L., S. Gong, J. Padro, L. Barrie. 2001. A size-segregated particle dry deposition scheme for an atmospheric aerosol module. Atmos. Environ., 35, 549-560.

*{This page left blank for printing purposes}*

# **Appendix F.3**

# **AERMOD Modeling Protocol**

*{This page left blank for printing purposes}*

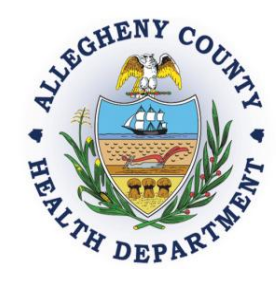

# **AERMOD Modeling Protocol**

# **Allegheny County, PA PM2.5 Nonattainment Area, 2012 NAAQS**

# **Allegheny County Health Department Air Quality Program**

**July 2018 (Rev. 10/18)**

*{This page left blank for printing purposes}*

# **TABLE OF CONTENTS**

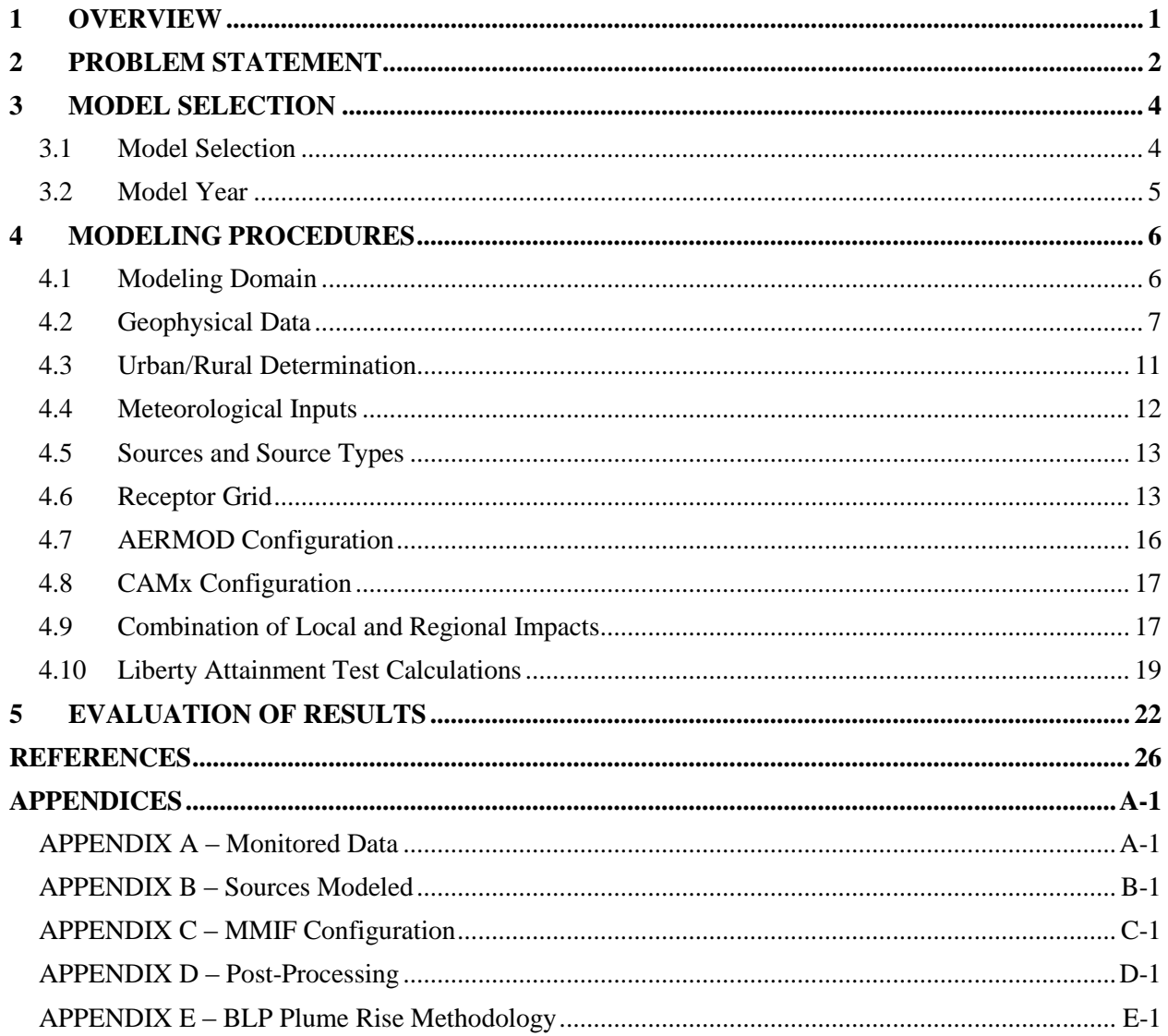

# **LIST OF TABLES**

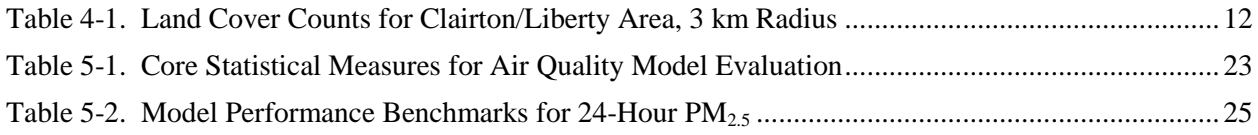

# **LIST OF FIGURES**

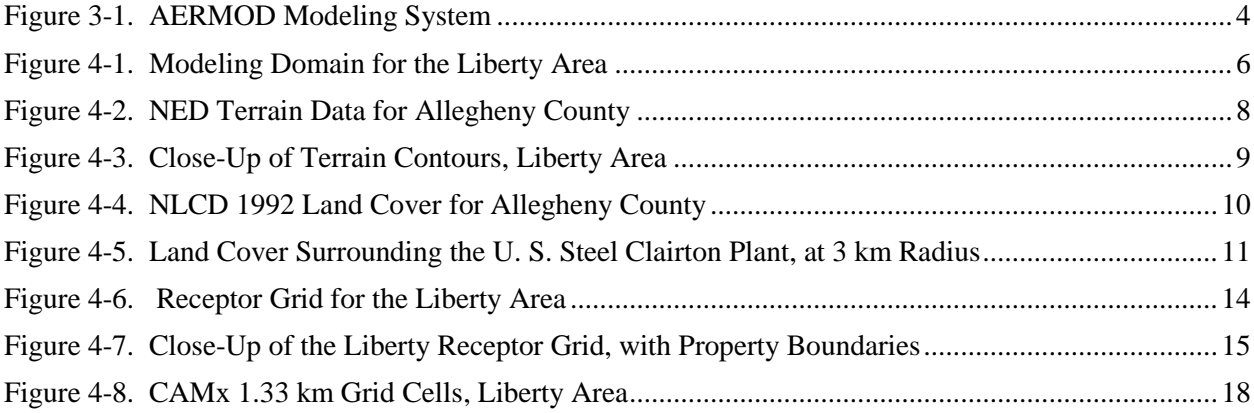

### <span id="page-92-0"></span>**1 OVERVIEW**

Based on review of the CAMx<sup>1</sup> modeling results for the Allegheny County, PA  $PM_{2.5}$  State Implementation Plan (SIP) for the 2012 National Ambient Air Quality Standards (NAAQS), the Allegheny County Health Department (ACHD) determined that additional local source modeling was needed for a refined analysis for the Liberty monitor site. The procedures outlined in this document constitute an air dispersion modeling protocol for a local area analysis (LAA) to demonstrate attainment for the Liberty site.

This protocol is a complement to the procedures outlined for the  $WRF^2$  and CAMx modeling (Ramboll Environ, 2016b, 2017a) as well as the model evaluations (Ramboll Environ, 2016c, 2017b). The WRF/CAMx configuration was designed to allow for the separate tracking of large local source impacts in the case that a refined local modeling demonstration might be necessitated. The regional component of the CAMx results without the largest local source impacts will be combined with local source modeling for a more representative calculation of the projected PM<sub>2.5</sub> species at Liberty. Projected design values from the CAMx modeling effort (Ramboll Environ, 2018) will be used as the final values for all sites except Liberty.

ACHD will utilize the U.S. Environmental Protection Agency (EPA) preferred AERMOD<sup>3</sup> modeling system for this demonstration, with an alternative  $BLP<sup>4</sup>/AERMOD$  hybrid approach for buoyant line sources. AERMOD is recommended for near-field modeling  $(< 50 \text{ km})$  for primary pollutant simulations according to the Guideline on Air Quality Models<sup>5</sup> (U.S. EPA, 2017). AERMOD has been demonstrated to perform adequately for many applications based on the results obtained from comprehensive field study results (Cimorelli et al., 2005; Perry et al., 2005).

The alternative BLP/AERMOD hybrid modeling approach uses plume rises calculated by the former preferred BLP model to derive release heights for elevated line volume sources in AERMOD. An alternative model demonstration for this technique was conducted and submitted to EPA Region 3 on July 27, 2018 (ACHD, 2018). This alternative technique was also used for the Allegheny, PA  $SO_2$  SIP for the 2010 NAAQS (ACHD, 2017). Alternative modeling demonstrations require approval from the corresponding EPA regional office along with concurrence from the EPA Model Clearinghouse. The alternative technique was approved by EPA Region 3 on August 16, 2018, with concurrence from the Model Clearinghouse on August 10, 2018.<sup>6</sup> (Documents regarding the alternative modeling demonstration will be included in Appendix H of the SIP.)

l

<sup>&</sup>lt;sup>1</sup> Comprehensive Air Quality Model with Extensions [\(http://www.camx.com/\)](http://www.camx.com/)

<sup>2</sup> Weather Research and Forecasting Model [\(https://www.mmm.ucar.edu/weather-research-and-forecasting-model\)](https://www.mmm.ucar.edu/weather-research-and-forecasting-model)

<sup>&</sup>lt;sup>3</sup> American Meteorological Society/Environmental Protection Agency Regulatory Model [\(https://www.epa.gov/scram/air-quality-dispersion-modeling-preferred-and-recommended-models\)](https://www.epa.gov/scram/air-quality-dispersion-modeling-preferred-and-recommended-models)

<sup>4</sup> Buoyant Line and Point Source dispersion model [\(https://www3.epa.gov/ttn/scram/userg/regmod/blpug.pdf\)](https://www3.epa.gov/ttn/scram/userg/regmod/blpug.pdf)

<sup>5</sup> Guideline on Air Quality Models, 40 CFR Part 51 Appendix W [\(https://www3.epa.gov/ttn/scram/guidance/guide/appw\\_17.pdf\)](https://www3.epa.gov/ttn/scram/guidance/guide/appw_17.pdf)

<sup>6</sup> <https://cfpub.epa.gov/oarweb/MCHISRS/index.cfm?fuseaction=main.resultdetails&recnum=18-III-01>

# <span id="page-93-0"></span>**2 PROBLEM STATEMENT**

The CAMx protocol (Ramboll Environ, 2017a) provides a description of the nature of the localized  $PM_{2.5}$ problem at the Liberty monitor, along with monitored design values through 2016. Updated  $PM<sub>25</sub>$  design values through 2017 are shown in Appendix A of this protocol.

Attainment tests based on the CAMx results using the EPA modeled attainment test software<sup>7</sup> showed projected design values that were below the  $2012$  NAAQS<sup>8</sup> for all sites except Liberty (Ramboll Environ, 2018). These attainment tests were based on modeled data that projects weighted monitored design values from 2009-2013 to a future case year of 2021.

The CAMx modeling – which included the use of Plume-in-Grid (PiG) for selected large sources of primary  $PM_{2.5}$  – showed good model performance at all sites in Allegheny County, including Liberty (Ramboll Environ, 2017b). However, the Liberty monitor failed to show attainment of the NAAQS likely due to the following factors:

- **ERTAC**<sup>9</sup> 2.4L2 projections for electric generating unit (EGU) emissions used in the CAMx modeling were very conservative for 2021 EGU emissions. Compared to ERTAC 2.5 projection and recent actual CAMD<sup>10</sup> emissions, future  $SO_2$  and  $NO<sub>x</sub>$  emissions may have been overestimated considerably in the Midwest and Mid-Atlantic region. (More information will be included in the Weight of Evidence section and Appendix K of the SIP.) Overestimates of  $SO_2$ and  $NO<sub>x</sub>$  would cause overprediction of future case modeled ammonium sulfates/nitrates as well as particle-bound water with the CAMx impacts.
- Some local primary  $PM_{2.5}$  emissions may have been overestimated with the inventory used for the CAMx modeling. More recent stack tests or emission factors for primary  $PM_{2.5}$  can be used for a refined modeling scenario with AERMOD.
- The spatial resolution of 1.33 km CAMx gridded cells, used for all locations in Allegheny County, may be too large to properly simulate localized impacts at Liberty. Impacts are averaged throughout a grid cell, potentially smoothing over concentration gradients (high or low) near the Liberty monitor. Additionally, the Liberty monitor lies near the edge of a 1.33 km grid cell, and the use of recommended 3 x 3 cell averages for MATS calculations may not have been adequate for the Liberty location.
- Source characterization with CAMx may not have been fully representative of some sources near Liberty, specifically at the U. S. Steel Clairton Plant. All local stationary sources were configured in CAMx as point sources, with constant emissions and fixed stack parameters. Refined modeling with AERMOD can more accurately account for many processes with the use

l  $<sup>7</sup>$  Modeled Attainment Test Software (MATS) version 2.6.1, and Software for the Modeled Attainment Test -</sup> Community Edition (SMAT-CE) version 1.2 [\(https://www.epa.gov/scram/photochemical-modeling-tools\)](https://www.epa.gov/scram/photochemical-modeling-tools)

 $8$  Annual standard = 12.0 µg/m<sup>3</sup>; 24-hour standard = 35 µg/m<sup>3</sup> [\(https://www.epa.gov/criteria-air-pollutants/naaqs](https://www.epa.gov/criteria-air-pollutants/naaqs-table)[table\)](https://www.epa.gov/criteria-air-pollutants/naaqs-table)

<sup>&</sup>lt;sup>9</sup> Eastern Regional Technical Advisory Committee [\(https://www.epa.gov/air-emissions-inventories/eastern-regional](https://www.epa.gov/air-emissions-inventories/eastern-regional-technical-advisory-committee-ertac-electricity-generating)[technical-advisory-committee-ertac-electricity-generating\)](https://www.epa.gov/air-emissions-inventories/eastern-regional-technical-advisory-committee-ertac-electricity-generating)

 $10$  EPA's Clean Air Markets Division [\(https://www.epa.gov/airmarkets\)](https://www.epa.gov/airmarkets)

of different source types (volumes, lines, etc.), building parameters (for downwash), and varying release heights (buoyant volumes).

Based on analysis of the monitored  $CSN<sup>11</sup>$  speciation data compared to CAMx modeled species, species are not being properly apportioned by the modeled results and the EPA SANDWICH $^{12}$ reconstruction method used by the attainment test software. Modeled primary excess  $PM<sub>25</sub>$  does not directly translate into monitored primary excess by species, and localized impacts in this case are likely better accounted for when modeling a local primary component separately from the regional components.

Based on the above factors, refined LAA modeling with AERMOD can better simulate localized impacts at Liberty. The methodology of combining local impacts from a dispersion model with regional impacts from a photochemical grid model is discussed in the 2014 draft modeling guidance (U.S. EPA, 2014). However, such combination of impacts is not available with the current versions of the EPA attainment test software, and the calculations must therefore be performed according to EPA guidance by spreadsheet or other tools. Excel will be used for the attainment calculations for this local analysis.

The sources modeled with the refined LAA modeling will include the following

- Near-field sources: U. S. Steel (USS) Mon Valley Works (Clairton, Irvin, ET Plants)
- Distant sources: Shenango, Allegheny Ludlum, McConway & Torley

These sources are the same sources that were modeled as PiG sources and tracked with the Particulate Source Apportionment Technology (PSAT) in CAMx. Primary  $PM_{2.5}$  impacts from these sources have been subtracted from the regional/widespread contributions of the CAMx impacts. The refined modeling will lump the AERMOD impacts from these sources into a new component called local primary material (LPM), to be summed with the non-LPM CAMx impacts according to the SANDWICH reconstruction method to generate the final design values at Liberty.

Meteorological inputs will be extracted from WRF using the Mesoscale Model Interface Program (MMIF) for prognostic site-specific data at each source location. This is consistent with the CAMx modeling, using the same meteorological inputs but for different models.

Some assumptions will also be made for this refined modeling to better account for non-steady state conditions for the model scenario, including the use of the alternative BLP/AERMOD approach for buoyant lines and an expanded receptor grid to represent the Liberty monitor site.

l

 $11$  Chemical Speciation Network [\(https://www3.epa.gov/ttnamti1/speciepg.html\)](https://www3.epa.gov/ttnamti1/speciepg.html)

 $12$  Sulfate, Adjusted Nitrate, Derived Water, Inferred Carbon Hybrid material balance approach

# <span id="page-95-0"></span>**3 MODEL SELECTION**

This section outlines the model selection for the Liberty local area analysis. Modeling is designed to conform to the Guideline on Air Quality Models (U.S. EPA, 2017).

#### <span id="page-95-1"></span>**3.1 Model Selection**

The AERMOD modeling system version 18081, including the latest versions of preprocessors and related programs, will be used for the local source modeling.

The attainment demonstration will utilize the most recent version of the AERMOD modeling system (version 18081). AERMOD is the preferred model for near-field regulatory modeling applications. Besides AERMOD itself, the current regulatory components include:

- AERMET (v. 18081), the meteorological preprocessor for AERMOD
- AERMAP (v. 18081), the terrain preprocessor for AERMOD

The non-regulatory components of AERMOD that will be employed in this modeling demonstration are:

- BPIPPRIME (v. 04274), the building parameter preprocessor for AERMOD
- MMIF (v. 3.4), the prognostic meteorological preprocessor for dispersion models
- AERSURFACE (v. 13016), the surface characteristics processor

The AERMOD modeling system flowchart is shown below in Figure 3-1.

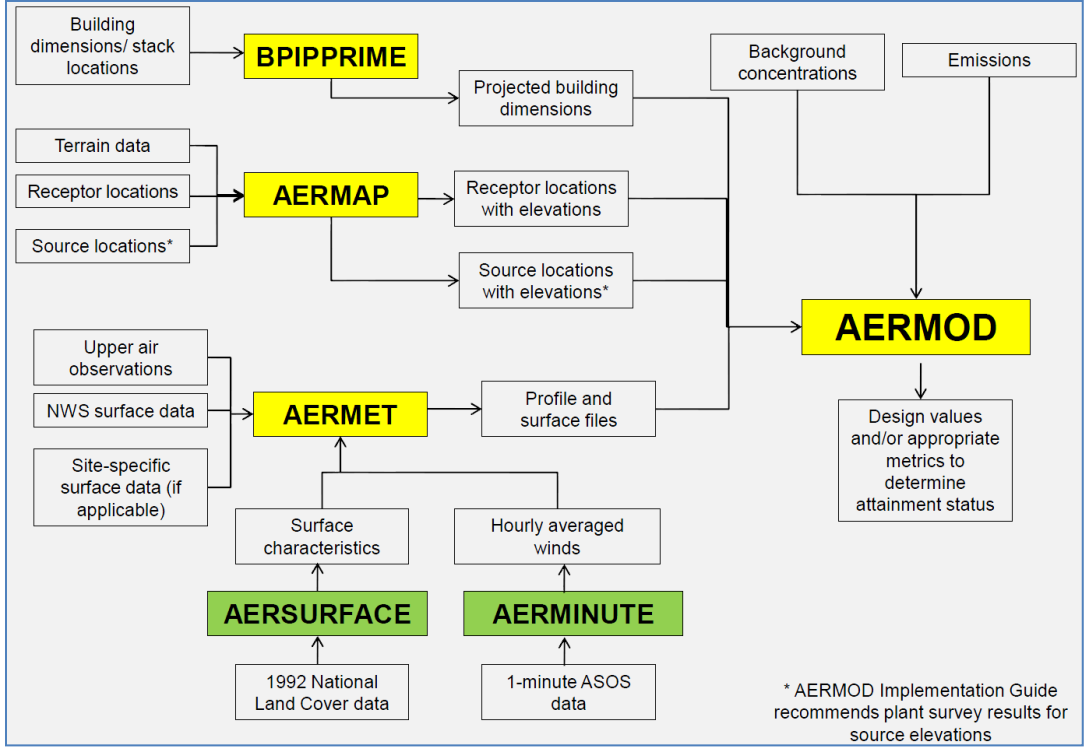

<span id="page-95-2"></span>**Figure 3-1. AERMOD Modeling System**

With the use of MMIF data, neither the AERSURFACE nor AERMINUTE preprocessor is used, since all surface characteristics and wind data are generated by the WRF model. (AERSURFACE will however be used for determination of rural or urban modeling options.) MMIF also allows for the extraction of either AERMOD-ready or AERMET-ready files. Based on current MMIF guidance (U.S. EPA, 2018d), the use of AERMET-files is preferred and will be used for this demonstration.

Emissions inputs will be based on actual emissions for the base case 2011 and projected future case 2021 scenarios. Background concentrations will not be used, as the CAMx-based impacts without LPM will represent the background component of  $PM_{2.5}$  at Liberty. Additionally, not shown in Figure 3-1, the alternative modeling approach using BLP-based plume rises in conjunction with AERMOD volume sources will also be employed.

### <span id="page-96-0"></span>**3.2 Model Year**

While three years of prognostic data are preferred for regulatory applications, only one year of data was available based on the WRF/CAMx configuration. The year 2011 will therefore be selected as the meteorological year for AERMET/AERMOD, with emissions projected to year 2021 for the future (control) case. ACHD deemed 2011 to be an appropriate year to represent typical meteorological conditions for the area for the weighted timeframe (2009-2013) as well as more recent years (see Appendix B of the SIP). MMIF data will be derived from the WRF 1.33 km and 0.444 km domains as site-specific data for the sources modeled, combined via post-processing.

### <span id="page-97-0"></span>**4 MODELING PROCEDURES**

ACHD will prepare and run AERMOD in order to adequately simulate the impacts of primary  $PM_{2.5}$  at the Liberty monitor site. These local source impacts will then be combined with the regional CAMx impacts without the local source influences. This section describes the procedures for inputs, preprocessing, model configuration, and post-processing to be used for the modeling demonstration.

#### <span id="page-97-1"></span>**4.1 Modeling Domain**

The domain for AERMOD (specifically for AERMAP terrain preprocessing) should be appropriate to account for terrain influencing the modeled area. The modeling domain will be set to a 12 x 12 km rectangle centered on the Liberty monitor, shown in orange in Figure 4-1 below.

<span id="page-97-2"></span>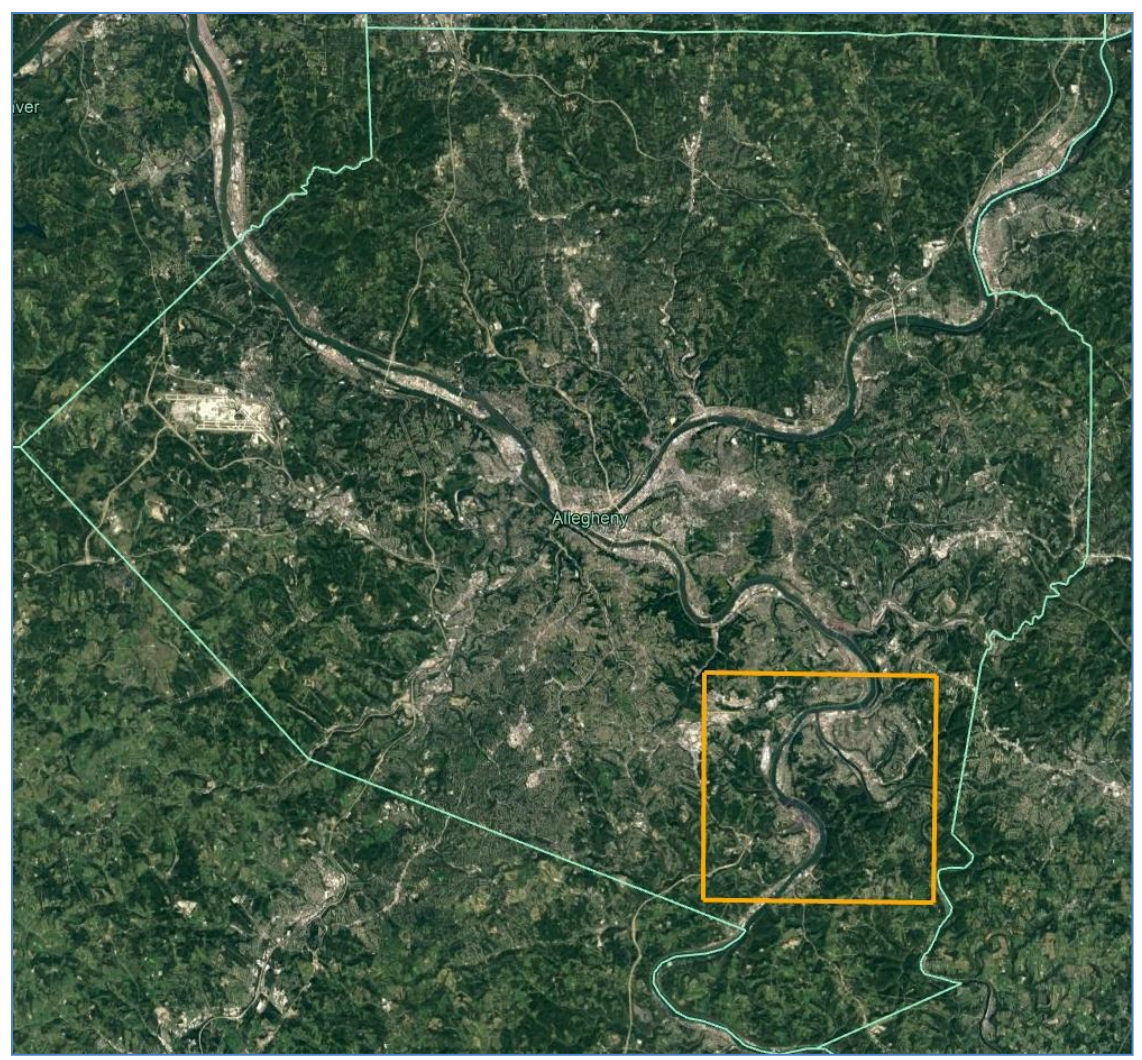

**Figure 4-1. Modeling Domain for the Liberty Area**

Terrain is similar throughout most of Allegheny County, with the most variation in elevation in the river valleys. The 12 x 12 km setting should be sufficient to encompass elevations in the near-field area around Liberty and to generate the correct critical hill heights with AERMAP.

#### <span id="page-98-0"></span>**4.2 Geophysical Data**

Terrain and land use processing will include the most recent data available for use in the AERMOD system. This includes the following:

- USGS NED<sup>13</sup> terrain data,  $0.3$  (10 m) arc-second resolution
- MRLC NLCD<sup>14</sup> 1992 land cover data, 1 arc-second  $(30 \text{ m})$  resolution

A contour map of NED 1 arc-second (30 m resolution) terrain data for all of Allegheny County is shown in Figure 4-2, with contours shown in black and white (rivers shown in blue). A close up of terrain for the Liberty area is shown in Figure 4-3.

The NLCD 1992 land cover map for Allegheny County is shown in Figure 4-4. Note that for MMIF meteorological output, the AERSURFACE preprocessor is not used since MMIF generates surface characteristics specific to each grid cell based on NLCD land cover.

 $\overline{a}$ 

<sup>&</sup>lt;sup>13</sup> United States Geological Survey (USGS) National Elevation Dataset (NED) [\(https://viewer.nationalmap.gov/launch/\)](https://viewer.nationalmap.gov/launch/)

<sup>&</sup>lt;sup>14</sup> Multi-Resolution Land Characteristics (MRLC) National Land Cover Database (NLCD) [\(https://www.mrlc.gov/\)](https://www.mrlc.gov/)

<span id="page-99-0"></span>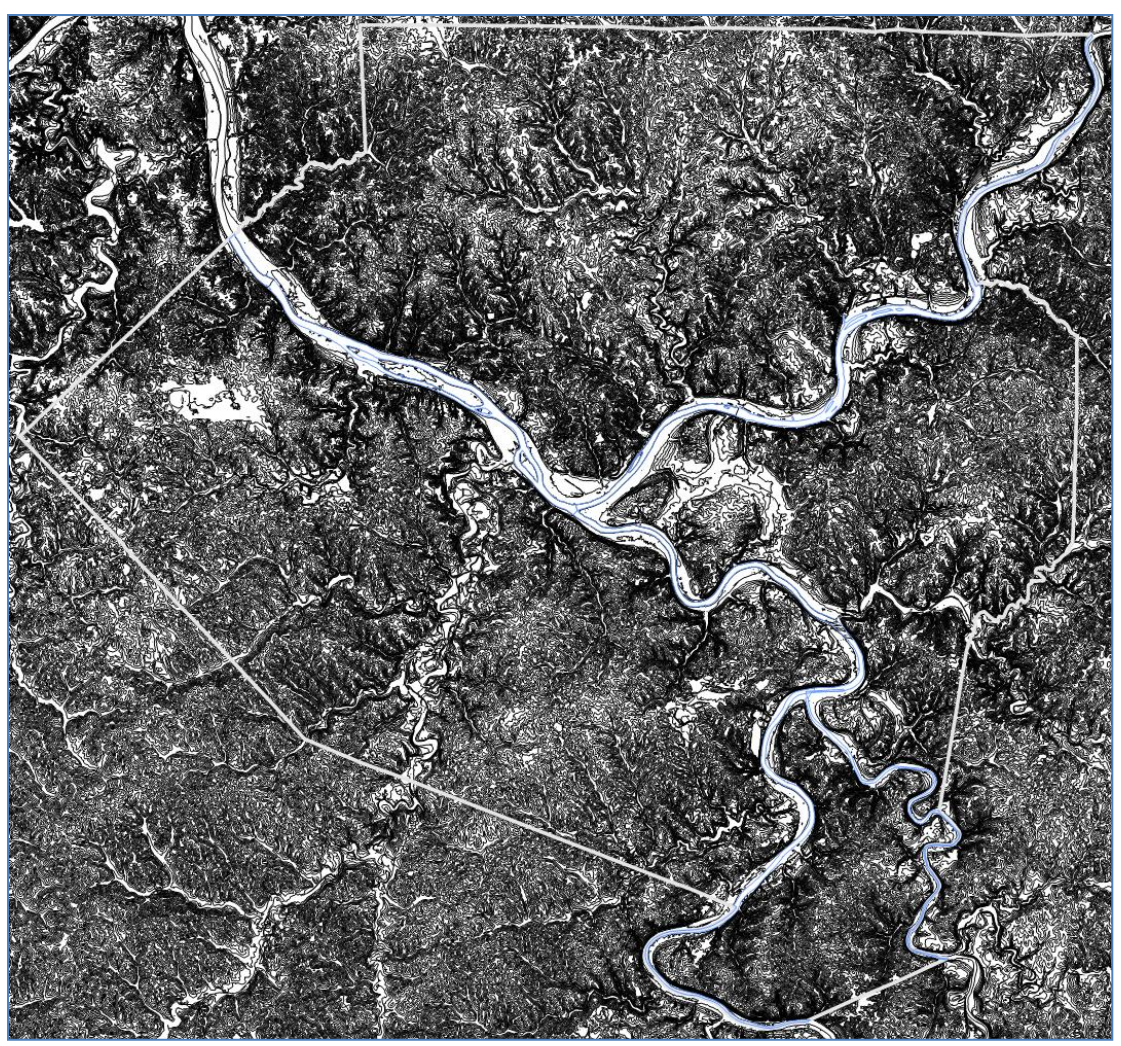

**Figure 4-2. NED Terrain Data for Allegheny County**

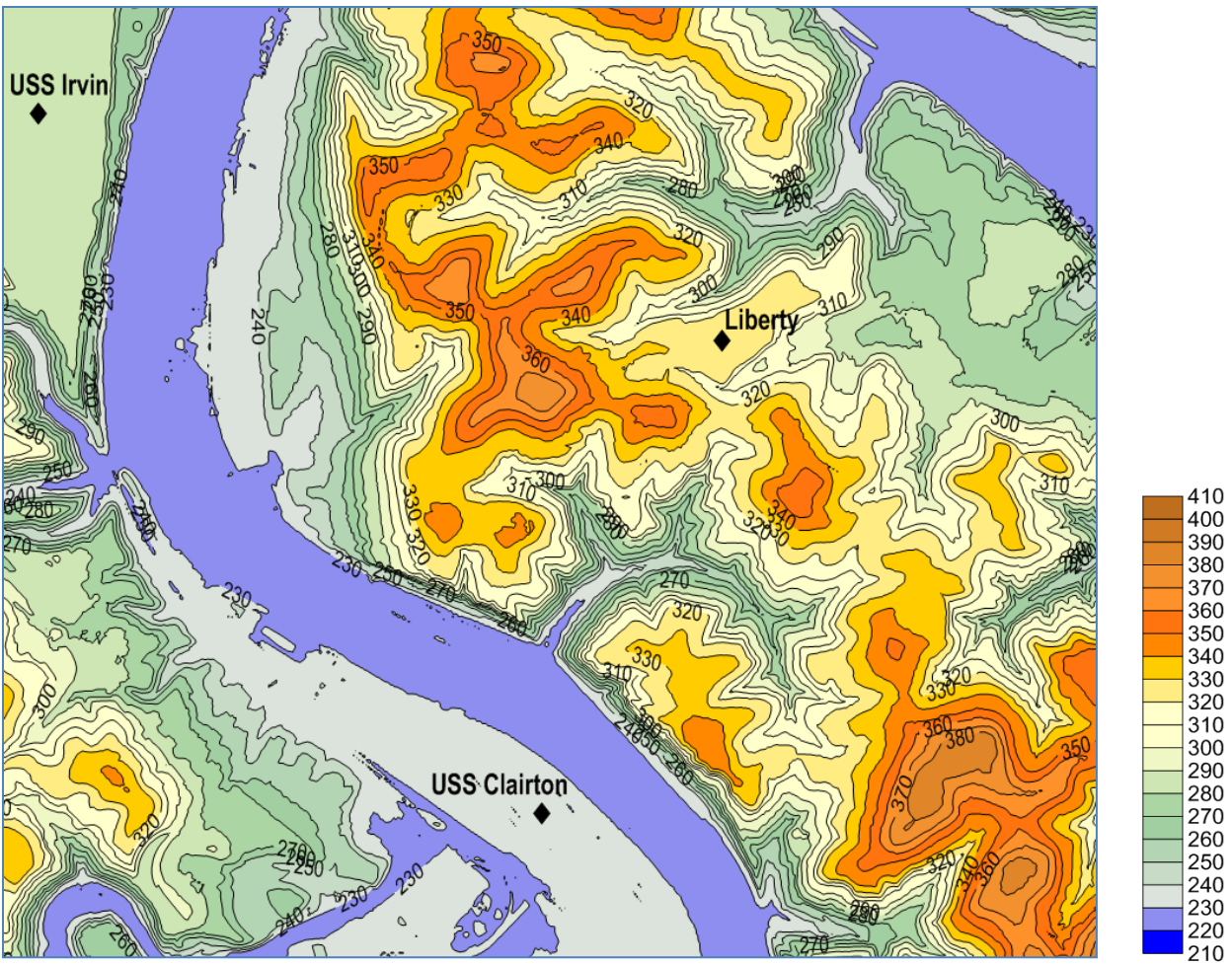

<span id="page-100-0"></span>**Figure 4-3. Close-Up of Terrain Contours, Liberty Area**

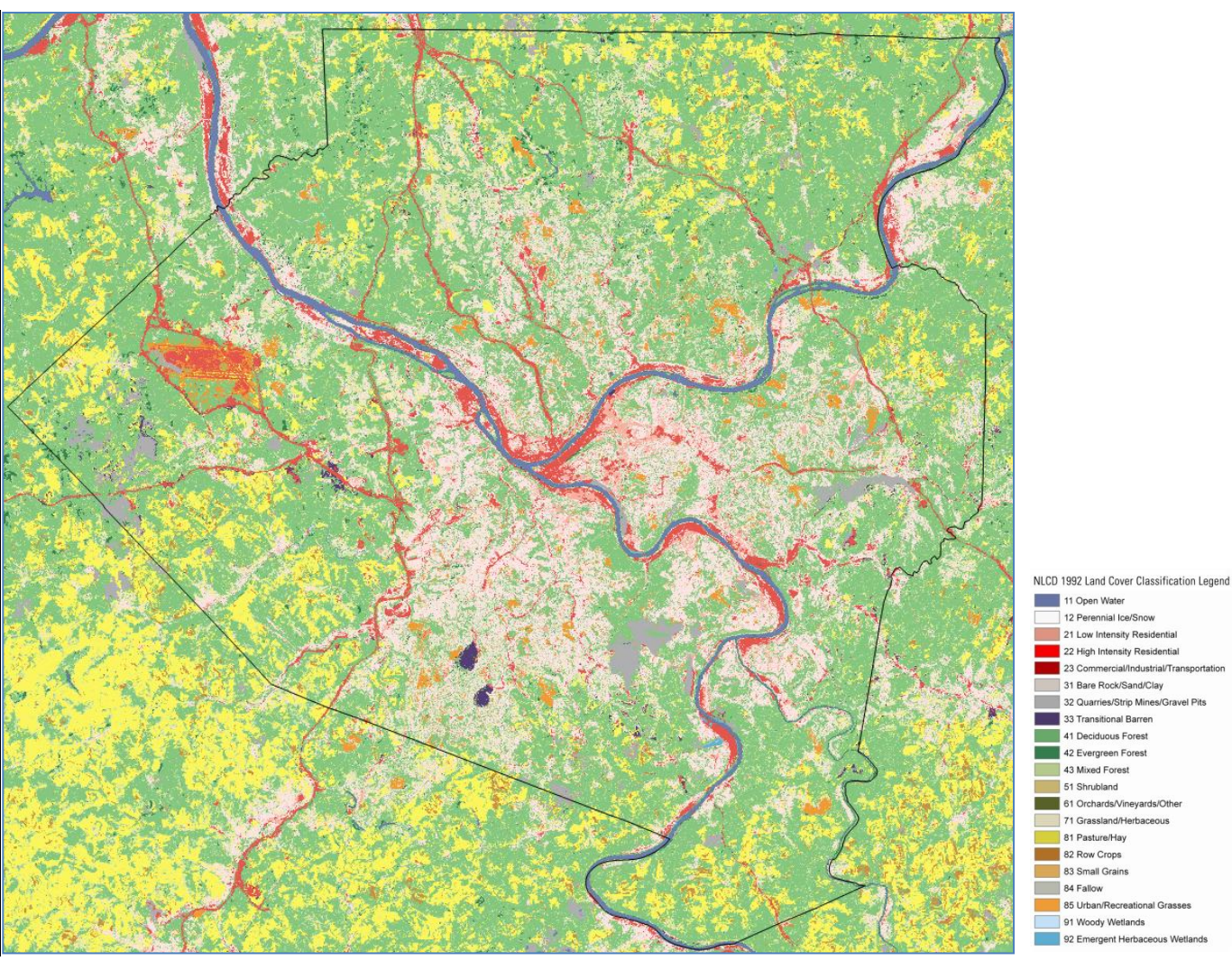

<span id="page-101-0"></span>**Figure 4-4. NLCD 1992 Land Cover for Allegheny County**

#### <span id="page-102-0"></span>**4.3 Urban/Rural Determination**

For determination of the urban or rural option in AERMOD, the Auer technique (Auer, 1978) was used to determine the urban and rural components of land cover for an area. Land cover within a 3 km circle surrounding the U. S. Steel Clairton Plant (the largest source in the Liberty near-field area) is shown in Figure 4-5. The statistics for urban and rural land cover were generated by AERSURFACE to determine the counts of each land cover type within the area, given in Table 4-1.

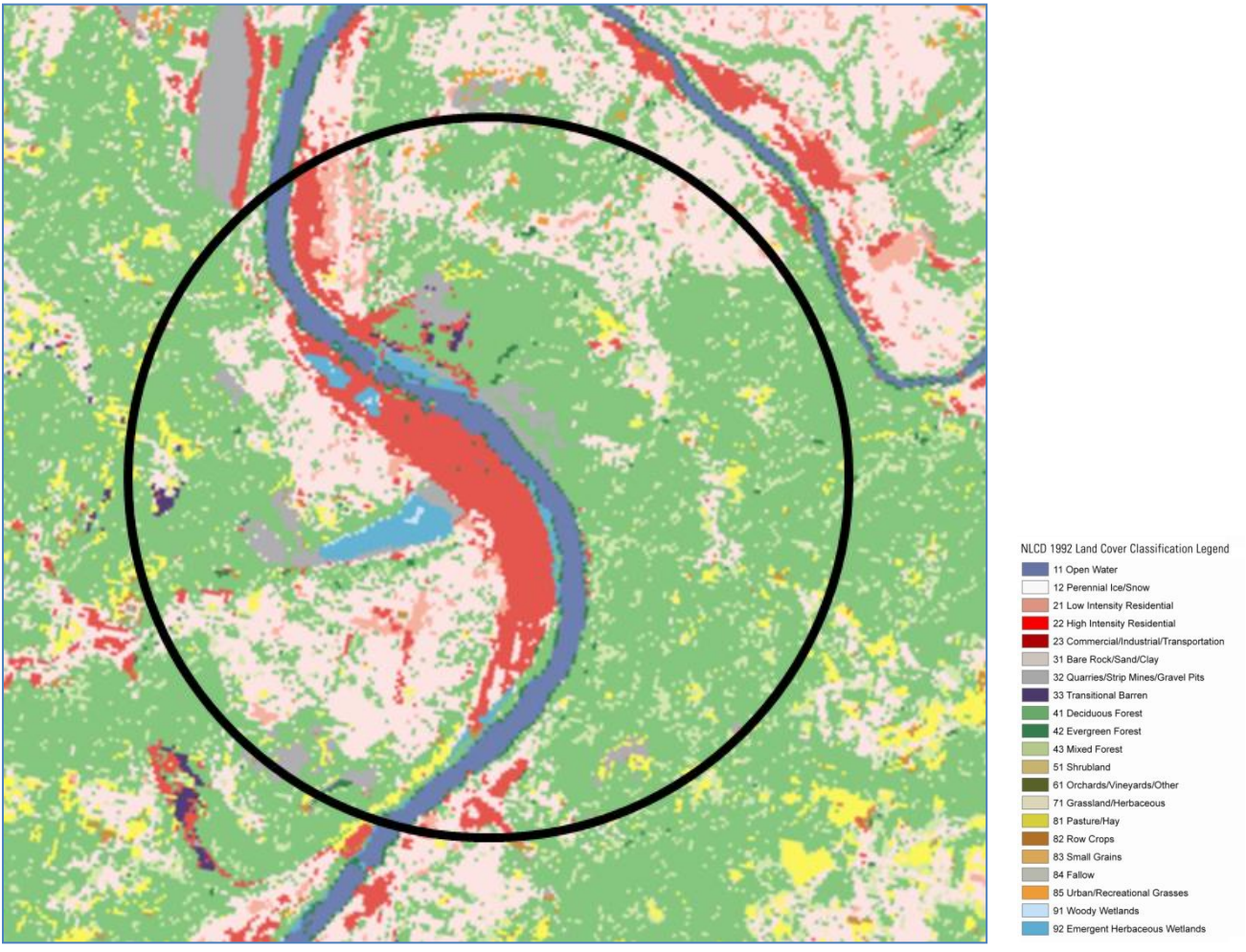

<span id="page-102-1"></span>**Figure 4-5. Land Cover Surrounding the U. S. Steel Clairton Plant, at 3 km Radius**

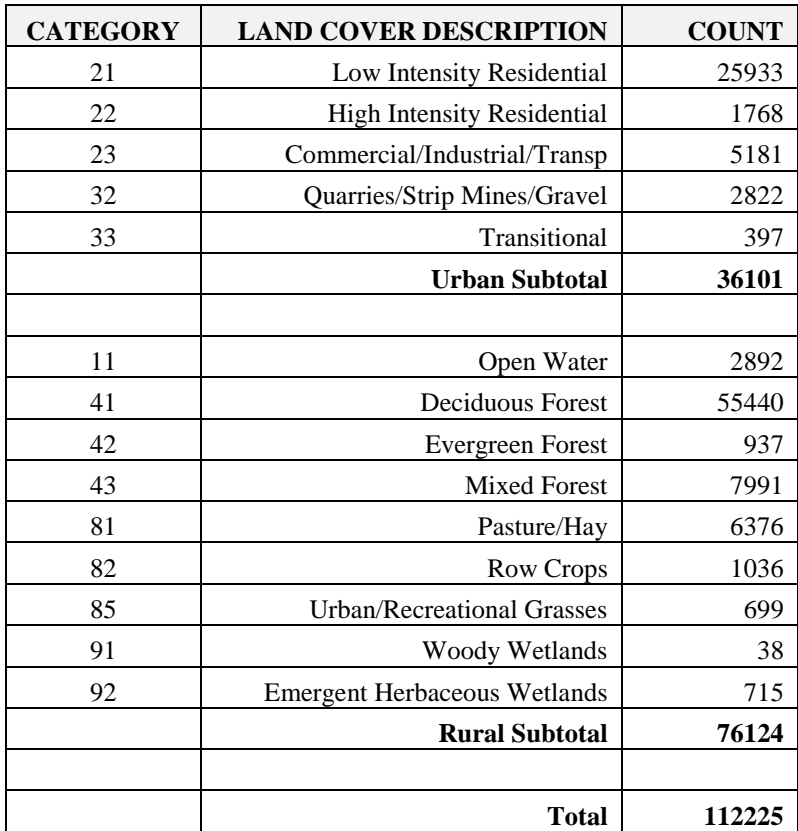

#### <span id="page-103-1"></span>**Table 4-1. Land Cover Counts for Clairton/Liberty Area, 3 km Radius**

The land cover types in Table 4-1 show that rural land cover is the most dominant type for the 3 km area, comprising 68% of the land cover counts. AERMOD will therefore utilize the rural setting for processing.

#### <span id="page-103-0"></span>**4.4 Meteorological Inputs**

The AERMOD meteorological preprocessor AERMET 18081 (U.S. EPA, 2018b) will be run with the following settings.

- Meteorological year: 2011
- MMIF version 3.4 (Brashers and Emery, 2018) inputs for multiple facility locations
	- $\circ$  0.444 km resolution MMIF onsite, upper air, and surface characteristics inputs (U. S. Steel facility locations)
	- o 1.33 km resolution MMIF inputs (all other source locations)
- Bulk Richardson low-level delta\_T and solar radiation for stable boundary layer
- Low wind option ADJ\_U\* for stable boundary layer
- 0.0 m/s wind speed threshold, based on MMIF guidance (U.S. EPA, 2018d)

For more discussion on the MMIF inputs and configuration, see Appendix C of this protocol.

#### <span id="page-104-0"></span>**4.5 Sources and Source Types**

The following sources will be modeled in AERMOD as the primary  $PM_{2.5}$  (LPM) sources:

- U. S. Steel Mon Valley Works
	- o Clairton Plant
	- o Irvin Plant
	- o Edgar Thomson Plant
- Shenango
- ATI Allegheny Ludlum
- McConway & Torley

The U. S. Steel plants are an integrated steel mill, connected by pipeline and railroads throughout the Mon Valley. The Shenango, ATI Allegheny Ludlum, and McConway & Torley facilities are distant sources for Liberty, located several miles away. They are included in the  $PM_{2.5}$  model design as LPM sources due to potential source/receptor impacts near their locations, and they are included in this demonstration only to account for all possible contributions of primary  $PM_{2.5}$ .

Only primary filterable and condensable  $PM<sub>2.5</sub>$  emissions will be modeled. The modeled source inventory used for the AERMOD sources is given in Appendix B of this protocol.

Types of sources will be assigned as follows:

- Stacks/towers: point sources, including building parameters for point sources with downwash
- Ambient-temperature process fugitives: volume sources
- Pile erosion sources: area sources
- Coke oven (buoyant) battery fugitives: line volume sources with BLP/AERMOD hybrid approach

Specific facility-based road and mobile source fugitives will be modeled as volumes based on EPA haul roads methodologies (U.S. EPA, 2012). Note that there may be some double-counting with the CAMx results for these sources, but potential effects are considered to be negligible at the Liberty monitor.

#### <span id="page-104-1"></span>**4.6 Receptor Grid**

Based on PM2.5 modeling guidance (U.S. EPA, 2014), an expanded-scale receptor grid is appropriate for localized  $PM<sub>2.5</sub>$ , with several receptors placed near a monitor in order to assess concentration gradients. Receptors should also be located in areas that are appropriate for Federal Reference Method (FRM) monitor placement.

The Liberty monitor spatial scale is a neighborhood-scale site for  $PM_{2.5}$ , which can be representative of an area of reasonably homogenous conditions within a range of 0.5 to 4.0 km.<sup>15</sup> Homogeneity refers to concentrations, as well as land use and land surface characteristics.

For this demonstration, a Cartesian grid within a 500-m radius of the Liberty site and within 50 ft elevation of the flagpole height of the monitor will be used to represent the Liberty monitored concentrations. As a result, receptors will capture concentration gradients at the minimum of the

l <sup>15</sup> 40 CFR Part 58 Appendix D, for pollutants in general, a spatial scale of representativeness is described in terms of the physical dimensions of the air parcel nearest to a monitoring site throughout which actual pollutant concentrations are reasonably similar.

neighborhood-scale extent and without encompassing regions that are not suitable to represent the Liberty FRM monitor.

Figure 4-6 below shows the receptor grid to be used for the modeling, with the U. S. Steel Clairton location shown to the south. The red circle indicates the 500-m radius, and black lines indicate the CAMx grid cells of the 1.33 km domain (see more in the Combination of Local and Regional Impacts section).

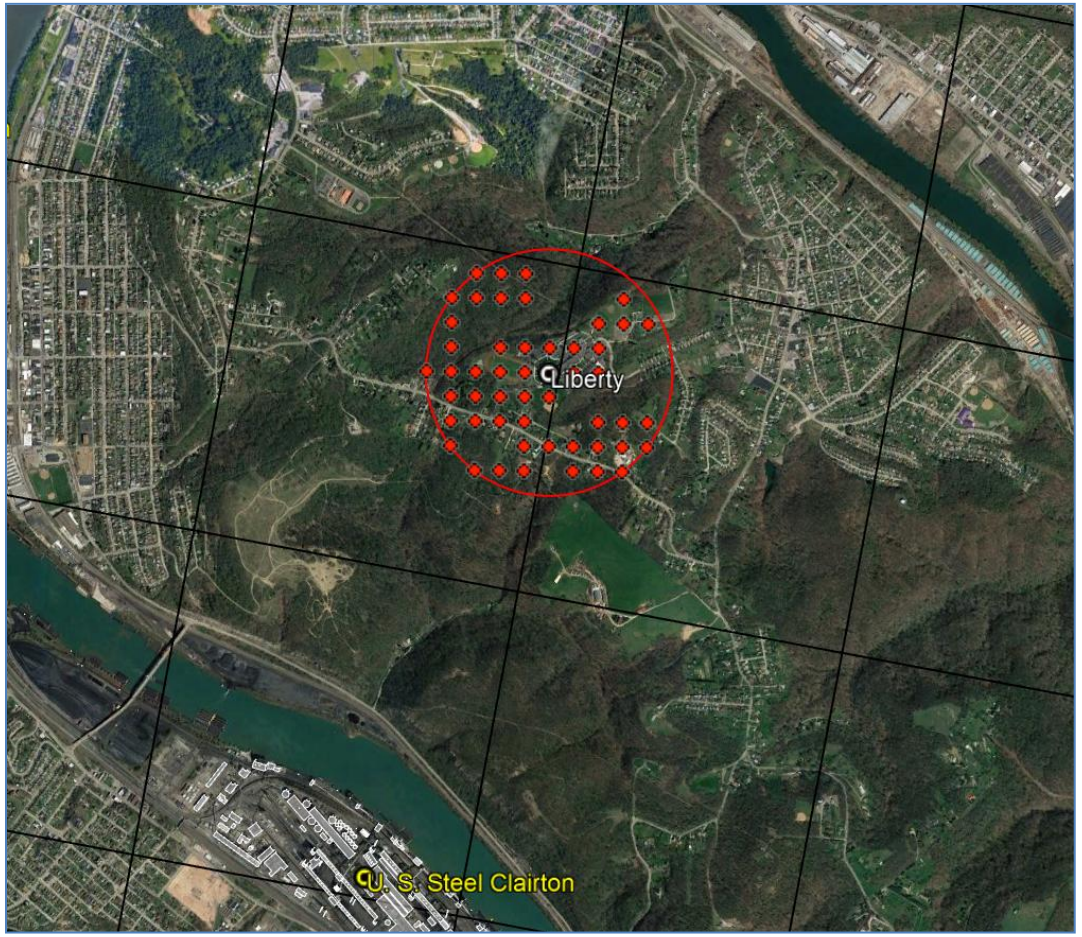

<span id="page-105-0"></span>**Figure 4-6. Receptor Grid for the Liberty Area**

Figure 4-7 shows a close-up of the Liberty receptor grid, with the property of the South Allegheny High School (the location of the Liberty monitor) also shown in blue.

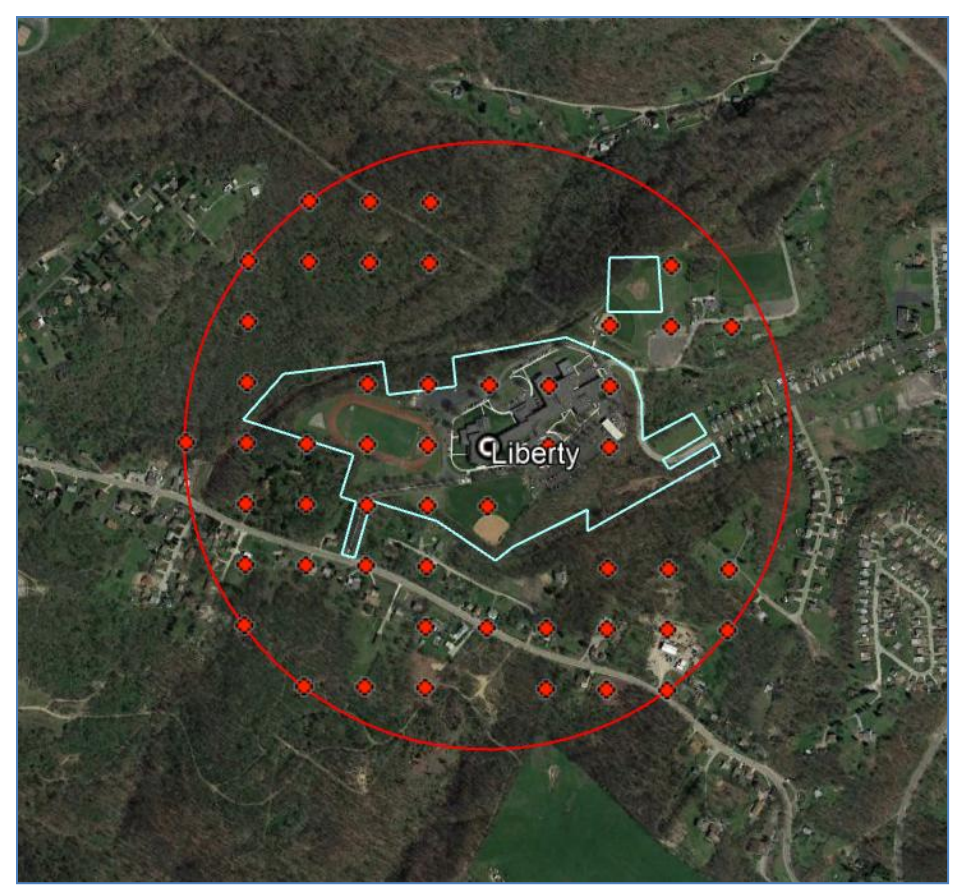

<span id="page-106-0"></span>**Figure 4-7. Close-Up of the Liberty Receptor Grid, with Property Boundaries**

The close-up map in Figure 4-7 shows that the receptor grid is essentially the high school property, adjacent residences, and other nearby locations that could be suitable for FRM placement within 500 m.

The expanded-scale receptor approach also likely provides an adequate simulation of non-steady state conditions in the Liberty area for the following reasons:

- For a proper simulation of non-steady state conditions in complex terrain, there is a degree of forgiveness needed for both time and space with a steady-state model such as AERMOD. AERMOD is designed to produce straight-line concentrations on an hourly basis, which may be limited for some non-steady state situations.
- In addition to limitations with the model, there is a degree of uncertainty with meteorological data supplied to AERMOD, using any type of meteorological data. Inaccuracies in wind speeds or directions can lead to substantial variations in spatial impacts.
- Even with multiple MMIF data sets (and with multiple-level profiles), meteorological parameters are assumed to be constant for each hour from each starting point throughout the complex terrain. High-resolution sub-hourly wind fields (such as with a Lagrangian puff or computational fluid dynamic (CFD) model) may be more appropriate for this situation, but AERMOD with MMIF meteorology was chosen as the best-available regulatory approach at this time.

 Merged plumes may be physically larger in real-life than modeled, especially in extremely stagnant conditions with elevated pollutant periods (lasting longer than an hour). A larger receptor grid can help to account for more wide-spread impacts near the monitor.

Coinciding with the expanded-scale receptor approach, a maximum-exposure basis will also be used for the demonstration. The highest hourly modeled concentration from any receptor in the expanded-scale grid will be used as the hourly localized impact for each site, and corresponding 24-hour averages will be based on composite averages of the maximum hourly concentrations. The Liberty monitor is therefore represented as the worst-case of any receptor at any hour.

The AERMOD terrain preprocessor AERMAP version 18081 (U.S. EPA, 2018c) will be run with the following settings to generate the receptor grids:

- Domain
	- o SW corner: 590000.0, 4457900.0
	- o NE corner: 602100.0, 4469700.0
	- o UTM zone 17, NAD83 datum
- Elevations based on 10 m resolution USGS NED data
- Total of 51 receptors
- Flagpole receptor for the Liberty monitor
	- $\circ$  Flagpole height of 9 m above ground level (building roof + probe height)

#### <span id="page-107-0"></span>**4.7 AERMOD Configuration**

AERMOD 18081 (U.S. EPA, 2018a) will be run with the following settings:

- Calculate concentration values (CONC)
- Regulatory DEFAULT options:
	- o Includes stack-tip downwash
	- o Accounts for elevated terrain effects
	- o Uses calms processing routine
	- o Uses missing data processing routine
	- o No exponential decay
- RURAL dispersion only
- Pollutant type: OTHER (since specific processing routines are not needed)
- Time period: 1-hour averaging, for 8760 total hours for the period (year: 2011)
- Accepts FLAGPOLE receptor heights
- BPIPPRM building downwash parameters for POINT sources (U.S. EPA, 1993)
- No wet or dry depletion/deposition
- Meteorological data can include TEMP substitutions
- Multiple AERMOD runs, post-processed
- Source types:
	- o POINT sources for stacks
	- o VOLUME sources for non-buoyant fugitive sources
	- o AREA sources for pile erosion
	- o LINE VOLUME sources for buoyant fugitives (varying-height)
- HOUREMIS for buoyant line volume sources
- Haul Road methodology (U.S. EPA, 2012) for road/vehicle emissions
# **4.8 CAMx Configuration**

For the regional (non-LPM) impacts, CAMx version 6.30 (Ramboll Environ, 2016a) was run with the following settings:

- Modeled year: 2011
- Weather Research and Forecasting (WRF)<sup>16</sup> version 3.7.1 mesoscale meteorological inputs (extracted by MMIF)
- 36/12/4/1.33 km resolution nested grid structure
	- o 1.33 km domain focused on Allegheny County
	- o Additional 444 m resolution WRF grid (for MMIF only, at U. S. Steel locations)
- Particulate Source Appointment Technology (PSAT) for source group tracking
- Emissions based on 2011 MARAMA Alpha2<sup>17</sup> and NEI v6.2 Modeling Platform<sup>18</sup>
- Emissions modeling based on the Sparse Matrix Operator Kernel Emissions (SMOKE) modeling system $19$

The CAMx results without the localized primary impacts include emissions from all sources and sectors, for PM<sub>2.5</sub> and all precursors, except for PM<sub>2.5</sub> from the LPM sources listed in the Sources and Source Types section above.

More information can be found in the WRF and CAMx modeling protocols (Ramboll Environ, 2016b; 2017a), model performance evaluations (Ramboll Environ, 2016c; 2017b), and Technical Support Document (Ramboll Environ, 2018) as provided in the SIP Appendices F, G, and I. (Note: the AERMOD configuration that was included in the CAMx model performance evaluation did not use the same design as outlined in this protocol with refined source types.)

# **4.9 Combination of Local and Regional Impacts**

The CAMx modeling was configured with tracking for specific source groups, allowing for the apportionment of both wide-scale regional and local (LPM) contributions. Regional impacts from CAMx without LPM are essentially  $PM_{2.5}$  background for the Liberty area, both primary and secondary in nature, without the localized primary excess.

The CAMx grid cells corresponding with the Liberty monitor will be used for the non-LPM component of PM<sub>2.5</sub> at Liberty. Figure 4-8 shows the numbered CAMx 1.33 km resolution grid cells containing or adjacent to the Liberty site.

l

<sup>&</sup>lt;sup>16</sup> <https://www.mmm.ucar.edu/weather-research-and-forecasting-model>

<sup>&</sup>lt;sup>17</sup> <http://www.marama.org/technical-center/emissions-inventory/2011-inventory-and-projections>

<sup>&</sup>lt;sup>18</sup> <https://www.epa.gov/air-emissions-modeling/2011-version-6-air-emissions-modeling-platforms>

<sup>19</sup> <https://www.cmascenter.org/smoke/>

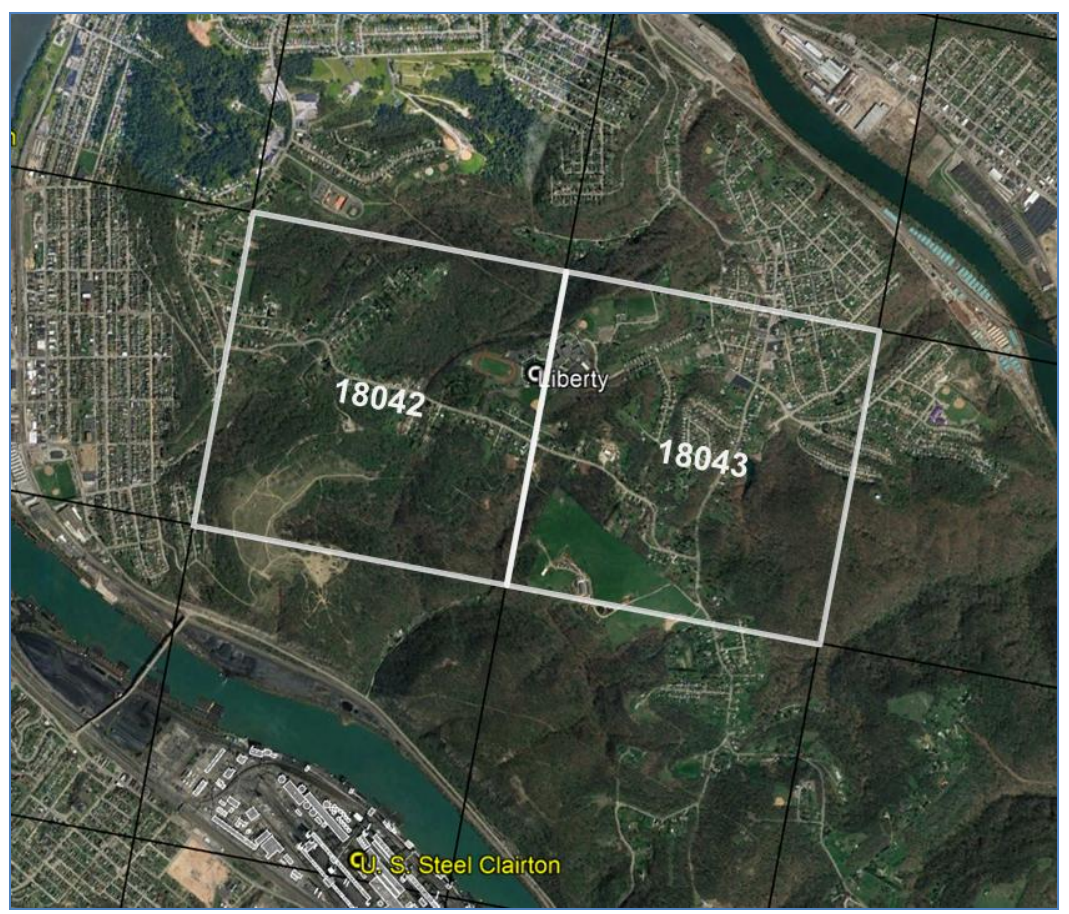

**Figure 4-8. CAMx 1.33 km Grid Cells, Liberty Area**

Since Liberty falls near the border of two CAMx grid cells  $(18042 \text{ and } 18043)$ ,<sup>20</sup> averages of the two grid cells will be used in combination with the AERMOD impacts. Modeled species will be averaged by major species on a daily (24-hour calendar day) basis.

The regional (non-LPM) CAMx and local (LPM) AERMOD impacts will be combined as follows:

- For the annual attainment test, quarterly averages and modeled RRFs will be calculated separately for regional species and for local. LPM is treated as new component in the SANDWICH reconstruction of species.
- For the 24-hour attainment test, since the test is based on quarterly high days and not quarterly averages, the impacts can be combined in two ways:
	- $\circ$  Option 1: similar to the annual test, quarterly high-day averages would be calculated separately for regional and local components. High days for each quarter would be ranked by component, with the RRFs used for high-day local and high-day regional components.

 $\overline{a}$  $20$  CAMx grid cells were numbered according to geographic x-y coordinates used by the model.

 $\circ$  Option 2: quarterly high-day averages would be based on total (regional + local) impacts, with daily regional CAMx and local AERMOD impacts summed (paired by day). High days for each quarter would be ranked by total impacts.

The method that leads to the highest 24-hour design value will be used as the final 24-hour projection for Liberty.

 For the model performance evaluation, daily modeled impacts will be based on total impacts (similar to option 2 above for the 24-hour attainment test) for comparison to daily monitored data. If hourly data are used for any comparison in the model performance, modeled impacts would also be based on the total of regional and local components.

# **4.10 Liberty Attainment Test Calculations**

This section describes the steps used to calculate the Liberty attainment tests (design values) for the refined local analysis (LAA). The attainment test calculations will be given in the local area analysis section of Appendix I of the SIP.

Two AERMOD simulations will be run for each source: one for base case emissions (2011), and one for future projected case emissions (2021). The AERMOD local impacts (LPM) from all sources will then be summed via post-processing for each case and used to derive modeled relative response ratios (RRFs). The RRFs will be used in combination with speciation monitored results that are "split" into local and regional components. The regional species will be represented by the averages of the surrounding Pittsburgh  $\overrightarrow{MSA}^{21}$  sites.

The CSN speciation data used for the attainment tests are adjusted by the SANDWICH methodology (U.S. EPA, 2014, Abt Associates, 2014) and are included with the SMAT-CE software. Corrections made by ACHD to the CSN SANDWICH data are summarized below. (More details on SANDWICH data corrections and assumptions are given in the technical support document of Appendix I of the SIP.)

- Concentrations of salt (NaCl) at Liberty were incorrectly calculated by the SANDWICH method and were replaced by the average available concurrent (measured on the same day) salt concentrations from the three regional MSA sites.
- For CSN samples with missing concurrent FRM mass (for Liberty or the regional sites), the CSN total gravimetric mass were substituted for the missing FRM. Additionally, quarters with a minimum of 8 valid samples (>50% data completeness) were used for the calculations. The use of substituted CSN masses and a minimum of 8 samples allowed for more quarters to be used over the 2009-2013 timeframe.

Assumptions that were made in the SANDWICH average quarterly reconstruction of the species are summarized as follows:

- Nitrate is based on retained estimations (provided by EPA with the SANDWICH data)
- Ammonium is derived from sulfate and nitrate concentrations and degree of neutralization (DON) of sulfate (with DON held constant from base to future case)

l

<sup>&</sup>lt;sup>21</sup> Metropolitan Statistical Area. For CSN, these sites are Lawrenceville (Allegheny Co.), Florence (Washington Co.), and Greensburg (Westmoreland Co.)

- Particle-bound water (PBW) is derived from sulfate, nitrate, and ammonium concentrations
- Organic carbon mass by mass balance (OCMmb) is based on FRM gravimetric mass minus other species
- Alternative method (without aluminum) is used for crustal component calculations
- Blank (passive) mass of 0.5  $\mu$ g/m<sup>3</sup> is included in each quarterly composition of species

To split the Liberty monitored species into local and regional components for the annual design value, the following steps will be taken:

- 1) Weighted average quarterly values will be calculated for the Liberty FRM concentrations for 2009-2013. Weighted averages are the averages of each 3-year period within 2009-2013, with the weighted base year 2011 included in each of the 3-year averages.
- 2) Quarterly CSN major species averages will be calculated for 2009-2013 from valid calendar quarters from each of the four CSN sites in the Pittsburgh MSA. Indirect species (ammonium, PBW, OCMmb) are calculated from the quarterly averages of the other species.
- 3) The average of the Lawrenceville, Florence, and Greensburg quarterly species averages will be used for the regional component of  $PM_{2.5}$ . The regional species averages will be subtracted from the Liberty quarterly species averages to determine the excess component for Liberty. If any negative values are present for the Liberty excess, values are corrected to zero, and the regional species are recalculated by subtracting the corrected excess species averages from the Liberty total component before the local/regional split (from step 2).
- 4) The indirect species will be recalculated for the regional component for consistency with SANDWICH methodology, also accounting for any corrections made to the excess from step 3. The Liberty local (LPM) component is then calculated from the differences of the total non-blank mass (step 2) and the sum of the recalculated regional species. LPM is one lumped species that contains any excess primary material, with the regional containing all other species.
- 5) Relative compositions (fractions of total mass) of the Liberty LPM and regional species from step 4 will be then be used to calculate weighted compositions from the weighted quarterly concentrations. The weighted compositions will be projected to future case by the quarterly modeled RRFs by species (AERMOD for LPM, CAMx for non-LPM).
- 6) Indirect species will then be recalculated from the projected species, and all species are summed by quarter (including blank mass). Quarterly totals are then averaged to generate an annual future case design value.

To split the Liberty monitored species into local and regional components for the 24-hour design value, the following steps will be taken (some steps are similar to those used for the annual design value):

- 1) Liberty 24-hour FRM concentrations will be sorted into the top 8 days per quarter<sup>22</sup> per year for 2009-2013, for a total of 160 high days.
- 2) Quarterly CSN major species high-day averages of the top 3 days per quarter per year will be calculated for 2009-2013 from valid calendar quarters from each of the four CSN sites in the Pittsburgh MSA. Indirect species (ammonium, PBW, OCMmb) are calculated from the quarterly high-day averages of the other species.
- 3) The average of the Lawrenceville, Florence, and Greensburg quarterly species high-day averages will be used for the regional component of  $PM<sub>2.5</sub>$ . The regional species averages will be subtracted from the Liberty quarterly species high-day averages to determine the excess component for Liberty. If any negative values are present for the Liberty excess, values are corrected to zero, and the regional species are recalculated by subtracting the corrected excess species averages from the Liberty total component before the local/regional split (from step 2).
- 4) The indirect species will be recalculated for the regional component for consistency with SANDWICH methodology, also accounting for any corrections made to the excess from step 3. The Liberty local (LPM) component is then calculated from the differences of the total non-blank mass (step 2) and the sum of the recalculated regional species. LPM is one lumped species that contains any excess primary material, with the regional containing all other species.
- 5) Relative compositions (fractions of total mass) of the Liberty LPM and regional species from step 4 will be then be used to project the high days by the modeled RRFs by species (AERMOD for LPM, CAMx for non-LPM) to projected future case high-day compositions. Indirect species will be recalculated from the projected species for each high day, and all species are summed by high day (including blank mass).
- 6) The projected high days will then be re-ranked per year, since future high days can differ from base case (depending on the controls in the plan). The future case 24-hour design value is determined by the weighted average of the projected yearly 98<sup>th</sup> percentiles over the 5-year timeframe (average of the 3-year averages).

Based on the CAMx modeling design and the above procedures for the LAA, there may be some locallyformed secondary  $PM_{2.5}$  that is apportioned to the regional component and not to the LPM component. Examination of the different source apportionment groups from CAMx shows that the majority of the local excess is primary in nature, and the sensitivity modeling (see the precursor demonstration in Appendix I of the SIP) shows that secondary ammonium or VOC are insignificant contributors to  $PM_{2.5}$  at Liberty. Therefore, the discrepancy should be minimal for secondary  $PM_{2.5}$  with the split of local/regional impacts.

Additionally, the LAA will include different configurations of modeled source type and parameters by local and regional component for some processes. For example, battery fugitives are modeled as varyingheight line volume sources (using the alternative approach in Appendix H of the SIP) for the AERMOD LPM component but are modeled as fixed-height point sources for the CAMx regional component  $(SO<sub>2</sub>,$ NOx, NH3, VOC). Similar to above, it is assumed that any inconsistencies will lead to negligible effects on the results, with the most important impacts due to primary  $PM_{2.5}$ .

 $\overline{a}$ <sup>22</sup> Based on the PM<sub>2.5</sub> modeling guidance (U.S. EPA, 2014), about the top 10% of days will be used as high days. This can differ based on monitor frequency, data recovery, etc. For the Liberty FRM, the top 8 days will be used. For the CSN sites, the top 3 days will be used. For the modeling, the top 10 days will be used.

# **5 EVALUATION OF RESULTS**

This section describes a range of model testing methodologies potentially available to adequately evaluate the performance of an air quality modeling system. Model performance is based on analysis of the modeled predictions against available measurements at air quality monitor(s). Statistical measures and methods used in this analysis are similar to the techniques recommended by EPA and used in the evaluation of other model demonstrations (U.S. EPA, 2014; ENVIRON, 2012).

A comprehensive, multi-layered approach to model performance can include up to four components, viewed conceptually as follows:

- Operational: tests the ability of the model to estimate concentrations. This evaluation examines whether the measurements are properly represented by the model predictions but does not necessarily ensure that the model is getting "the right answer for the right reason";
- Diagnostic (or scientific): tests the ability of the model to get the right answer for the right reason;
- Mechanistic (or dynamic): tests the ability of the model to predict the response of concentrations to changes in variables such as emissions and meteorology; and
- Probabilistic: takes into account the uncertainties associated with model predictions and observations.

The operational component will be the focus of the performance evaluation, while elements of the other components can also be included in the analysis. Table 5-1 lists a core set of statistical performance measures that can be used to evaluate model performance results. Following Table 5-1 are additional statistical metrics and analyses that will be used for the model evaluation. Since there is only one model configuration outlined in this protocol, composite performance measure (CPM) and model comparison measure (MCM) will not be used for comparison between different model cases/options.

Like described previously for the combination of regional and local results, impacts will be combined on a daily basis for the model performance statistics. Hourly impacts may also be used in the model performance analysis.

Note that model results are used in a relative manner for  $PM_{2.5}$ , scaling down monitored data by response ratios rather than comparing absolute concentrations to air quality standards. Negative or positive bias can be consistent in base and future model cases and do not always indicate poor performance.

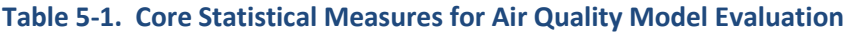

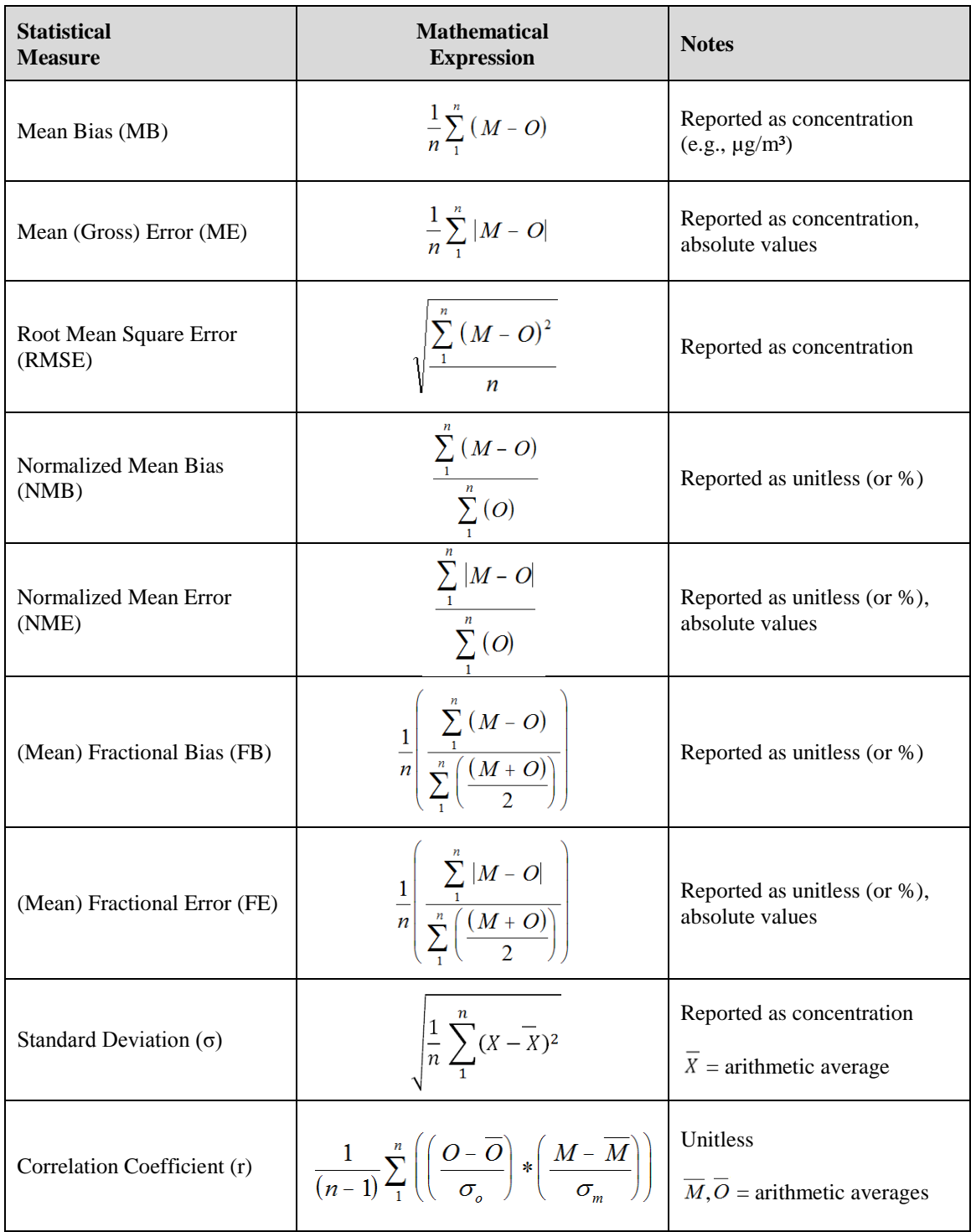

 $M =$  modeled (predicted) concentration at each time/location (1 through n)

 $O =$  observed (monitored) concentration at each time/location (1 through n)

 $X =$  modeled or observed concentration at each time/location (1 through n)

 $n =$  number of paired concentrations

Additional metrics used in the evaluation are described below.

Fractional factor of two (FF2): the ratio of the number of modeled concentrations within a factor of two of observed concentrations compared to the total number of modeled concentrations.

Geometric correlation coefficient  $(r<sub>e</sub>)$ : standard correlation coefficient computed using the natural log of the modeled and measured concentrations, calculated in equation (1):

$$
r_g = \frac{\Sigma\big(\ln(x) - \overline{\ln(x)}\big)\big(\ln(y) - \overline{\ln(y)}\big)}{\sqrt{\Sigma\big(\ln(x) - \overline{\ln(x)}\big)^2} \sqrt{\Sigma\big(\ln(y) - \overline{\ln(y)}\big)^2}}\tag{1}
$$

Geometric mean  $(\mu_{\nu})$ : the n<sup>th</sup> root of the product of n numbers, calculated in equation (2). The geometric mean is used to evaluate a general expected value with dampened outlier influence.

$$
\mu_g = \left(\prod_{i=1}^n c_i\right)^{1/n} \tag{2}
$$

Geometric mean variance (VG): a measure of the precision of the dataset. A perfect model would result in  $VG = 1$ . VG is calculated in equation (3), where  $c_0$  and  $c_p$  are the observed and predicted concentrations, respectively:

$$
VG = e^{\left(\left(ln\left(\frac{c_o}{c_p}\right)\right)^2\right)}
$$
\n(3)

Robust highest concentration (RHC): a comparison of modeled and observed concentrations at upper end of a frequency distribution, calculated using equation (4):

$$
RHC = c_n + (\bar{c} - c_n)ln\left(\frac{3n-1}{2}\right)
$$
\n(4)

where c<sub>n</sub> is the n<sup>th</sup> highest concentration and  $\bar{c}$  is the average of the (n-1) highest concentrations, and n is set to 26 as a threshold value

Graphical displays also facilitate quantitative and qualitative comparisons between predictions and measurements. Graphical displays can include the following:

- Quantile-quantile (Q-Q) plots: a series of ranked pairings of predicted and observed concentration, where any rank of the predicted concentration is plotted against the same ranking of the observed concentration. Q-Q plots are used to evaluate a model's ability to represent the frequency distribution of the observed concentrations.
- Time series and scatter plots: concentrations matched in time for each monitoring location. Time series plots are helpful to understand the response of the model during specific measured time periods. Scatter plots show the correlation during all time periods between predicted and observed.
- Temporal distribution plots: concentrations shown by averages over selected time periods, such as hour of the day (diurnal), month, season, etc. Temporal plots show average patterns in time for groups of concentrations instead of for each concentration.
- Goal plots: provides a visual display of statistical metrics such as bias and error along with respective benchmarks (goals or criteria). For example, model results showing bias and/or error within a box (or "goal") indicate good model performance.

Table 5-2 below lists benchmarks for 24-hour  $PM_{2.5}$  model performance statistics, based on previous photochemical modeling applications (Emery et al, 2017). The "goal" benchmarks are considered to be the best performance that a model can achieve, while the "criteria" benchmarks are considered to be average or reasonable performance.

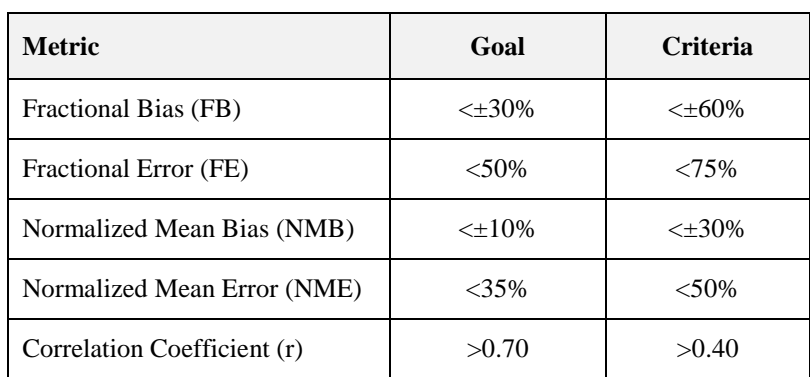

# **Table 5-2. Model Performance Benchmarks for 24-Hour PM2.5**

Base case (2011) model performance results for the refined local modeling with AERMOD (combined with CAMx regional impacts) will be given in Appendix G of the SIP.

Monitored data used for comparison to modeled results will be identical to data available on EPA databases, with missing data excluded from the analysis. In order to remove missing periods (hourly or daily), monitored and modeled concentrations are first sorted on a time-paired basis, and then hours with missing data (monitored or modeled) are removed. This excludes periods of unknown concentrations and also ensures the same number of samples for the comparisons.

# **REFERENCES**

- Abt Associates, 2014. Modeled Attainment Test Software: User's Manual. Prepared for Office of Air Quality Planning and Standards, U.S. EPA. Research Triangle Park, NC. [\(https://www3.epa.gov/ttn/scram/guidance/guide/MATS\\_2-6-1\\_manual.pdf\)](https://www3.epa.gov/ttn/scram/guidance/guide/MATS_2-6-1_manual.pdf)
- ACHD, 2017. Revision to the Allegheny County Portion of the Pennsylvania State Implementation Plan: Attainment Demonstration for the Allegheny, PA SO<sub>2</sub> Nonattainment Area, 2010 Standards. Allegheny County Health Department, Pittsburgh, PA. September 14. [\(https://www.alleghenycounty.us/uploadedFiles/Allegheny\\_Home/Health\\_Department/Programs/](https://www.alleghenycounty.us/uploadedFiles/Allegheny_Home/Health_Department/Programs/Air_Quality/SIPs/SO2_2010_NAAQS_SIP_9-14-2017.pdf) [Air\\_Quality/SIPs/SO2\\_2010\\_NAAQS\\_SIP\\_9-14-2017.pdf\)](https://www.alleghenycounty.us/uploadedFiles/Allegheny_Home/Health_Department/Programs/Air_Quality/SIPs/SO2_2010_NAAQS_SIP_9-14-2017.pdf) [\(https://www.alleghenycounty.us/uploadedFiles/Allegheny\\_Home/Health\\_Department/Programs/](https://www.alleghenycounty.us/uploadedFiles/Allegheny_Home/Health_Department/Programs/Air_Quality/SIPs/82-SIP-SO2-Appendices-09142017.pdf) [Air\\_Quality/SIPs/82-SIP-SO2-Appendices-09142017.pdf](https://www.alleghenycounty.us/uploadedFiles/Allegheny_Home/Health_Department/Programs/Air_Quality/SIPs/82-SIP-SO2-Appendices-09142017.pdf)
- ACHD, 2018. Alternative Modeling Technical Support Document, BLP/AERMOD Hybrid Approach for Buoyant Fugitives in Complex Terrain. Allegheny County Health Department, Pittsburgh, PA. July 27. [\(https://cfpub.epa.gov/oarweb/MCHISRS/index.cfm?fuseaction=main.resultdetails&recnum=18-](https://cfpub.epa.gov/oarweb/MCHISRS/index.cfm?fuseaction=main.resultdetails&recnum=18-III-01)  $III-01$ )
- AISE, 1999. The Making, Shaping, and Treating of Steel (11<sup>th</sup> Edition), Ironmaking Volume. The Association of Iron and Steel Engineers, Pittsburgh, PA. [\(https://www.asminternational.org/web/oak-ridge-chapter/search/-](https://www.asminternational.org/web/oak-ridge-chapter/search/-/journal_content/56/10192/05161G/www.tecstress.com) [/journal\\_content/56/10192/05161G/www.tecstress.com\)](https://www.asminternational.org/web/oak-ridge-chapter/search/-/journal_content/56/10192/05161G/www.tecstress.com)
- ATS, 1995. Stand Pipe Emissions Testing, Coke Batteries 1, 2, 3, 7, 8, 9, B, 13, 14, 15, and 19, 20, Clairton Coke Works, U. S. Steel Corporation, Clairton, PA. Prepared for Chester Environmental, Moon Township, PA. Advanced Technology Systems, Inc., Monroeville, PA.
- Auer, Jr., A.H., 1978. Correlation of Land Use and Cover with Meteorological Anomalies. *Journal of Applied Meteorology*, **17**(5), 636–643. [\(https://journals.ametsoc.org/doi/10.1175/1520-](https://journals.ametsoc.org/doi/10.1175/1520-0450%281978%29017%3C0636%3ACOLUAC%3E2.0.CO%3B2) [0450%281978%29017%3C0636%3ACOLUAC%3E2.0.CO%3B2\)](https://journals.ametsoc.org/doi/10.1175/1520-0450%281978%29017%3C0636%3ACOLUAC%3E2.0.CO%3B2)
- Brashers, B. and C. Emery, 2018. User's Manual, The Mesoscale Model Interface Program (MMIF), Version 3.4, 2018-07-18. Prepared for U.S. EPA, Office of Air Quality Planning and Standards. Ramboll Environ US Corporation. July 18. [\(https://www.epa.gov/scram/air-quality-dispersion](https://www.epa.gov/scram/air-quality-dispersion-modeling-related-model-support-programs)[modeling-related-model-support-programs\)](https://www.epa.gov/scram/air-quality-dispersion-modeling-related-model-support-programs)
- Cimorelli, A.J., S.G. Perry, A. Venkatram, J.C. Weil, R.J. Paine, R.B. Wilson, R.F. Lee, W.D. Peters, R.W. Brode, 2005. AERMOD: A Dispersion Model for Industrial Source Applications, Part I: General Model Formulation and Boundary Layer Characterization. *Journal of Applied Meteorology*, **44**, 682-693. [\(http://journals.ametsoc.org/doi/abs/10.1175/JAM2227.1\)](http://journals.ametsoc.org/doi/abs/10.1175/JAM2227.1)
- Emery, C., Z. Liu, A. Russell, T. Odman, G. Yarwood and N. Kumar. 2017. Recommendations on statistics and benchmarks to assess photochemical model performance. *Journal of A&WMA*, Vol. 67, Issue 5.

[\(http://www.tandfonline.com/doi/abs/10.1080/10962247.2016.1265027?journalCode=uawm20\)](http://www.tandfonline.com/doi/abs/10.1080/10962247.2016.1265027?journalCode=uawm20).

ENVIRON, 2012. Evaluation of the Combined AERCOARE/AERMOD Modeling Approach for Offshore Sources. Prepared for U.S. Environmental Protection Agency, Research Triangle Park, NC. ENVIRON International Corporation, Novato, CA. October.

- Layland, D.E. and J.B. Mersch, 1985. Ambient Air Concentration Estimates from Coke Oven Emissions at the U. S. Steel Clairton Coke Works. U.S. Environmental Protection Agency, Research Triangle Park, NC. March.
- Paumier, J., 2016. Technical Support Document (TSD) for AERMOD/BLP Development and Testing. Prepared for the U.S. Environmental Protection Agency, Research Triangle Park, NC. (EPA-454/B-16-009). Amec Foster Wheeler, Research Triangle Park, NC. December. [\(https://www3.epa.gov/ttn/scram/appendix\\_w/2016/AERMOD\\_BLP\\_TSD.pdf\)](https://www3.epa.gov/ttn/scram/appendix_w/2016/AERMOD_BLP_TSD.pdf)
- Perry, S.G., A.J. Cimorelli, R.J. Paine, R.W. Brode, J.C. Weil, A. Venkatram, R.B. Wilson, R.F. Lee, W.D. Peters, 2005. AERMOD: A Dispersion Model for Industrial Source Applications, Part II: Model Performance Against 17 Field Study Databases. *Journal of Applied Meteorology*, **44**, 694- 708. [\(https://journals.ametsoc.org/doi/abs/10.1175/JAM2228.1\)](https://journals.ametsoc.org/doi/abs/10.1175/JAM2228.1)
- Ramboll Environ, 2016a. User's Guide, Comprehensive Air Quality Model with Extensions, Version 6.30. Ramboll Environ US Corporation, Novato, CA. March. [\(http://www.camx.com/files/camxusersguide\\_v6-30.pdf\)](http://www.camx.com/files/camxusersguide_v6-30.pdf)
- Ramboll Environ, 2016b. Allegheny County Health Department PM2.5 State Implementation Plan for the 2012 NAAQS, WRF Modeling Protocol. Prepared for the Allegheny County Health Department. Ramboll Environ US Corporation, Lynnwood, WA and Novato, CA. March.
- Ramboll Environ, 2016c. Allegheny County Health Department  $PM<sub>25</sub>$  State Implementation Plan for the 2012 NAAQS, WRF Model Performance Evaluation. Prepared for the Allegheny County Health Department. Ramboll Environ US Corporation, Lynnwood, WA and Novato, CA. June.
- Ramboll Environ, 2017a. Allegheny County Health Department  $PM_2$ , State Implementation Plan for the 2012 NAAQS, CAMx Modeling Protocol. Prepared for the Allegheny County Health Department. Ramboll Environ US Corporation, Lynnwood, WA and Novato, CA. July.
- Ramboll Environ, 2017b. Allegheny County Health Department  $PM_{2.5}$  State Implementation Plan for the 2012 NAAQS, CAMx Base Case Modeling and Model Performance Evaluation. Prepared for the Allegheny County Health Department. Ramboll Environ US Corporation, Lynnwood, WA and Novato, CA. December.
- Ramboll Environ, 2018. Allegheny County Health Department PM2.5 State Implementation Plan for the 2012 NAAQS, Air Quality Technical Support Document. Prepared for the Allegheny County Health Department. Ramboll Environ US Corporation, Lynnwood, WA and Novato, CA. January.
- Schulman, L.L. and J.S. Scire, 1980. Buoyant Line and Point Source (BLP) Dispersion Model User's Guide. Prepared for The Aluminum Association, Inc. Environmental Research and Technology, Inc. July. [\(https://www3.epa.gov/ttn/scram/userg/regmod/blpug.pdf\)](https://www3.epa.gov/ttn/scram/userg/regmod/blpug.pdf)
- U.S. EPA, 1993. User's Guide to the Building Profile Input Program. U.S. Environmental Protection Agency, Research Triangle Park, NC. (EPA-454/R-93-038). October. [\(https://www3.epa.gov/ttn/scram/userg/relat/bpipd.pdf\)](https://www3.epa.gov/ttn/scram/userg/relat/bpipd.pdf)
- U.S. EPA, 1995. User's Guide for the Industrial Source Complex (ISC3) Dispersion Models, Volume II Description of Model Algorithms. U.S. Environmental Protection Agency, Research Triangle

Park, NC. (EPA-454/B-95-003b). September. [\(https://www3.epa.gov/scram001/userg/regmod/isc3v2.pdf\)](https://www3.epa.gov/scram001/userg/regmod/isc3v2.pdf)

- U.S. EPA, 2012. Haul Road Workgroup Final Report Submission to EPA-OAQPS. Memorandum dated March 2, 2012. U.S. Environmental Protection Agency, Research Triangle Park, NC. ([http://www.epa.gov/scram001/reports/Haul\\_Road\\_Workgroup-Final\\_Report\\_Package-](http://www.epa.gov/scram001/reports/Haul_Road_Workgroup-Final_Report_Package-20120302.pdf)[20120302.pdf\)](http://www.epa.gov/scram001/reports/Haul_Road_Workgroup-Final_Report_Package-20120302.pdf)
- U.S. EPA, 2014. Modeling Guidance for Demonstrating Attainment of Air Quality Goals for Ozone, PM2.5, and Regional Haze. U.S. Environmental Protection Agency, Research Triangle Park, NC. [\(https://www3.epa.gov/ttn/scram/guidance/guide/Draft\\_O3-PM-RH\\_Modeling\\_Guidance-](https://www3.epa.gov/ttn/scram/guidance/guide/Draft_O3-PM-RH_Modeling_Guidance-2014.pdf)[2014.pdf\)](https://www3.epa.gov/ttn/scram/guidance/guide/Draft_O3-PM-RH_Modeling_Guidance-2014.pdf)
- U.S. EPA, 2017. 40 CFR Part 51 (Appendix W). Revisions to the Guideline on Air Quality Models: Enhancements to the AERMOD Dispersion Modeling System and Incorporation of Approaches To Address Ozone and Fine Particulate Matter. Final Rule. *Federal Register 82 (10)*. January 17. [\(https://www3.epa.gov/ttn/scram/guidance/guide/appw\\_17.pdf\)](https://www3.epa.gov/ttn/scram/guidance/guide/appw_17.pdf)
- U.S. EPA, 2018a. User's Guide for the AMS/EPA Regulatory Model (AERMOD). U.S. Environmental Protection Agency, Research Triangle Park, NC. (EPA-454/B-18-001). April. [\(https://www3.epa.gov/ttn/scram/models/aermod/aermod\\_userguide.pdf\)](https://www3.epa.gov/ttn/scram/models/aermod/aermod_userguide.pdf)
- U.S. EPA, 2018b. User's Guide for the AERMOD Meteorological Preprocessor (AERMET). U.S. Environmental Protection Agency, Research Triangle Park, NC. (EPA-454/B-18-002). April. [\(https://www3.epa.gov/ttn/scram/7thconf/aermod/aermet\\_userguide.pdf\)](https://www3.epa.gov/ttn/scram/7thconf/aermod/aermet_userguide.pdf)
- U.S. EPA, 2018c. User's Guide for the AERMOD Terrain Preprocessor (AERMAP). U.S. Environmental Protection Agency, Research Triangle Park, NC. (EPA-454/B-18-004). April. [\(https://www3.epa.gov/ttn/scram/models/aermod/aermap/aermap\\_userguide\\_v18081.pdf\)](https://www3.epa.gov/ttn/scram/models/aermod/aermap/aermap_userguide_v18081.pdf)
- U.S. EPA, 2018d. Guidance on the Use of the Mesoscale Model Interface Program (MMIF) for AERMOD Applications. U.S. Environmental Protection Agency, Research Triangle Park, NC. (EPA-454/B-18-005). April. [\(https://www3.epa.gov/ttn/scram/models/relat/mmif/MMIF\\_Guidance.pdf\)](https://www3.epa.gov/ttn/scram/models/relat/mmif/MMIF_Guidance.pdf)

# **APPENDICES**

### **APPENDIX A – Monitored Data**

The figures and tables below show the PM2.5 annual and 24-hour design values for 3-year periods from 2000 through 2017. (Note: preliminary monitored data for the first half of 2018 (Jan. through June) show trends similar to the first half of 2017.)

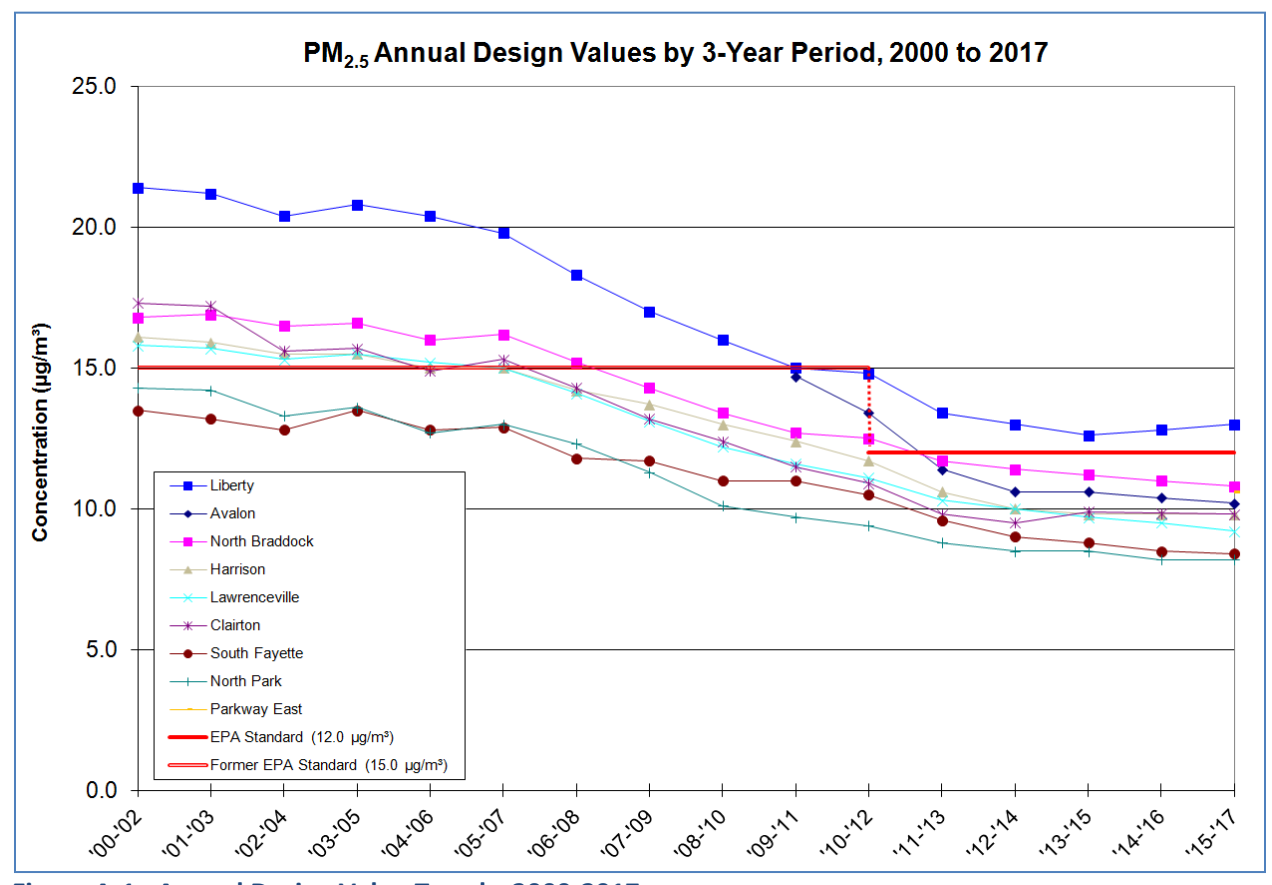

**Figure A-1. Annual Design Value Trends, 2000-2017**

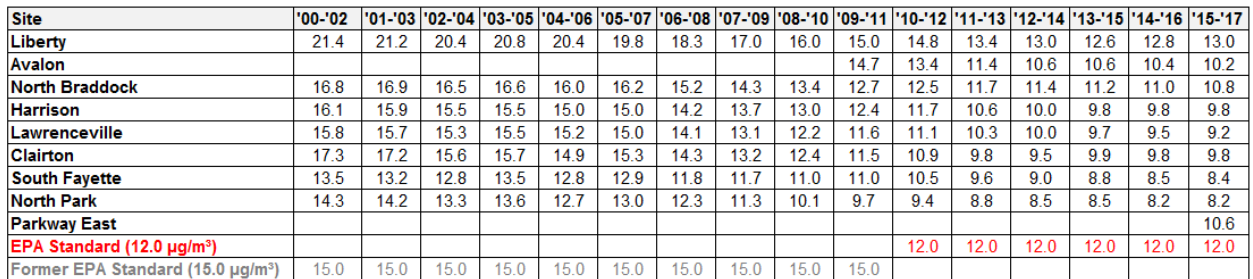

#### **Table A-1. Annual Design Values, 2000-2017**

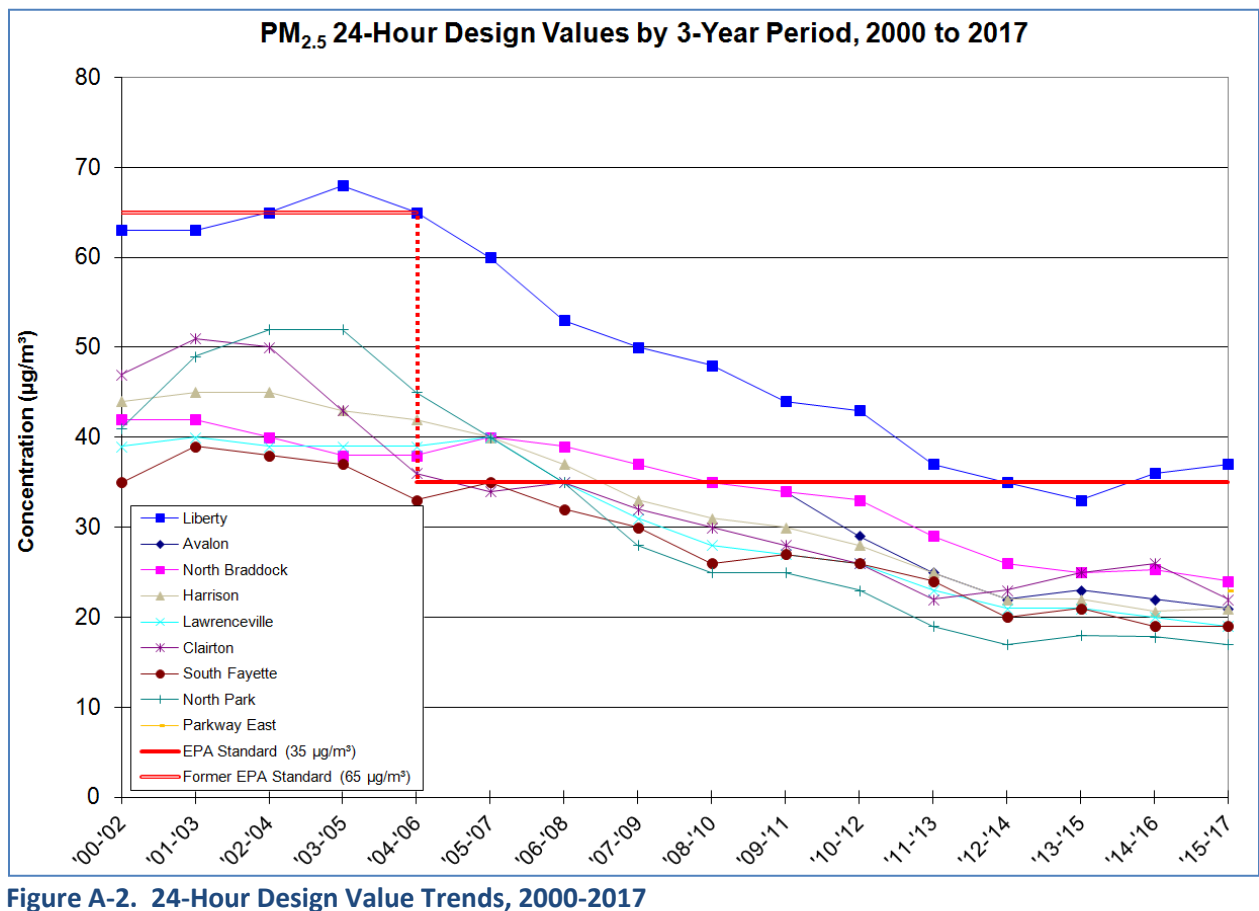

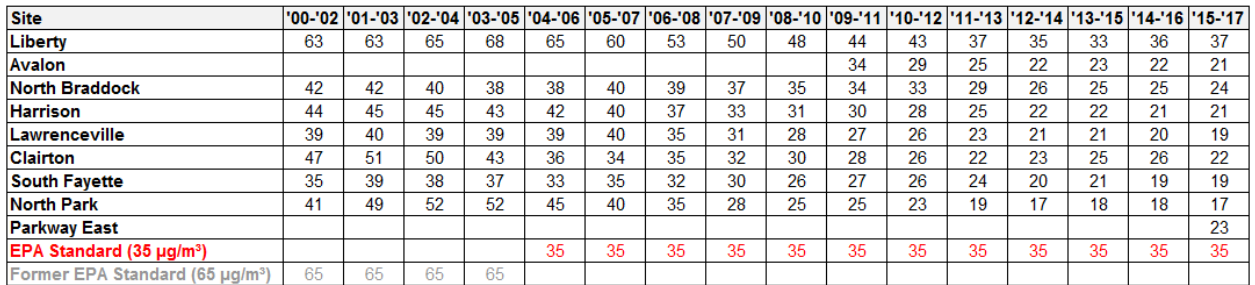

### **Table A-2. 24-Hour Design Values, 2000-2017**

# **APPENDIX B – Sources Modeled**

This appendix provides the emissions and source parameters used for the sources modeled with AERMOD, by facility/process and model ID. More details on the source inventories and revisions will be given in Appendix D of the SIP.

Below is a key of the abbreviations used in the tables, with a description of each parameter and the corresponding unit.

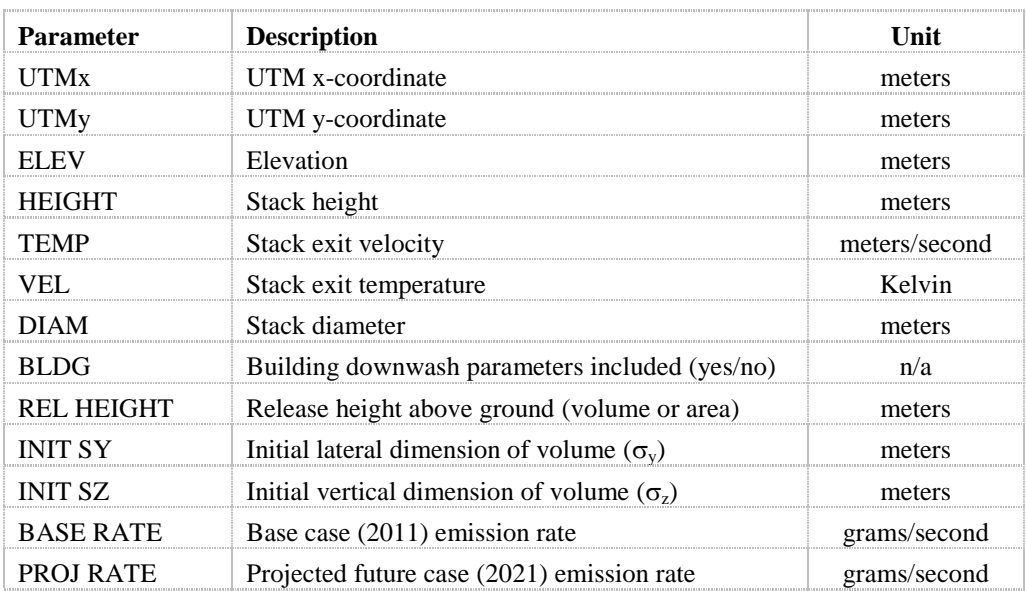

U. S. Steel Clairton Plant point, non-buoyant volume, and area source parameters are given in Tables B-1 through B-3, respectively.

# **Table B-1. U. S. Steel Clairton Point Sources**

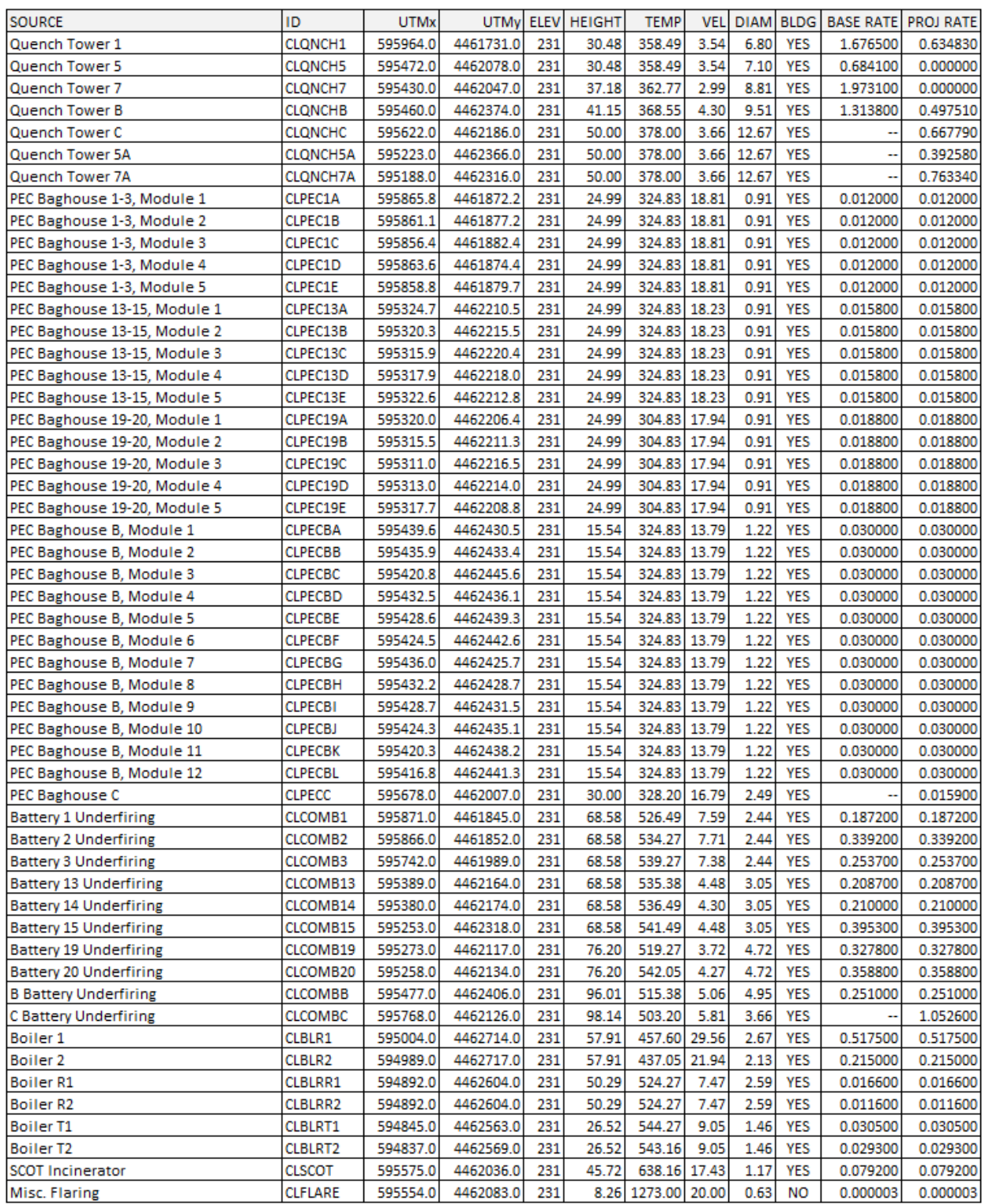

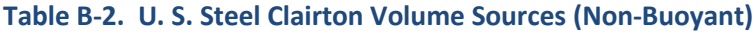

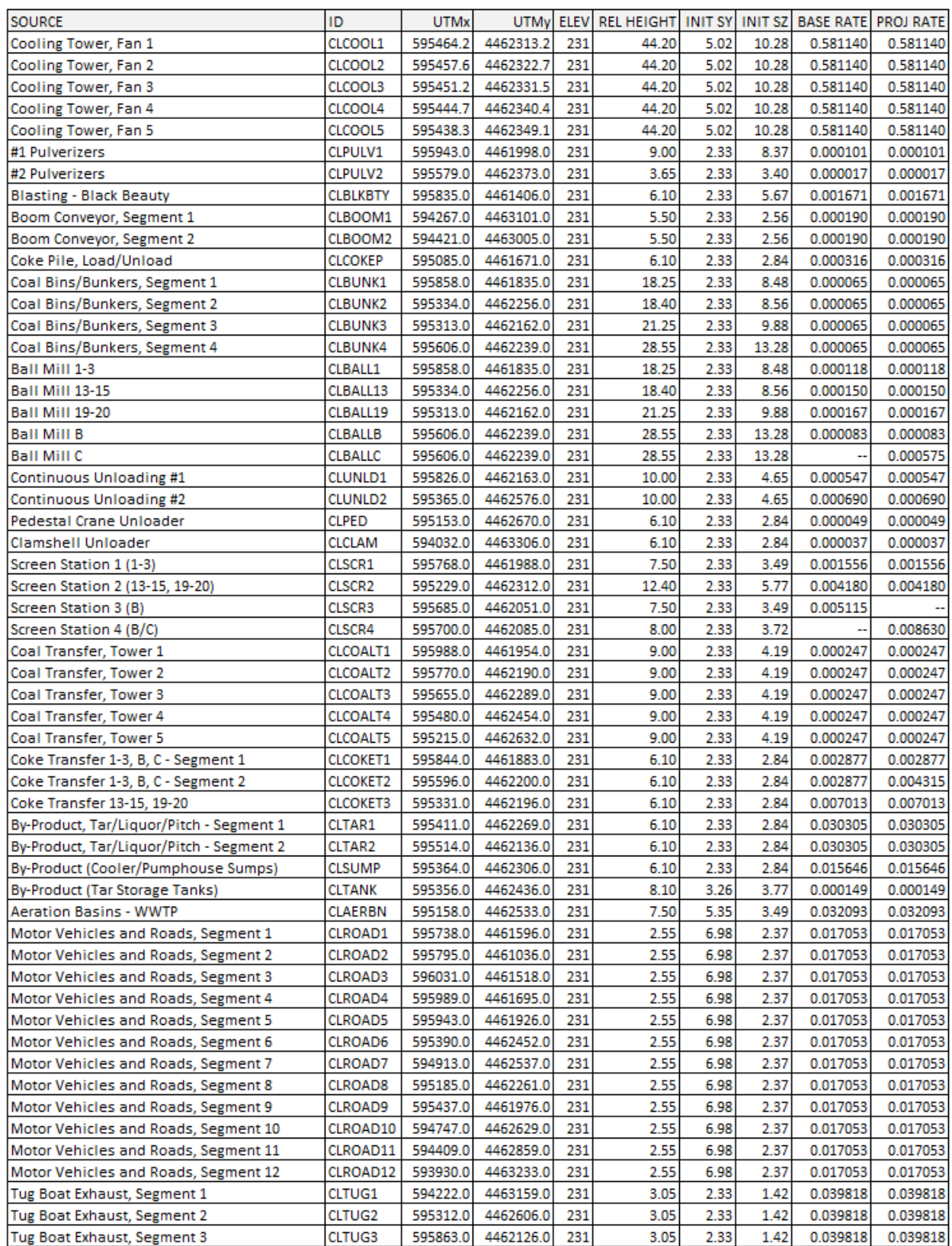

#### **Table B-3. U. S. Steel Clairton Area Sources**

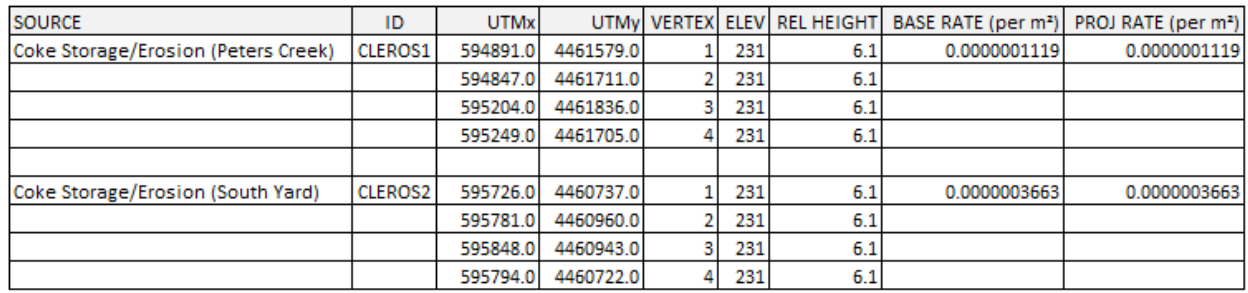

U. S. Steel Clairton Plant buoyant line (battery) volume source coordinates, elevations, and emission rates are given in Table B-4, with the line parameters used for the BLP calculations given in Table B-5.

Batteries were modeled by segments of each battery line, by adjacent line volume source methodology (equidistant segments). The number of segments for each line is as follows:

- Batteries 1-3: 21 segments
- Batteries 13-15: 19 segments
- Batteries 19-20: 18 segments
- B Battery: 6 segments
- C Battery: 7 segments

Additional parameters, specific to each segment, were assigned as follows:

- Release height: varying by hour (based on BLP-based plume rises + battery height)
- Initial lateral dimension  $(\sigma_v)$ : based on width of building by segment
	- o Batteries 1-3: 6.70 m
	- o Batteries 13-15: 6.51 m
	- o Batteries 19-20: 6.51 m
	- o B Battery: 7.77 m
	- o C Battery: 7.77 m
- Initial vertical dimension  $(\sigma_z)$ : varying by hour, release height/4.3

| <b>SOURCE</b>                    | ID              | <b>UTMx</b> |           |     | UTMy ELEV BASE RATE PROJ RATE |          |
|----------------------------------|-----------------|-------------|-----------|-----|-------------------------------|----------|
| Batteries 1-3 Fugitives Seg 1    | CLB01S01        | 595737.1    | 4461971.8 | 231 | 0.044144                      | 0.043979 |
| Batteries 1-3 Fugitives Seg 2    | <b>CLB01S02</b> | 595746.2    | 4461961.5 | 231 | 0.044144                      | 0.043979 |
| Batteries 1-3 Fugitives Seg 3    | <b>CLB01S03</b> | 595755.3    | 4461951.3 | 231 | 0.044144                      | 0.043979 |
| Batteries 1-3 Fugitives Seg 4    | <b>CLB01S04</b> | 595764.4    | 4461941.0 | 231 | 0.044144                      | 0.043979 |
| Batteries 1-3 Fugitives Seg 5    | CLB01S05        | 595773.5    | 4461930.8 | 231 | 0.044144                      | 0.043979 |
| Batteries 1-3 Fugitives Seg 6    | CLB01S06        | 595782.6    | 4461920.6 | 231 | 0.044144                      | 0.043979 |
| Batteries 1-3 Fugitives Seg 7    | CLB01S07        | 595791.7    | 4461910.3 | 231 | 0.044144                      | 0.043979 |
| Batteries 1-3 Fugitives Seg 8    | CLB01S08        | 595800.8    | 4461900.1 | 231 | 0.044144                      | 0.043979 |
| Batteries 1-3 Fugitives Seg 9    | CLB01S09        | 595809.9    | 4461889.9 | 231 | 0.044144                      | 0.043979 |
| Batteries 1-3 Fugitives Seg 10   | <b>CLB01S10</b> | 595819.0    | 4461879.6 | 231 | 0.044144                      | 0.043979 |
| Batteries 1-3 Fugitives Seg 11   | CLB01S11        | 595828.1    | 4461869.4 | 231 | 0.044144                      | 0.043979 |
| Batteries 1-3 Fugitives Seg 12   | CLB01S12        | 595837.2    | 4461859.2 | 231 | 0.044144                      | 0.043979 |
| Batteries 1-3 Fugitives Seg 13   | <b>CLB01S13</b> | 595846.3    | 4461848.9 | 231 | 0.044144                      | 0.043979 |
| Batteries 1-3 Fugitives Seg 14   | <b>CLB01S14</b> | 595855.4    | 4461838.7 | 231 | 0.044144                      | 0.043979 |
| Batteries 1-3 Fugitives Seg 15   | <b>CLB01S15</b> | 595864.6    | 4461828.5 | 231 | 0.044144                      | 0.043979 |
| Batteries 1-3 Fugitives Seg 16   | <b>CLB01S16</b> | 595873.7    | 4461818.2 | 231 | 0.044144                      | 0.043979 |
| Batteries 1-3 Fugitives Seg 17   | <b>CLB01S17</b> | 595882.8    | 4461808.0 | 231 | 0.044144                      | 0.043979 |
| Batteries 1-3 Fugitives Seg 18   | CLB01S18        | 595891.9    | 4461797.7 | 231 | 0.044144                      | 0.043979 |
| Batteries 1-3 Fugitives Seg 19   | CLB01S19        | 595901.0    | 4461787.5 | 231 | 0.044144                      | 0.043979 |
| Batteries 1-3 Fugitives Seg 20   | <b>CLB01S20</b> | 595910.1    | 4461777.3 | 231 | 0.044144                      | 0.043979 |
| Batteries 1-3 Fugitives Seg 21   | CLB01S21        | 595919.2    | 4461767.0 | 231 | 0.044144                      | 0.043979 |
| Batteries 13-15 Fugitives Seg 1  | <b>CLB13S01</b> | 595276.1    | 4462317.8 | 231 | 0.057614                      | 0.057432 |
| Batteries 13-15 Fugitives Seg 2  | <b>CLB13S02</b> | 595285.4    | 4462307.4 | 231 | 0.057614                      | 0.057432 |
| Batteries 13-15 Fugitives Seg 3  | CLB13S03        | 595294.7    | 4462296.9 | 231 | 0.057614                      | 0.057432 |
| Batteries 13-15 Fugitives Seg 4  | <b>CLB13S04</b> | 595304.1    | 4462286.5 | 231 | 0.057614                      | 0.057432 |
| Batteries 13-15 Fugitives Seg 5  | <b>CLB13S05</b> | 595313.4    | 4462276.0 | 231 | 0.057614                      | 0.057432 |
| Batteries 13-15 Fugitives Seg 6  | <b>CLB13S06</b> | 595322.7    | 4462265.6 | 231 | 0.057614                      | 0.057432 |
| Batteries 13-15 Fugitives Seg 7  | <b>CLB13S07</b> | 595332.0    | 4462255.1 | 231 | 0.057614                      | 0.057432 |
| Batteries 13-15 Fugitives Seg 8  | <b>CLB13S08</b> | 595341.3    | 4462244.7 | 231 | 0.057614                      | 0.057432 |
| Batteries 13-15 Fugitives Seg 9  | <b>CLB13S09</b> | 595350.7    | 4462234.2 | 231 | 0.057614                      | 0.057432 |
| Batteries 13-15 Fugitives Seg 10 | <b>CLB13S10</b> | 595360.0    | 4462223.8 | 231 | 0.057614                      | 0.057432 |
| Batteries 13-15 Fugitives Seg 11 | <b>CLB13S11</b> | 595369.3    | 4462213.3 | 231 | 0.057614                      | 0.057432 |
| Batteries 13-15 Fugitives Seg 12 | <b>CLB13S12</b> | 595378.6    | 4462202.9 | 231 | 0.057614                      | 0.057432 |
| Batteries 13-15 Fugitives Seg 13 | <b>CLB13S13</b> | 595387.9    | 4462192.5 | 231 | 0.057614                      | 0.057432 |
| Batteries 13-15 Fugitives Seg 14 | CLB13S14        | 595397.3    | 4462182.0 | 231 | 0.057614                      | 0.057432 |
| Batteries 13-15 Fugitives Seg 15 | CLB13S15        | 595406.6    | 4462171.6 | 231 | 0.057614                      | 0.057432 |
| Batteries 13-15 Fugitives Seg 16 | CLB13S16        | 595415.9    | 4462161.1 | 231 | 0.057614                      | 0.057432 |
| Batteries 13-15 Fugitives Seg 17 | CLB13S17        | 595425.2    | 4462150.7 | 231 | 0.057614                      | 0.057432 |
| Batteries 13-15 Fugitives Seg 18 | <b>CLB13S18</b> | 595434.6    | 4462140.2 | 231 | 0.057614                      | 0.057432 |
| Batteries 13-15 Fugitives Seg 19 | <b>CLB13S19</b> | 595443.9    | 4462129.8 | 231 | 0.057614                      | 0.057432 |

**Table B-4. U. S. Steel Clairton Buoyant Line Volumes**

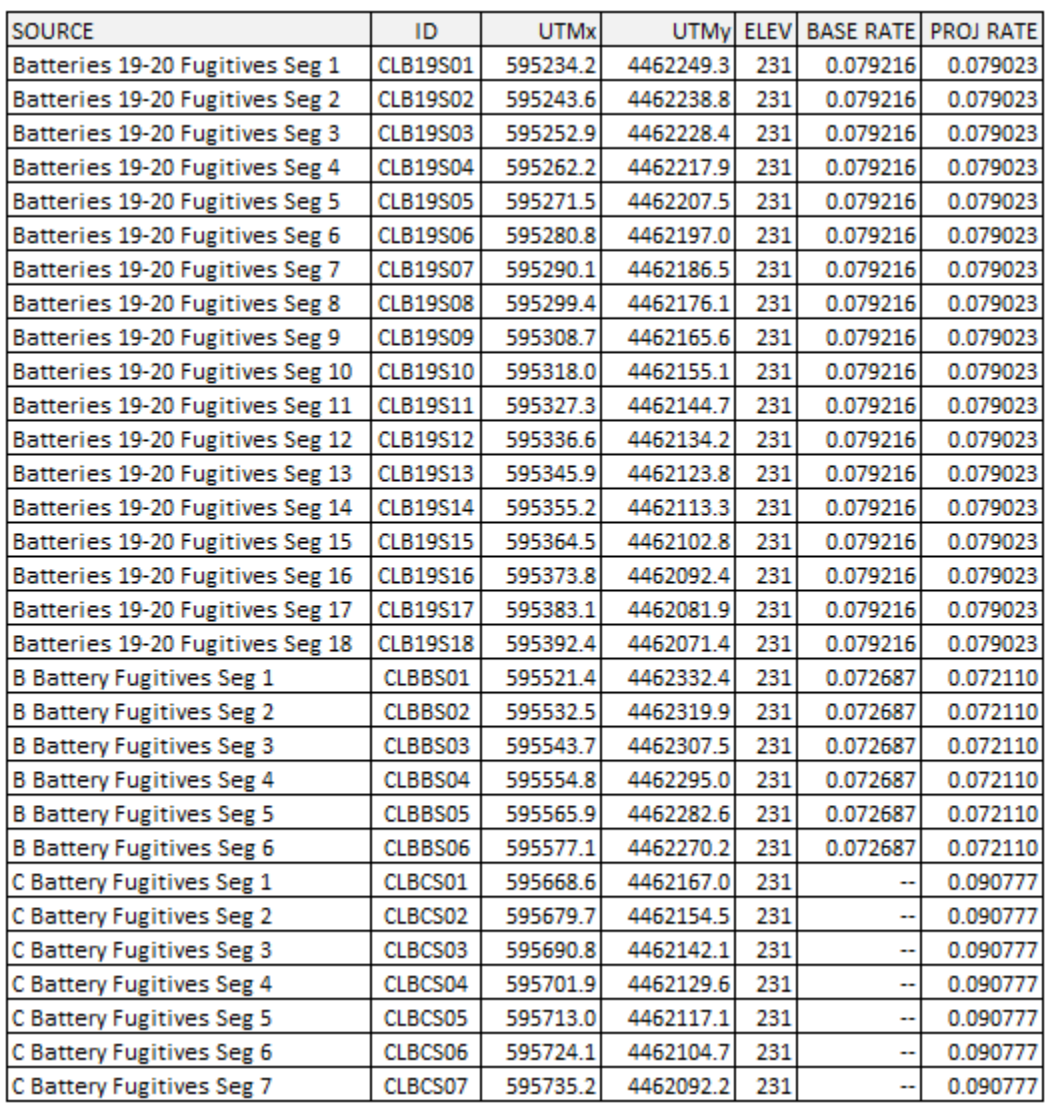

# **Table B-4. U. S. Steel Clairton Buoyant Line Volumes – continued**

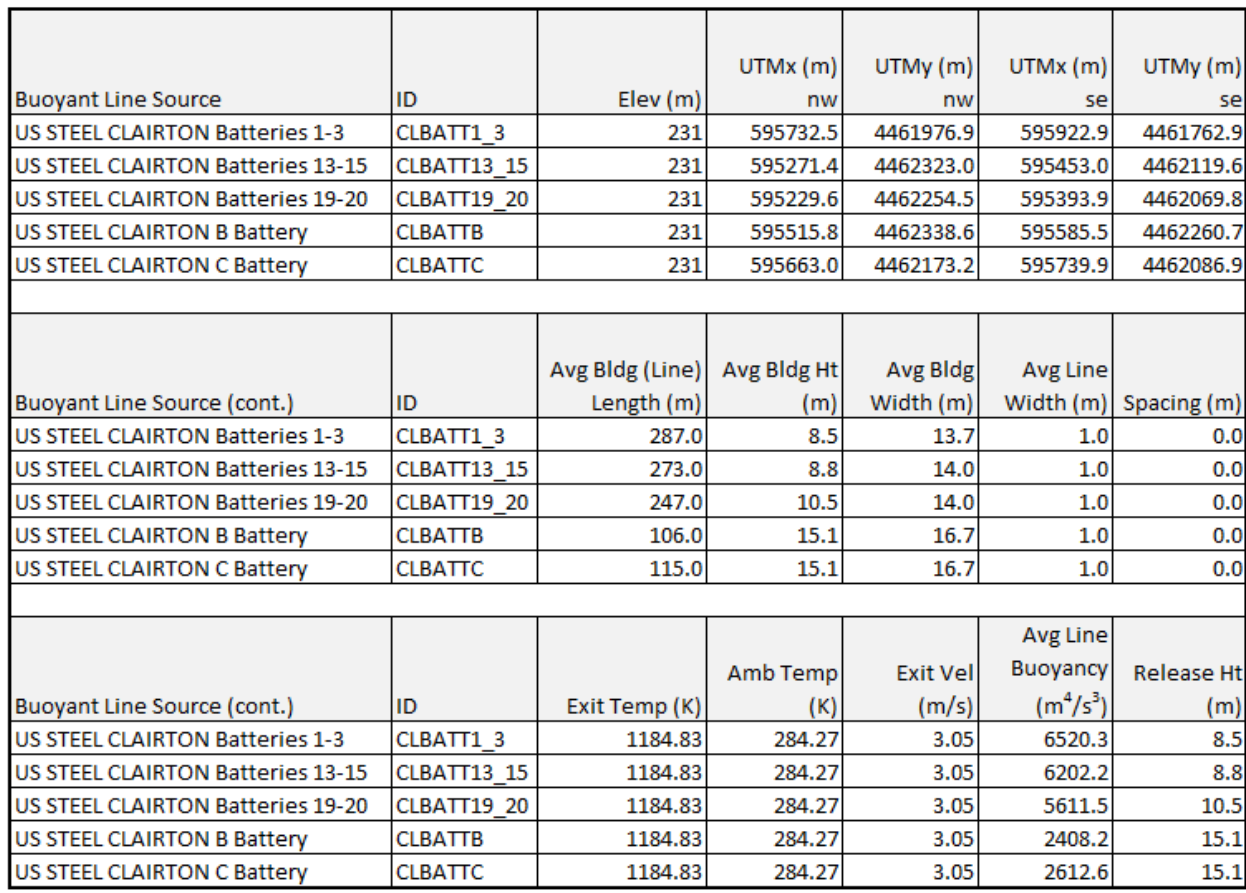

### **Table B-5. U. S. Steel Clairton Buoyant Line Parameters**

Tables B-6 through B-9 show the point and volume source parameters used for the U. S. Steel Edgar Thomson and Irvin Plants. These facilities, while part of the same integrated mill as the Clairton Plant (U. S. Steel Mon Valley Works), are further away from the Liberty monitor than the Clairton Plant. (Irvin is about 3 km to the WNW, and Edgar Thomson is about 8 km to the NNE.)

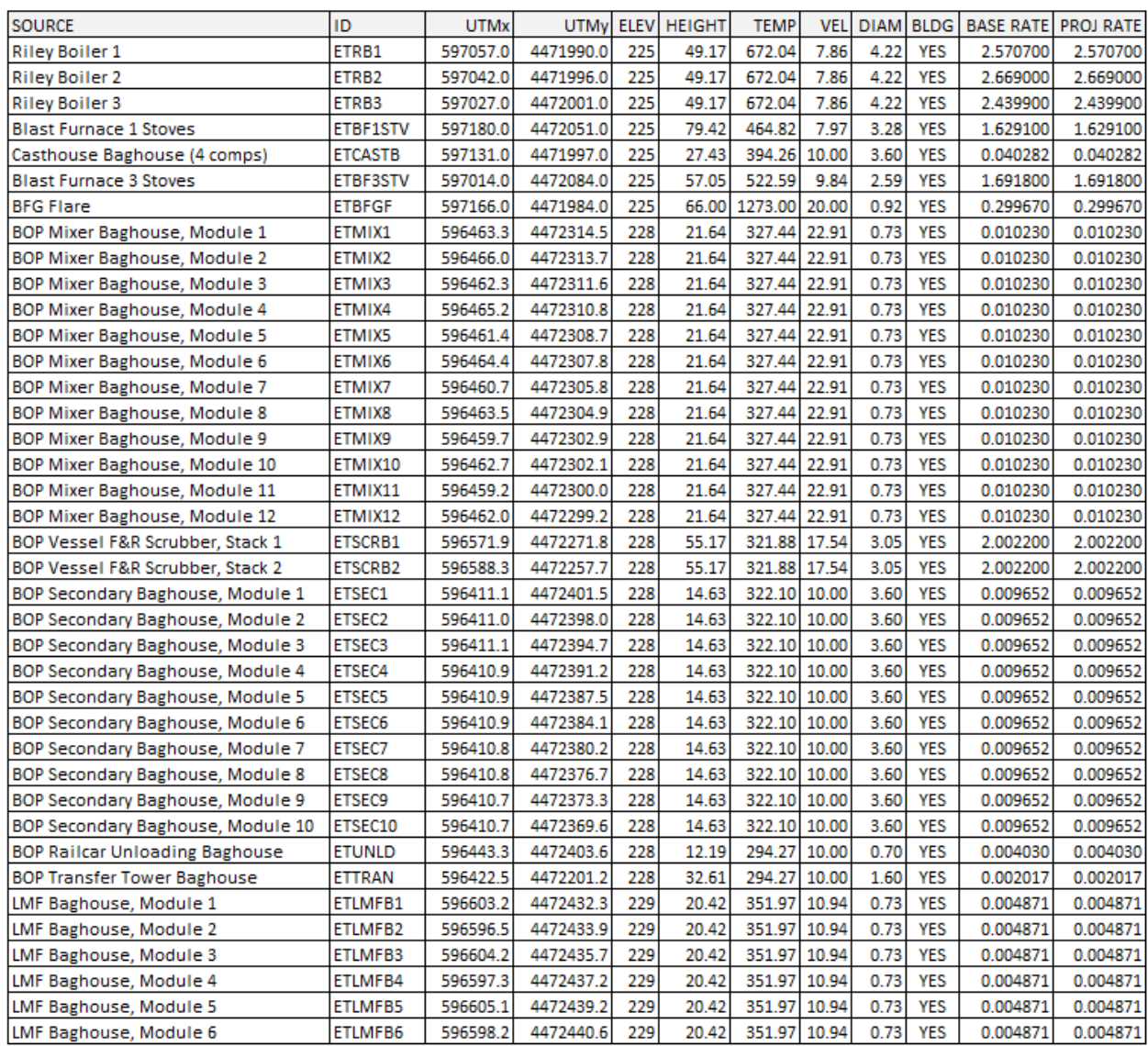

# **Table B-6. U. S. Steel Edgar Thomson Point Sources**

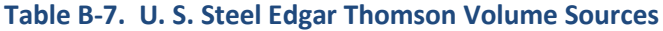

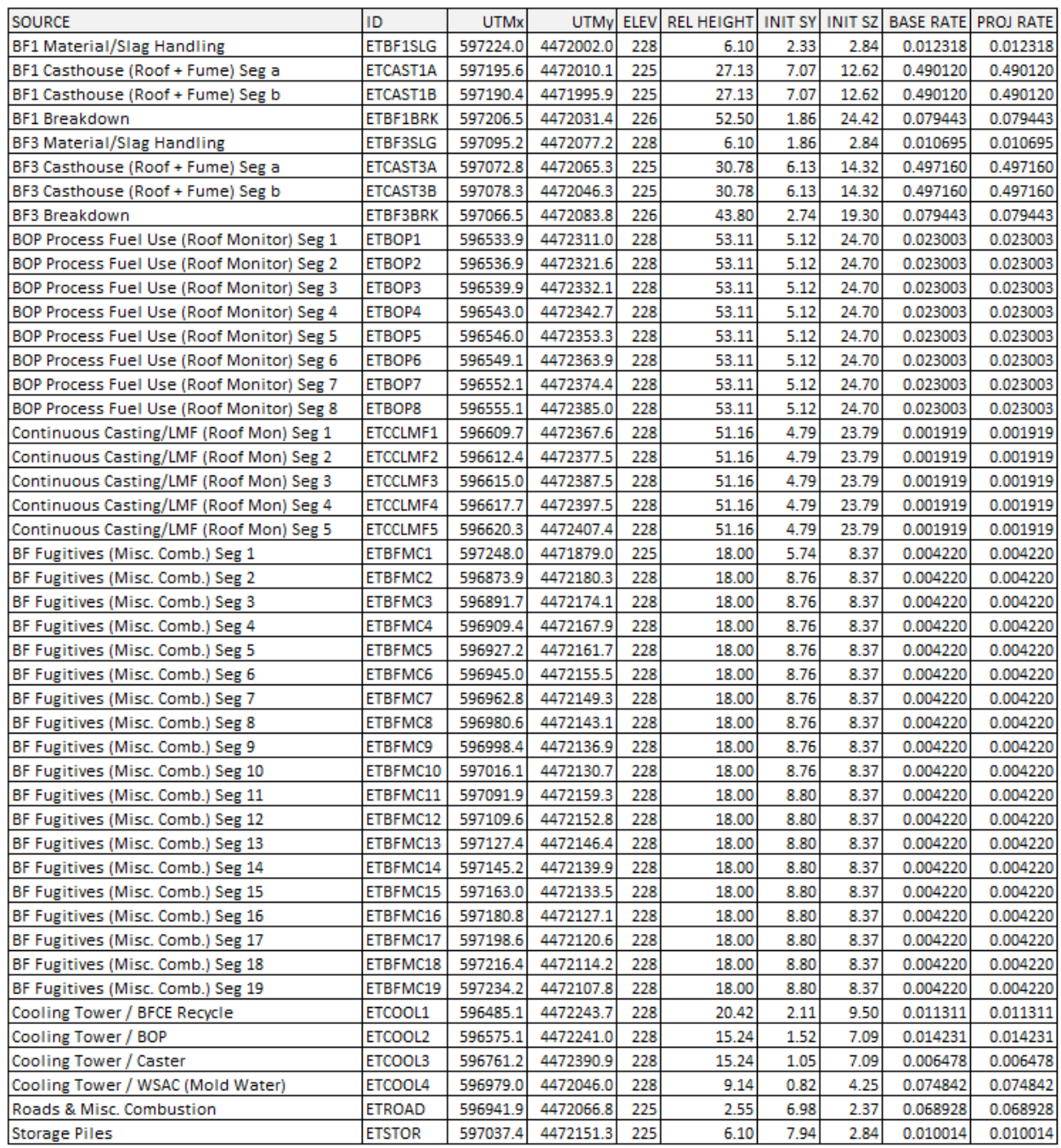

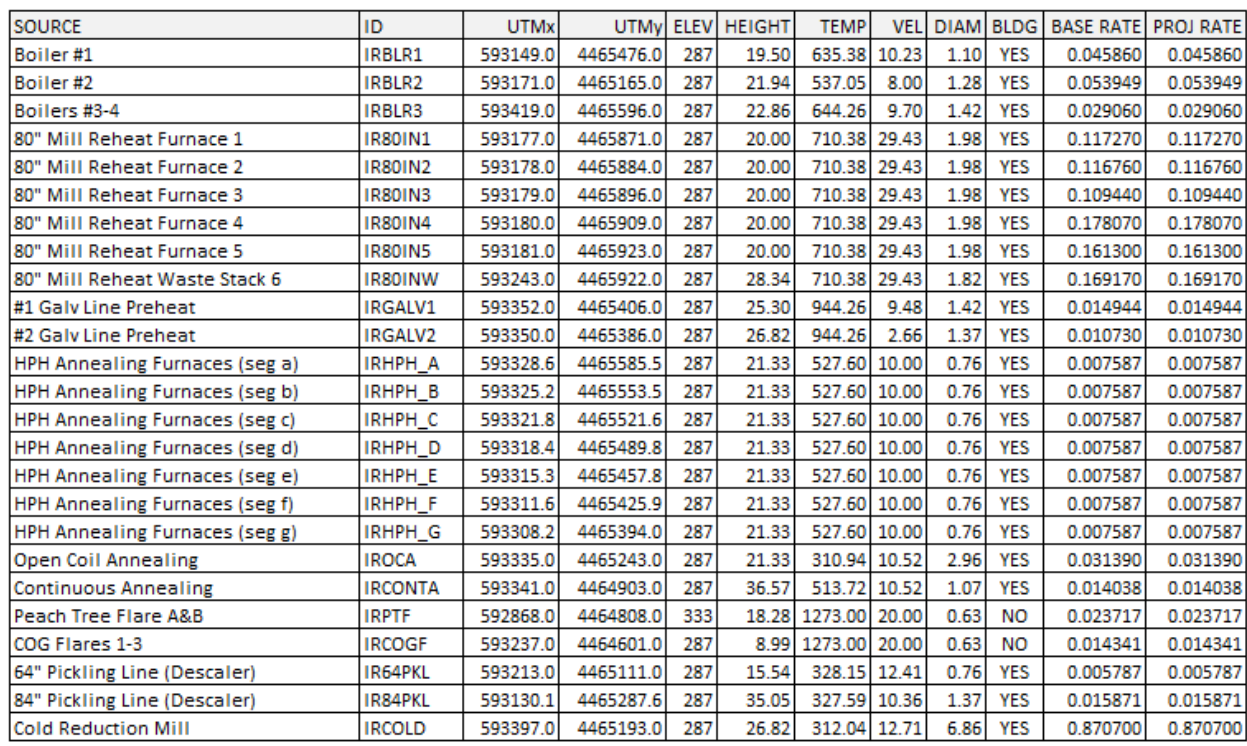

### **Table B-8. U. S. Steel Irvin Point Sources**

### **Table B-9. U. S. Steel Irvin Volume Sources**

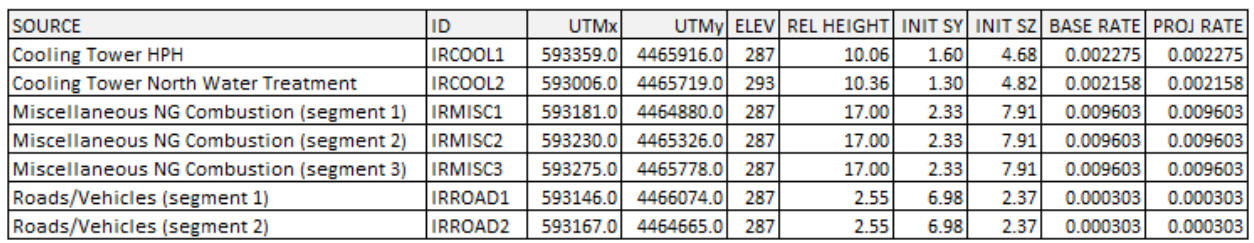

Tables B-10 through B-12 shows the point source parameters used for the distant sources (Allegheny Ludlum, McConway & Torley, Shenango). These sources are several kilometers away from the Liberty monitor. They were included in the AERMOD modeling in order to account for all background primary PM<sub>2.5</sub> impacts, since they were tracked as local primary (LPM) sources separately from the CAMx regional sources.

AERMOD source characterization for the distant sources was not refined like with the U. S. Steel sources and did not include the use of volume or area sources, building downwash parameters, etc. All source parameters were identical to the CAMx inputs, with some smaller sources aggregated into one source (such as plant-wide fugitives, cooling towers, etc.)

The Cheswick power plant is an additional large source of primary  $PM_{2.5}$  located in the northeastern portion of Allegheny County (about 9 km to the southwest of Allegheny Ludlum). Since emissions are from a tall stack (552 ft) and not near the immediate impact zone of any surrounding  $PM_{2.5}$  monitor, it was not included in the local source tracking or AERMOD modeling but was included in the CAMx regional component. Previous screening results with AERMOD for this source have shown minimal impacts of primary pollutants in southeastern Allegheny County that do not contribute to nonattainment (see the  $SO_2$  SIP for more information (ACHD, 2017)).

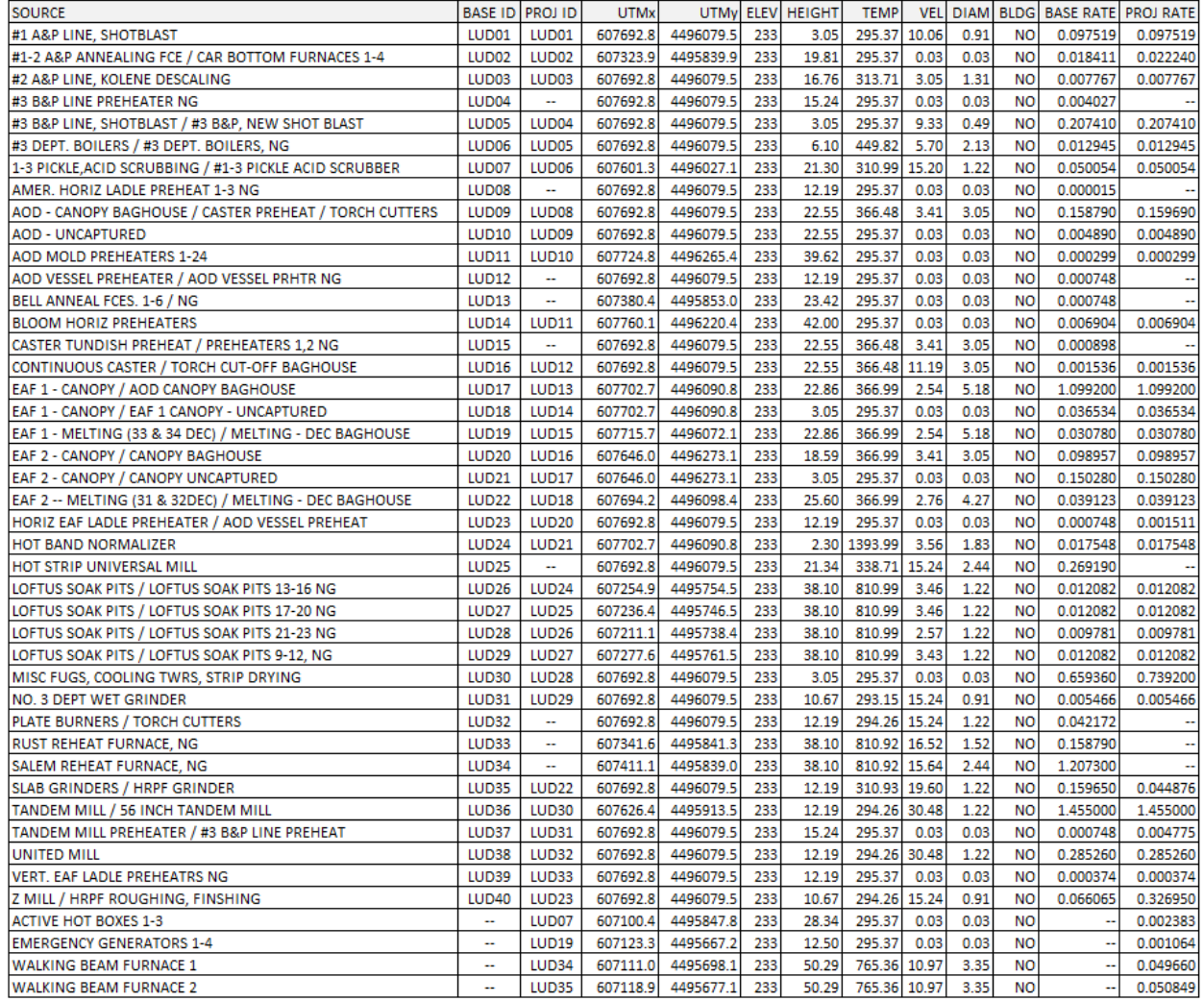

### **Table B-10. Allegheny Ludlum Sources**

# **Table B-11. McConway & Torley Sources**

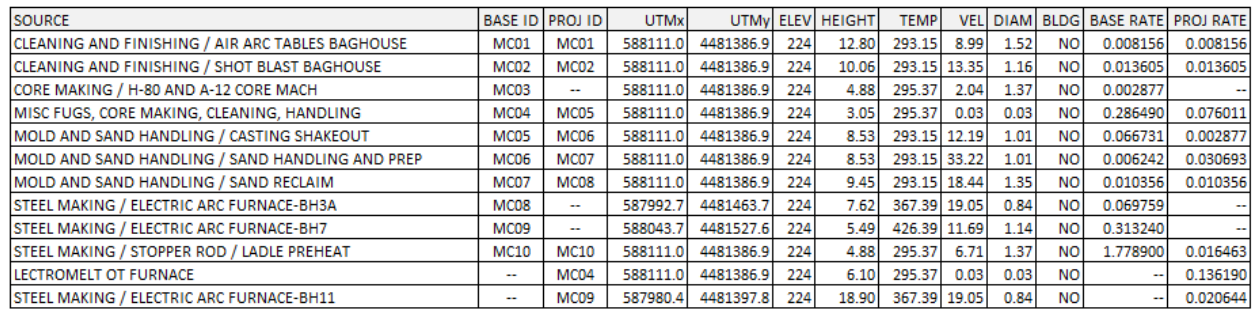

# **Table B-12. Shenango Sources**

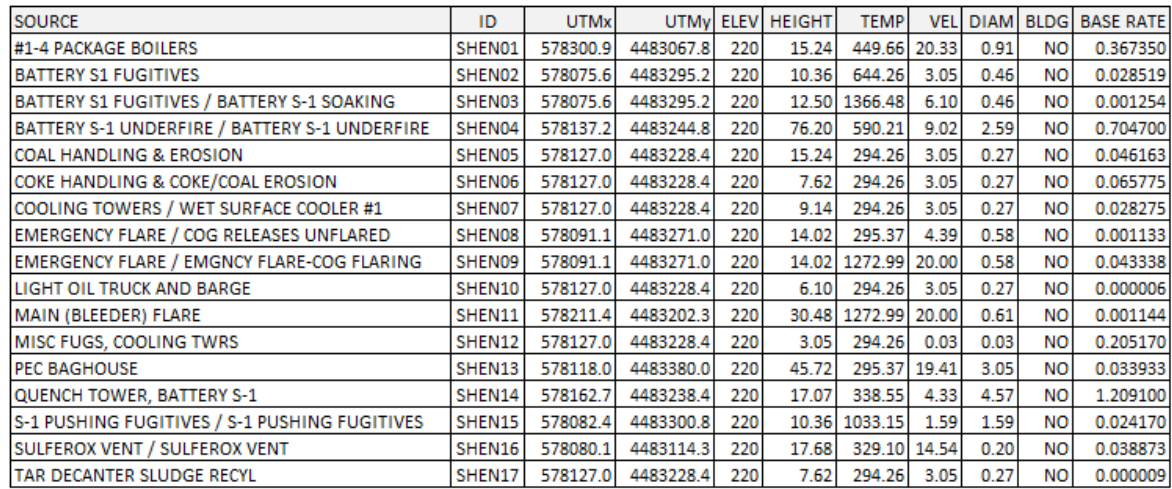

Note: Shenango was closed permanently in 2016, with emissions for base case (2011) only.

## **APPENDIX C – MMIF Configuration**

MMIF meteorological data will be used for this demonstration as the most appropriate available meteorological inputs to AERMET. MMIF guidance (U.S. EPA, 2018d) includes recommendations for some settings for MMIF, while allowing for user selection for other settings (Brashers and Emery, 2018). See the  $SO_2$  SIP for the 2010 NAAQS (ACHD, 2017) for a detailed analysis of MMIF for regulatory modeling.

### MMIF Output Mode

AERMET-ready output files will be selected for the MMIF processing. As such, MMIF data are used for onsite, upper air, and surface characteristic inputs, processed through AERMET to generate AERMODready meteorological files. This is the recommended approach and allows for other options such as ADJ\_U\*.

#### MMIF Vertical Layers

The following vertical layers will be selected for MMIF, with TOP structure:

20 30 40 60 80 100 125 150 175 200 250 300 350 400 450 500 600 700 800 900 1000 1500 2000 2500 3000 3500 4000 5000

These layers are slightly different than the recommended lowest layers up to 100 m but allow for more characterization in-valley, specifically for the 10 m level winds.

#### Mixing Height

The user has three different options for mixing heights supplied by MMIF:

- WRF (no recalculation of mixing heights)
- MMIF (MMIF-recalculated mixing heights)
- AERMET (allow AERMET to calculate mixing heights)

The AERMET option will be selected for mixing height, allowing for AERMET calculation of mixing height along with ADJ\_U\* processing. (Note: ADJ\_U\* can affect several interdependent variables in the boundary layer parameters file (.sfc), including mixing height. Also, turbulence parameters are not included with MMIF, so ADJ $U^*$  is appropriate for use.) The use of AERMET-based mixing heights was deemed to be the best complement for MMIF to AERMOD, more consistent with the overall methodology for the AERMOD modeling system.

#### MMIF Upper Levels

Based on comparisons to measured sodar and multi-level tower data, wind speeds at upper levels (above 50 m) were found to contain a high bias. This is based on airport/plateau wind speeds built into the WRF and not translating into lower wind speeds to represent localized in-valley flow. (See more details in the SO<sup>2</sup> SIP (ACHD, 2017).)

To eliminate this bias, only surface wind speeds up to the 50 m layer will be used from the supplied MMIF onsite data. This technique forces AERMOD, which extrapolates hourly data based on any/all supplied measurements, to more realistically calculate the upper levels wind speeds. This may also be a more AERMET-like approach for wind speed, putting more emphasis on AERMET than WRF for vertical profiles.

## Wind Speed Threshold

A wind speed threshold of 0.0 m/s will be selected for Stage 1 AERMET processing of MMIF data, as recommend by the MMIF guidance. This allows for all wind speeds generated by the WRF model to be used in the profile (.pfl) file, but a minimum speed of 0.28 m/s is substituted for any hour below this minimum in the boundary layer parameters file (.sfc). The use of MMIF therefore contains no missing or calms data for any hour.

### Post-Processing

As mentioned in earlier sections of this document, the use of multiple meteorological data sets requires post-processing. CALPOST will be used for the post-processing (see Appendix D of this protocol).

### MMIF Cells

The MMIF cells to be used for site-specific meteorology for each facility location are shown geographically in Figure C-1. The U. S. Steel locations lie within the 444 m resolution WRF grid, while the others fall within the 1.33 km resolution grid.

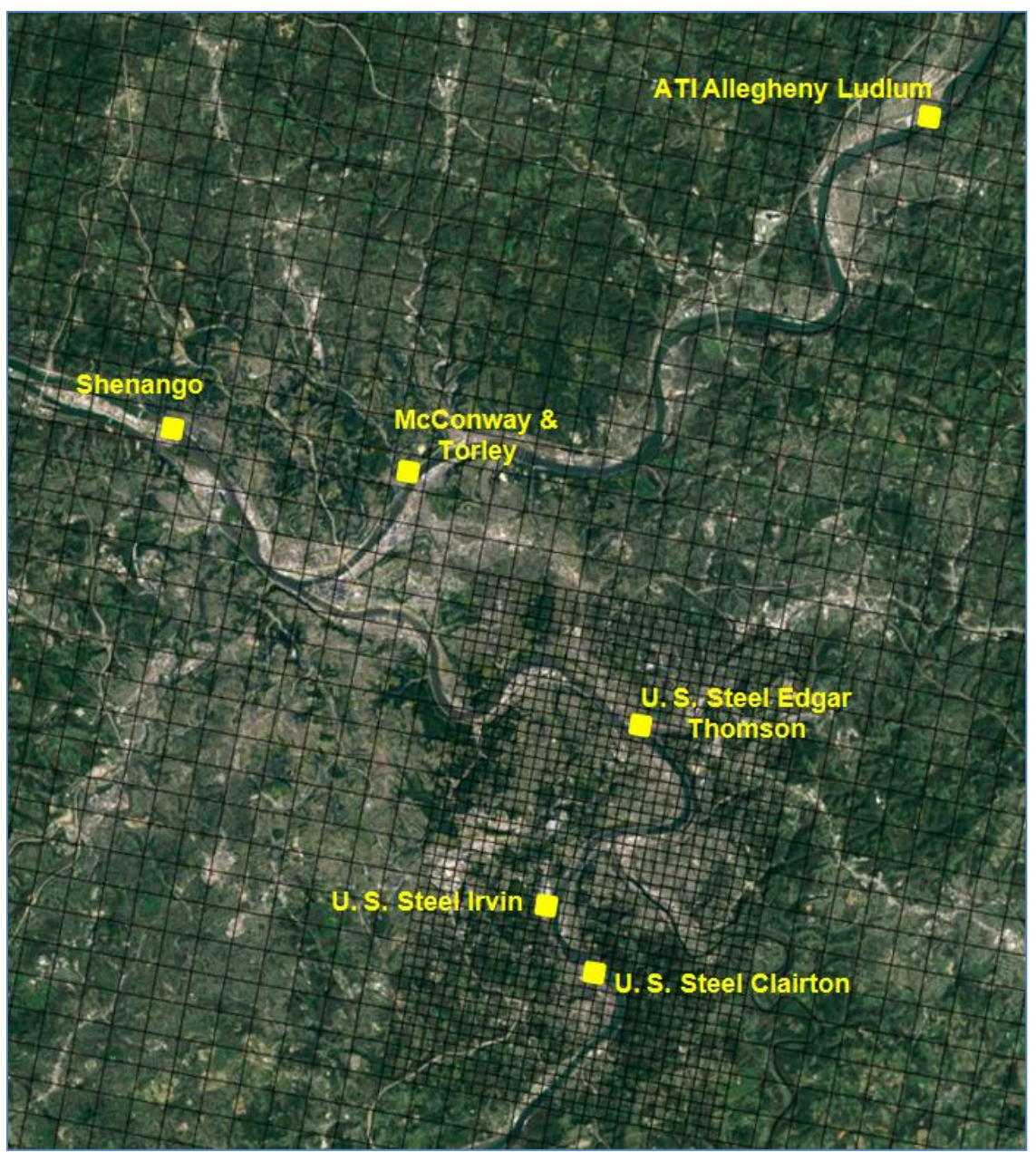

**Figure C-1. MMIF Locations used for the Modeling**

Figure C-2 shows surface level (10 m) wind roses for the U. S. Steel MMIF locations, as extracted from the 0.444 km resolution WRF domain. (MMIF wind roses from the distant sources in the 1.33 km domain are not shown.) Valley channeling is evident from the wind directions, with lower wind speeds also present at the in-valley locations (Clairton, Edgar Thomson).

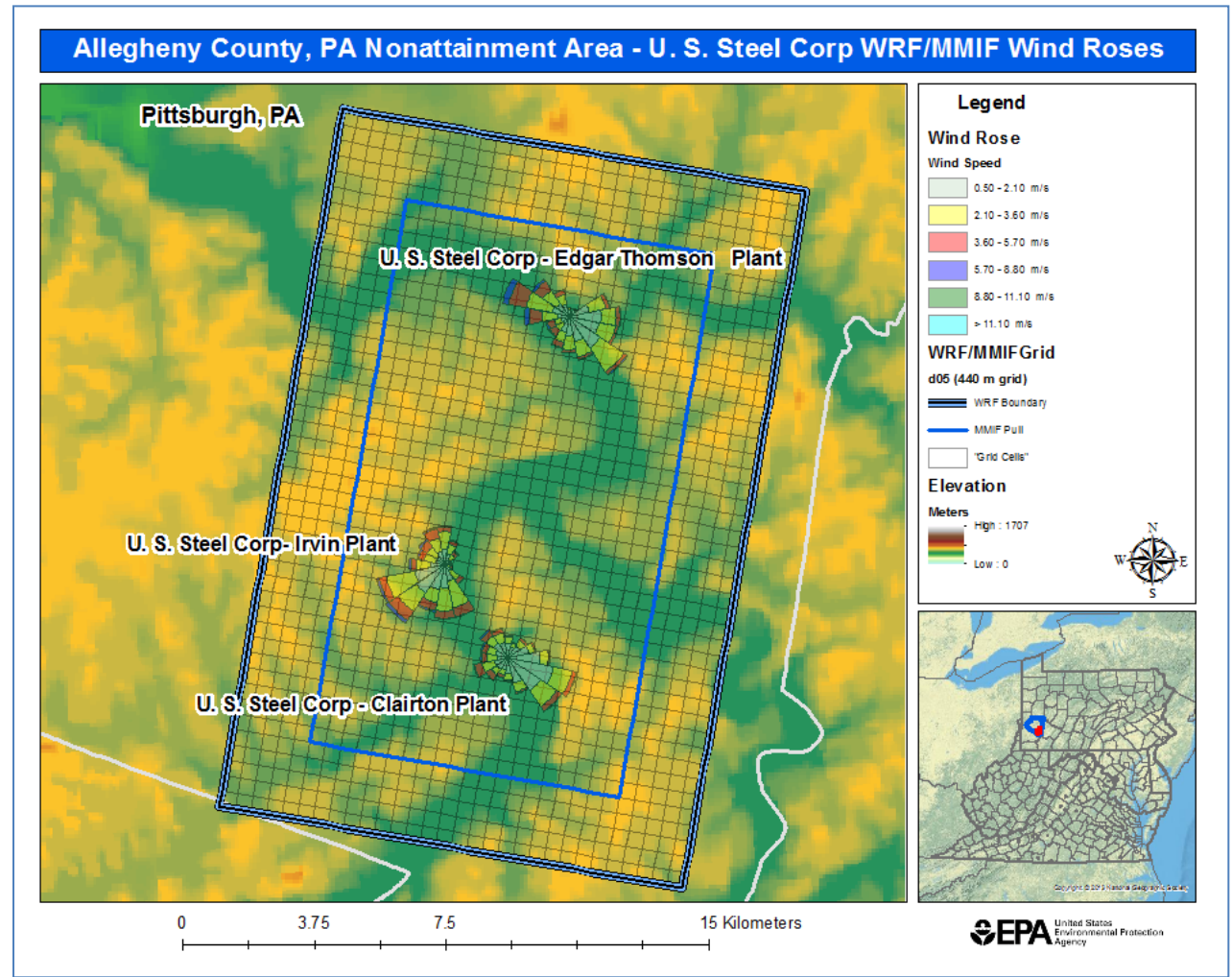

**Figure C-2. Wind Roses for MMIF 2011 Surface Level (10 m) Data, U. S. Steel Locations<sup>23</sup>**

l

 $^{23}$  Figure was originally used in the alternative modeling request from EPA Region 3 to the EPA Model Clearinghouse (see Appendix H of the SIP).

## **APPENDIX D – Post-Processing**

For post-processing results from different runs (e.g., using different MMIF cells), the CALPUFF modeling system post-processors will be used.

This requires three steps/programs:

- AER2CAL (version 1.21): converts AERMOD post files to CALPUFF format. The AERMOD post files (using the POSTFILE keyword) are in unformatted binary format, with the 1-hour averages for each discrete receptor.
- CALSUM (version 7.0.0): sums the hourly impacts from different runs, matched in time/space.
- CALPOST (version 7.1.0): processes the impacts, generating the impact totals in summary and plot formats.

AER2CAL and CALSUM are related programs with no regulatory status. CALPOST is no longer part of a preferred modeling system (with CALPUFF), but there is no preferred post-processer available with AERMOD. These CALPUFF tools are publicly available and show equivalent results to AERMOD.

To test the equivalence of the default AERMOD processing to the CALPOST post-processing, individual test sources were run in AERMOD and then post-processed and summed with CALPOST. Results were identical between AERMOD (with all sources in one run) and CALPOST, except for some slight differences  $(\pm 0.01 \text{ µg/m}^3)$  due to CALPOST rounding the impacts to five significant figures, while AERMOD keeps five decimal places.

### **APPENDIX E – BLP Plume Rise Methodology**

This appendix describes the methodology used to generate plume rises from BLP for use in AERMOD. (For more information on the BLP/AERMOD hybrid approach, see Appendix H of the SIP.)

The steps taken to use BLP plume rises for AERMOD volume sources are as follows:

- 1. Modify the BLP code so that plume rises are explicitly generated as hourly output data. Changes to the BLP code do not alter the line source algorithms, only adding the output of plume rise data as a model option.
- 2. Reformat the MMIF meteorological data corresponding to the facility with buoyant line sources into PCRAMMET ASCII format (the format used by BLP). This follows the procedure outlined in the AERMOD/BLP technical support document (Paumier, 2016). For this demonstration, only the Clairton Plant battery fugitives are characterized as buoyant line volumes.
	- a. Convert stability conditions (based on Monin-Obukhov lengths and surface roughness) into Pasquill-Gifford stability classes (1 through 6, or A through F). This conversion is based on the AERMOD subroutine LTOPG (LSTAB).
	- b. Convert wind directions to flow vectors (wind flowing toward). For mixing height, use the maximum of the convective and mechanical heights for each hour as both the urban and rural mixing height for BLP.
	- c. Since BLP cannot accept missing data, fill any missing hours using interpolation, persistence, and professional judgment. (With the current low wind speed handling procedures for MMIF, there are no calms/missing hours with MMIF.)
- 3. Run the modified BLP code (named "BLPRISE" by ACHD) for the buoyant line sources. The BLP inputs include line dimensions, exit velocity, and buoyancy parameter F'. Only the plume rises generated by BLP are utilized after this step.
- 4. Using the generated plume rises for each line, calculate hourly release heights as plume rises added to the building height. Equidistant (adjacent, or exact) line volume sources were created to represent segments of the line, and each volume source was then assigned the hourly release heights. An HOUREMIS file will be used for the height-varying data for the buoyant volume sources.

The BLPRISE fortran code is included in Appendix H of the SIP, with modifications from the BLP code highlighted in yellow. The code was modified only to generate output that was not automatically created by BLP version 99176.

Initial lateral dimensions ( $\sigma_{\text{vo}}$ ) and initial vertical dimensions ( $\sigma_{\text{zo}}$ ) for each volume source will be based on the suggested procedures for volume and line sources, from Table 3-2 of the AERMOD User's Guide (U.S. EPA, 2018a), shown below:

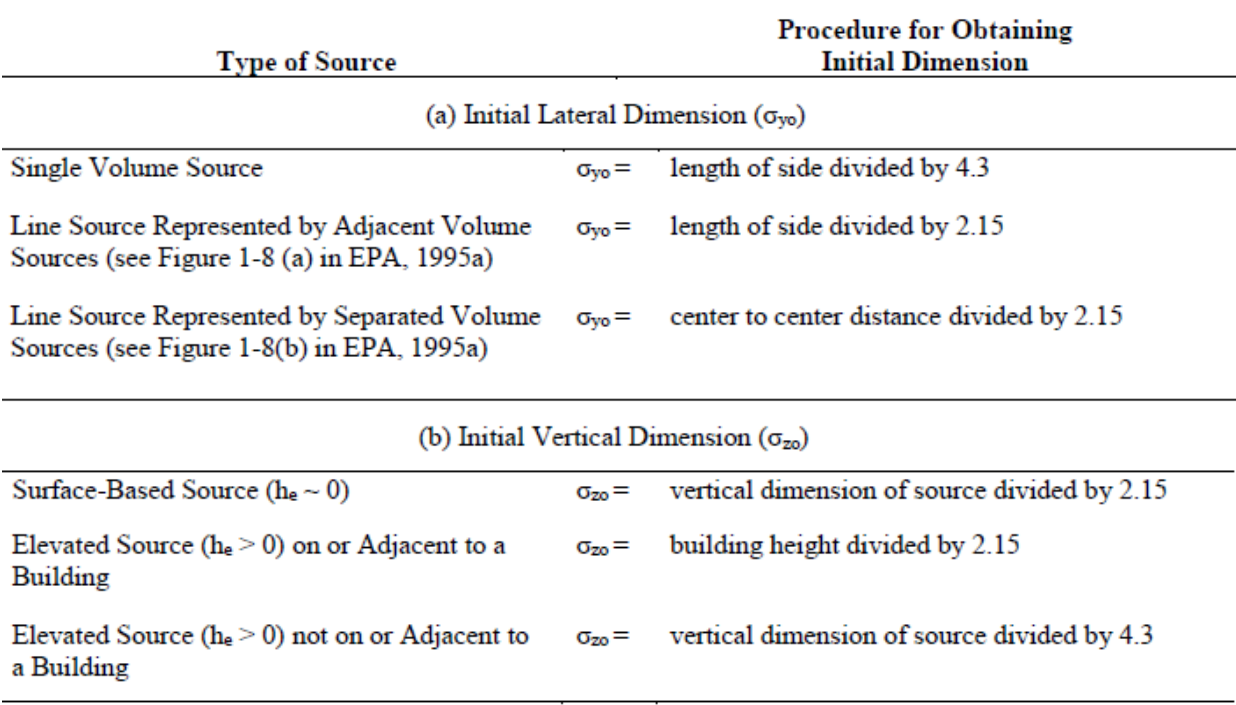

Initial lateral dimensions are constant for each hour, based on the width of the battery divided by 2.15. Initial vertical dimensions vary by hour, based on the hourly-varying released heights divided 4.3.

The locations used for the volumes are based on the adjacent (or exact) representation of a line source by multiple volume sources, from Figure 1-8 from Section 1.2.2 of the ISC Model User's Guide, Volume II (U.S. EPA, 1995), shown below:

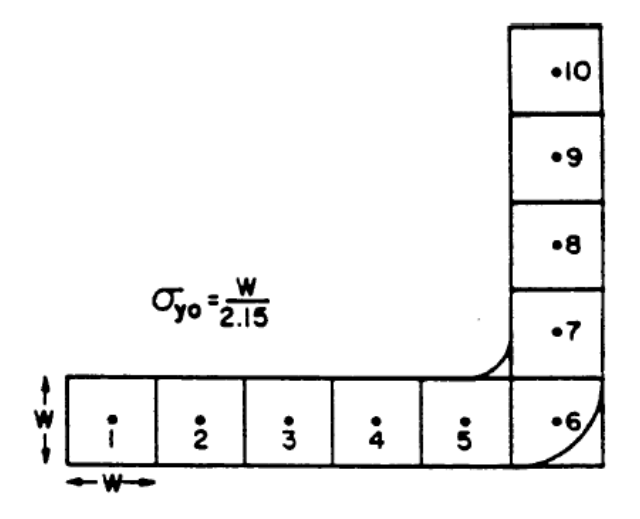

Several transitional plume rises and distances are created with each hour of plume rise data from BLPRISE. Final plume rise can occur very close to the line or a few kilometers from the line, depending on stability and wind conditions. Terrain could be theoretically impacted during transitional plume rises before final plume rise is reached (but BLP was a simple-terrain model).

However, after examination of the transitional plume rises in relation to the sources and terrain for this demonstration, the use of final plume rise is appropriate. Hours with little plume rise generally reach final plume rise over a short distance (within the property fenceline), and hours with elevated plume rise quickly reach heights above surrounding terrain over short transitional distances. Additionally, the highest rises and distances occur during convective unstable/neutral conditions, with good dispersion and low monitored concentrations. Some of these plume rises may seem unrealistic, but they may also be considered as measures of atmospheric conditions, analogous to extremely low Monin-Obukhov lengths or mixing heights.

Figure E-1 shows the hourly average (diurnal) release heights from BLPRISE for each line, along with hourly average mixing heights and stability classes. Stability classes are shown with a different y-axis, cycling from very stable conditions (class=6) to very unstable conditions (class=1), with neutral conditions (class=4) occurring during the day/night transitions.

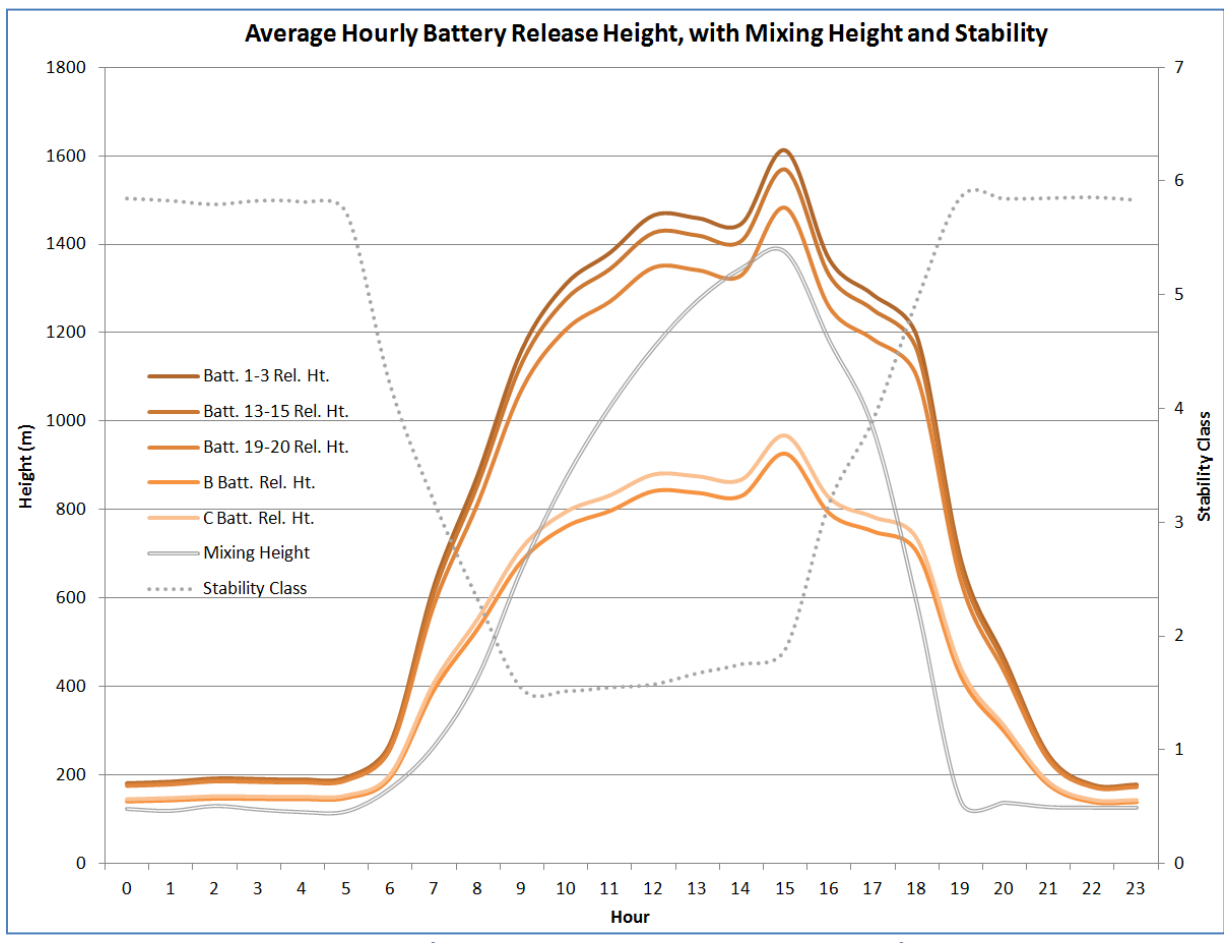

**Figure E-1. Average Hourly Height (Battery Release Height, Mixing Height) and Stability Class**

Plume rises from BLPRISE are a function of stabilities and mixing heights for each hour. On an average basis, the thermal buoyancy of each line is effectively forcing the modeled plumes upward and into the mixing layer. As a result, AERMOD is provided with more appropriate starting heights for the dispersion of battery fugitives in complex terrain.

Additive buoyancy from parallel lines will not be used, with each line modeled separately for the hybrid method and corresponding impacts combined via post-processing (see Appendix D of this protocol). Buoyancy will be calculated from emissions-based heat flux only, with surface-based heat transfer not considered (due to potential double-counting).

Figure E-2 shows the location of each U. S. Steel Clairton Plant buoyant line source (shown in red) modeled in this demonstration. The center coordinate of each corresponding volume source are indicated by dots within the line.

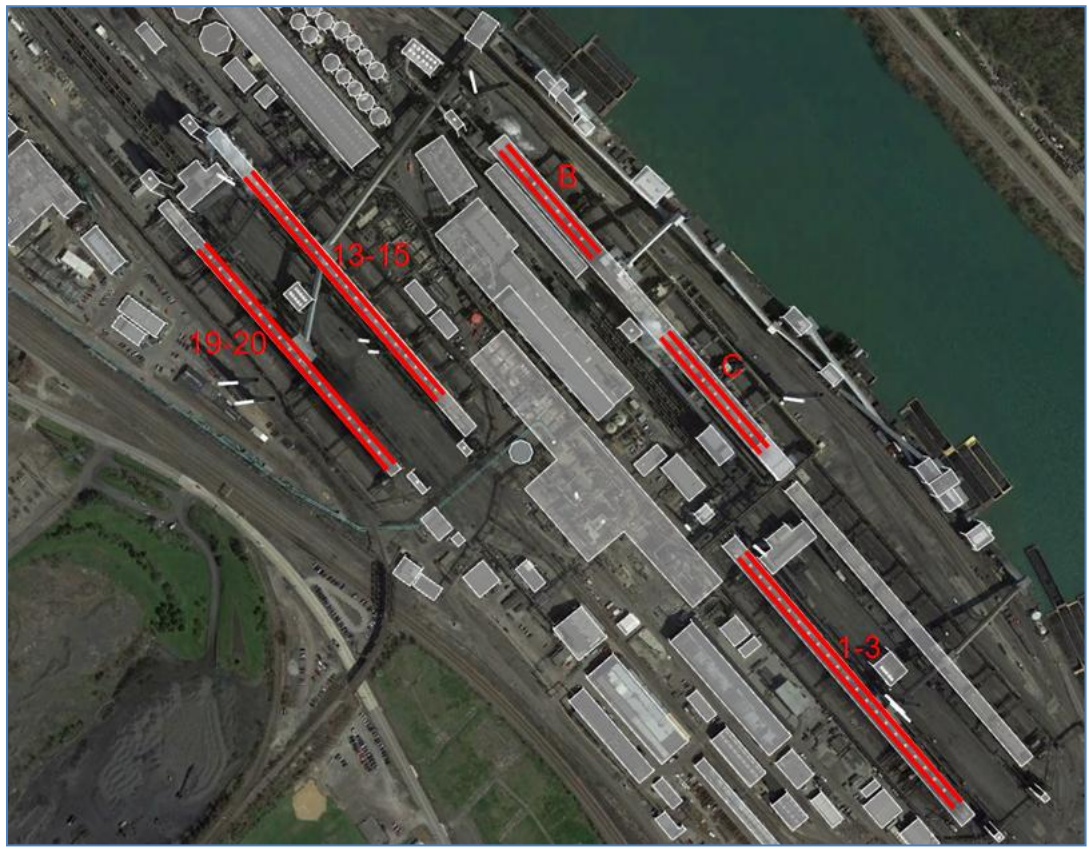

**Figure E-2. U. S. Steel Clairton Plant Battery Lines**

Line parameters are based on physical dimensions, flow, and temperatures of the line. The F' buoyancy term, based on the original BLP formulation, is given in Figure E-3 (Schulman and Scire, 1980). Appendix B of this protocol provides the parameters of each line modeled, with emissions and line parameters assumed to be constant for each hour.

L is the average building (line) length (m).

- $H_{\rm R}$ is the average building height (m),
- is the average line source width (m).  $W_M$
- $W_{\mathbf{R}}$ is the average building width (m),
- is the average spacing between buildings (m), and  $\delta$ .
- $F'$ is the average line source buoyancy parameter  $(m^4/s^3)$

where

$$
F' = \frac{g L W_M w (T_s - T_a)}{T_s}
$$

and

- is the gravitational acceleration  $(m/s<sup>2</sup>)$ ,  $\mathbf{g}$
- is the exit velocity (m/s).  $W$
- $T_{\rm c}$ is the exit temperature (K), and
- is the ambient air temperature (K) T,

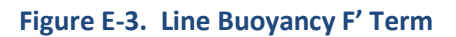

Battery height, length, and width are based on the actual physical dimensions of each battery. Line length is equal to the physical length of the line, while line width is based on an "equivalent" diameter of the various fugitive release points along the line (estimated as an average of 1.0 m). Exit velocity is based on calculated flows for each line (Layland and Mersch, 1985) along with observations of visible fugitive emissions (estimated as an average of 10 ft/s (or 3.05 m/s) collectively for the line emissions). Note that all values for the line parameters (and emissions) are considered to be constant for each hour, which assumes some "smoothing" for the line buoyancy calculations needed for steady-state modeling.

Ambient temperature is estimated as an average of year-round temperature for the Pittsburgh area (about 52 °F, or 284.27 K). Exit temperatures are based on the fugitive emission temperatures from all processes associated with the coking. The methodology for calculating the exit temperatures by process is described as follows:

- Charging and leaks (topside/door): calculated as the midpoint of the surface temperature (an average of 350 °F for door and top surfaces (Layland and Mersch, 1985)) and the temperature of hot coke 1800 °F (AISE, 1999), for an average of 1075 °F. It is assumed that that leaks are cooled by ambient air quicker than other processes (such as pushing, where the ovens and coke are exposed when the doors are off).
- For pushing (including pre-push, controlled (PEC), and uncontrolled pushing): a temperature of 1800 °F, equal to that of hot coke. The general range of coking is 1650-2000 °F, with a range of 1900-2000 °F for the actual skin of coke inside a coke oven chamber (AISE, 1999). It is assumed that that the 1800 °F temperature inherently includes some immediate heat loss and that pushing retains more heat from the oven and block of coke than other sources (such as leaks).
- For the hot cars (aka travel or quench cars): calculated as the midpoint of the temperature of "resting" coke in the car (1500 °F) (AISE, 1999) and the pushing temperature (1800 °F), for an average of 1650 °F during traveling from pushing to quenching.
• For soaking: calculated as the average of measured temperatures during stack testing  $(1273 \text{ °F})$ (ATS, 1995).

The calculated temperatures are then weighted by the corresponding fractions of each process to total battery fugitive emissions. PM<sub>10</sub> emissions, used collectively for PM since  $PM_{2.5}$  is a fraction of PM<sub>10</sub>, for year 2011 (base year of the SIP) are used for the weighted calculation. The percentages of battery fugitive  $PM_{10}$  emissions by process are as follows: charging/leaks (13%), pushing (73%), hot cars (10%), and soaking (4%). The weighted average exit temperature is calculated as  $1673 \text{ }^{\circ}\text{F}$  (1184.83 K).

*{End of document}*